الجمھوریة الجزائریة الدیمقراطیة الشعبیة République Algérienne Démocratique et Populaire وزارة التعلیم العالي و البحث العلمي Ministère de l'enseignement Supérieur et de la Recherche scientifique

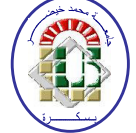

Université Mohamed Khider Biskra Faculté des Sciences et de la Technologie Département de Génie Electrique Filière :Electrotechnique

Option : command électrique

Réf:…………

## Mémoire de Fin d'Etudes En vue de l'obtention du diplôme:

# MASTER

# Thème

Commande DTC-SVM de la machine synchrone à aimants permanents (MSAP) par l'utilisation des régulateurs PI du flux et du couple

> Présenté par : BELAHBIB Abdelhakim Soutenu le : 23 Juin 2018

## Devant le jury composé de :

Mme. D.BELLOUM Karima Professor Président Mr. BOUREK Amor Professor Encadreur Mr. BETKA Achour Professor Examinateur

## Année universitaire : 2017 / 2018

الجمھوریة الجزائریة الدیمقراطیة الشعبیة République Algérienne Démocratique et Populaire وزارة التعلیم العالي و البحث العلمي

Ministère de l'enseignement Supérieur et de la recherche scientifique

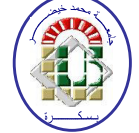

Université Mohamed Khider Biskra Faculté des Sciences et de la Technologie Département de Génie Electrique Filière : Electrotechnique

Option : command électrique

Mémoire de Fin d'Etudes En vue de l'obtention du diplôme:

# MASTER

# Thème

Commande DTC-SVM de la machine synchrone à aimants permanents (MSAP) par l'utilisation des régulateurs PI du flux et du couple

**BELAHBIB Abdelhakim** BOUREK Amor

Présenté par : <br>Avis favorable de l'encadreur :

Avis favorable du Président du Jury

Mme. D.BELLOUM Karima

Cachet et signature

### Dédicace

# A ma Mère et mon Père A mes Sœur s mes Frères et mes Proches A mon amis A tous ceux qui m ' ont nourri de leur savoir Et à ceux qui partage de bons souvenirs

Abdelhakim Belahbib

#### إھداء

أھدي ھدا العمل الى والدي ''إبراھیم '' الذي كان عون و سند لي في مساري التحصیلي أسال الله أن یحفظھ. أھدي ھدا العمل أیضا الى والدتي ''محبوب رشیدة'' التي كان لھا النصیب الأكبر من التضحیات من أجل تربیتنا وتعلیمنا أسال الله أن یحفظھا. إلى إخوتي یاسین و أمیر. إلى أخواتي وفاء و ولاء. إلى جمیع أصدقائي في حیاتي الاجتماعیة و الأكادیمیة.

عبد الحكیم بالحبیب

## Remerciements

Louange au Dieu le tout puissant qui m'a accordé la foi, le courage et la patience pour mener ce travail.

Je tiens à témoigner ma profonde gratitude à mon encadreur Mr. BOUREK Amor, Professeur au Département de génie électrique à L'Université de Biskra pour la confiance qu'il m'ont accordée, par sa présence toujours avec moi, pour sa direction, son orientationa Modestie, ces conseils et touts ces remarques constructives pour le bon déroulement de ce travail Je suis très reconnaissant pour la confiance qu'ils m'ont témoignée

Mr. BETKA Achour Professeur au Département de génie électrique à L'Université de Biskra d' avoir Accepté d'examiner ce travail avec intérêt et de participer au jury de soutenance

Mr. DERRADJI Karíma Maître de conférences du Centre Université de Biskra d' avoir Accepté d' Président ce travail avec intérêt et de participer au

jury de soutenance

```
%%%%%%%%%%%%%%%%%%%%%%%%%%%%%%%%%%%%%%%%%%%%%%%%%%%%%%%%%%%%%%
%%%%%%%%%%%%%%%%%%%%%%%%%%%%%%%%%%%%%%%%%%%%%%%%%%%%%%%%%%%%%%
%%%%%%%%%%%%%%%%%%%%% %%%%%%%%%%%%%%%%%%%
%%%%%%%%%%%%%%%%%%%%% Fichier data de %%%%%%%%%%%%%%%%%%%
%%%%%%%%%%%%%%%%%%%%% parameters de MSAP %%%%%%%%%%%%%%%%%%%
%%%%%%%%%%%%%%%%%%%%% update 15/06/2018 %%%%%%%%%%%%%%%%%%%
%%%%%%%%%%%%%%%%%%%%% DTC Simulation %%%%%%%%%%%%%%%%%%%
                                             8%%%%%%%%%%%%%%%%%%%%%%%%%%%%%%%%%%%
%%%%%%%%%%%%%%%%%%%%%%%%%%%%%%%%%%%%%%%%%%%%%%%%%%%%%%%%%%%%%%
  %%%%%%%%%%%%%%% parameters de MSAP %%%%%%%%%%%%%%%%%%%%%%%%%%
 clear all
clc<br>Rs=1.4;
        Résistance de phase
Ld=0.066; Inductance cyclique sur l'axe directe 
Lq=0.066; Inductance cyclique sur l'axe transverse
J=0.00176; Moment d'inertie
Fie=0.3; Amplitude des flux des aimants permanents
p=3; Nombre de paire de pôles
8888888888888888 régulateurs de vitesse88888888888888888888%%% Constante de temps électrique des régulateurs%%%%%%%%%%%%%%%%%
trep=0.07;
Td=Ld/Rs; 
Tq=Lq/Rs;
Ki = (4.55/tree) * (4.55/tree) * J88888888888 Gain des régulateurs 8888888888888888888888Kp = (2 * J * (4.55/tree))Kp=J/Tq*2;Ki = (J) / (Tq)^2;%%%%%%%%%%%%%%%%%%%%%%%%%%%%%%%%%%%%%%%%%%%%%%%%%%%%%%%
 %%%%%%%%%%%% algorithm de SVM %%%%%%%%%%%%%%%%%%%%%%%%%%%%%%% 
 %%%%%%%%%%%%%%% sector %%%%%%%%%%%%%%%%%%%%%%%%%%%%%%%%%%%%%%
function Sn = S(Ux, Uy)theta=atan2(Uy,Ux)*180/pi; 
if theta>=0&&theta<60 
   Sn=1:elseif theta>=60&&theta<120 
   Sn=2:elseif theta>=120&&theta<180 
   Sn=3;elseif theta>=-180&&theta<-120 
   Sn=4;
elseif theta>=-120&&theta<-60 
   Sn=5;else Sn=6; 
end 
%%%%%%%%%%%%%%%%%%%%%%%%%%%%%%%%%%%%%%%%%%%%%%%%%%%%%%%%%%%
```

```
%%%%%%%%%%%%%%%%%%%%%%%%%%%%%%%%%%%%%%%%%%%%%%%%%%%%%%%%%%%
%%%%%%%%%%%%%%%%%%%%%%%%%%%%%%%%%%%%%%%%%%%%%%%%%%%%%%%%%%%%%%%%% 
%%%%%%%%%%%%%%%%%%% rapport cyclic %%%%%%%%%%%%%%%%%%%%%%%%%%%%%%%%
function [T1,T2,T0]=T(Ux,Uy,Sn)Ts=1/2000; 
Udc=530; 
X=sqrt(3)*Ts/Udc*Uy; 
Y=sqrt(3)*Ts/2/Udc*(sqrt(3)*Ux+Uy);Z = sqrt(3) *Ts/2/Udc*(-sqrt(3)*Ux+Uy);if Sn==1 
    T1=-Z; T2=X;elseif Sn==2; 
    T1=Z; T2=Y;elseif Sn==3; 
    T1 = X; T2 = -Y;elseif Sn==4; 
    T1=-X; T2=Z;elseif Sn==5; 
    T1=-Y;T2=-Z;else T1=Y;T2=-X;end
    T0 = Ts - T1 - T2;%%%% temps du application %%%%%%%%%%%%%%%%%%%%%%%%%%%%%%%%%
function [Tcma,Tcmb,Tcmc]=D(T1,T2,T0,Sn)
T=1/2000;Udc=530; 
ton1=0.25*T0;ton2=ton1+T1/2; 
ton3=ton2+T2/2;if Sn==1 
    Tcma=ton1;Tcmb=ton2;Tcmc=ton3;
elseif Sn==2; 
    Tcma=ton2;Tcmb=ton1;Tcmc=ton3;
elseif Sn==3; 
    Tcma=ton3;Tcmb=ton1;Tcmc=ton2;
elseif Sn==4; 
    Tcma=ton3;Tcmb=ton2;Tcmc=ton1;
elseif Sn==5; 
     Tcma=ton2;Tcmb=ton3;Tcmc=ton1; 
else Tcma=ton1;Tcmb=ton3;Tcmc=ton2; 
end
%%%%%%%%%%%%%%%%%%%%%%%%%%%%%%%%%%%%%%%%%%%%%%%%%%%%%%%%%%%%%%%%%%%%%%%
%%%%%%%%%%%%%%%%%%%%%%%%%%%%%%%%%%%%%%%%%%%%%%%%%%%%%%%%%%%%%%%%%%%%%%%
%%%%%%%%%%%%%%%%%%%%%%%%%%%%%%%%%%%%%%%%%%%%%%%%%%%%%%%%%%%%%%%%%%%%%%%
```
#### 2.1.Introduction

 Le contrôle direct du couple (DTC) venu de la nomination anglo-saxonne «Direct Torque and Flux Control», et basé sur l'orientation du flux statorique, a été développé par des chercheurs Allemands et Japonais en 1971 pour l'usage dans la commande du couple des servomoteurs de puissances élevées. Récemment, il est de plus en plus utilisé dans l'industrie en remplaçant la stratégie de commande par le flux orienté (FOC Field Oriented Control). La DTC est une technique de commande exploitant la possibilité d'imposer un couple et un flux aux machines à courants alternatifs d'une manière découplée. Trois techniques de commande ont été utilisées pour mettre en application des commandes de DTFC(Commande Floue Directe du Couple)[5].

#### 2.2.Principes généraux de la commande directe de couple

 La commande DTC d'un moteur synchrone à aimants permanents est basée sur la détermination directe de la séquence de commande appliquée aux interrupteurs d'un onduleur de tension. Ce choix est basé généralement sur l'utilisation de comparateurs à hystérésis dont la fonction est de contrôler l'état du système, à savoir l'amplitude du flux statorique et du couple électromagnétique. Un onduleur de tension permet d'atteindre sept positions distinctes dans le plan de phase, correspondant aux huit séquences du vecteur de tension à la sortie de l'onduleur[6].

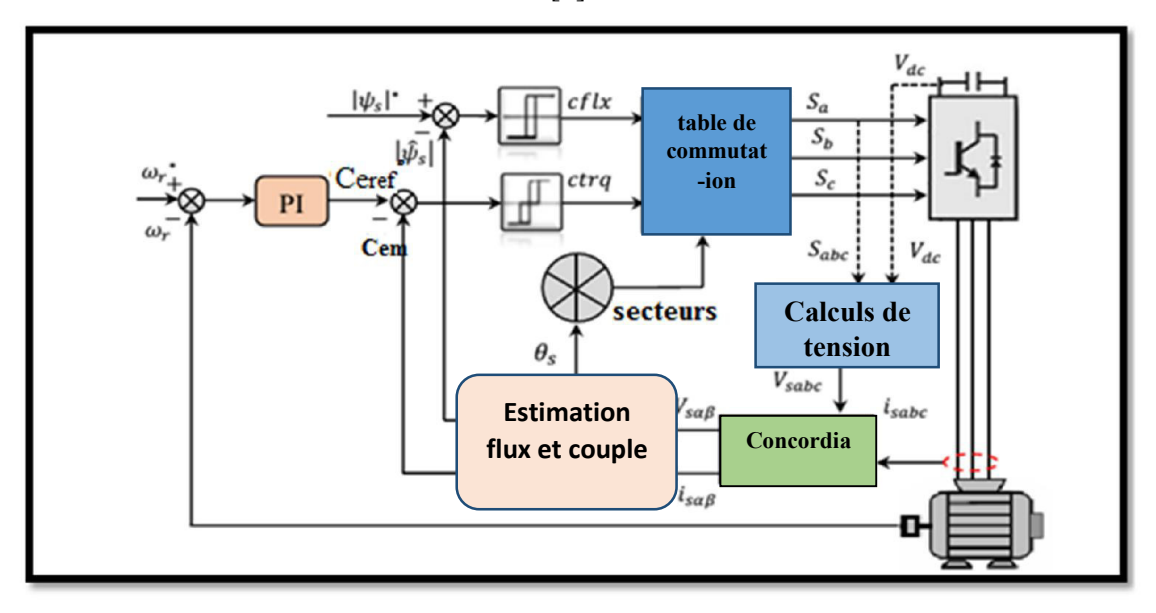

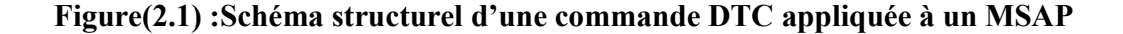

 Cette technique possède généralement d'excellentes caractéristiques dynamiques qui s'étendent à des larges plages de fonctionnement couple/vitesse, En plus :

• la stratégie de contrôle par DTC est insensible, dans sa version de base, aux variations des paramètres du rotor de la machine ;

• l'estimation du flux statorique ne dépend que de la résistance du stator ;

• le découplage entre les grandeurs de contrôle étant naturellement assuré par la commande directe, et le fonctionnement à flux variable n'affecte pas le réglage du couple

• elles correspondent le plus souvent à des stratégies de contrôle simples à des faibles coûts de calcules[5].

#### 2.3. Les avantages et les inconvénients de cette technique :

#### 2.3.1. les avantages

- $\checkmark$  Il n'est pas nécessaire des calculs dans le repère rotorique  $(d, q)$
- $\checkmark$  Il n'exige pas un découplage des courants par rapport aux tensions comme dans le cas de la commande vectorielle ;
- $\checkmark$  Il n'est pas nécessaire de connaitre avec une grande précision l'angle de position rotorique car seule l'information sur le secteur dans lequel se trouve le vecteur de flux statorique est importante ;
- $\checkmark$  La réponse dynamique est très rapide ;

#### 2.3.2 les inconvénients

- L'existence de problèmes à basse vitesse ;
- La nécessité de disposer des estimations de flux statorique et du couple ;
- $\div$  L'existence des oscillations du couple ;
- La fréquence de commutation n'est pas constante (utilisation des régulateurs à hystérésis) cela conduit à un contenu harmonique riche augmentant les pertes, les bruits acoustiques et les oscillations du couple qui peuvent exciter des résonances mécaniques[6].

#### 2.4. Fonctionnement et séquences d'un onduleur de tension

 A partir de la stratégie de base de la DTC proposée par Takahashi, plusieurs stratégies se sont développées, profitant des degrés de liberté offerts par la structure de l'onduleur de tension triphasé. Plusieurs tables de vérité définissant les états des interrupteurs de l'onduleur, sont présentées sous diverses formes . On s'intéresse seulement à la table de vérité originale de Takahashiet celle sans séquences nulles[6].

Un onduleur de tension triphasé permet d'atteindre sept positions distinctes dans le plan de phase, correspondant aux huit séquences de la tension de sortie de l'onduleur, (voir figure (2.2)). On peut écrire [2].

$$
v_{SNo} = v_S = v_{Sa} + j v_{S\beta} = \sqrt{\frac{2}{3}} \Big[ v_{aNo} + v_{bNo} e^{j\frac{2\pi}{3}} + v_{cNo} e^{j\frac{4\pi}{3}} \Big]
$$
(2.1)

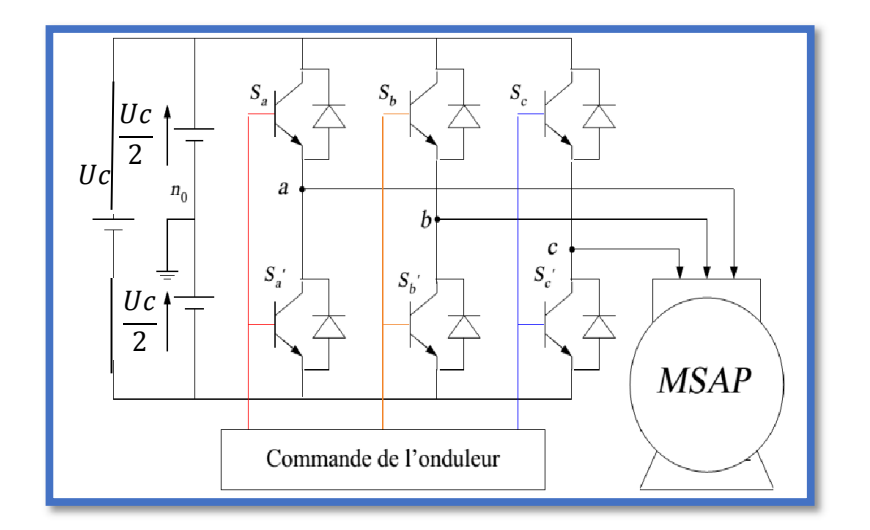

Figure (2.2) : Schéma de l'association MSAP – Onduleur triphasé de tension

 $[V_{aN0}V_{bN0}V_{cN0}]^{T}$  est le vecteur de tensions de sortie de l'onduleur qui dépend de l'état des interrupteurs. Cet état est représenté, théoriquement, par 3 grandeurs booléennes de commande  $C_{Ki}$  (i=1, 2, 3), où  $C_{Ki}$  est l'état de l'interrupteur  $K_i$ , supposé parfait, tel que pour le *iéme* bras de l'onduleur  $(i=1, 2, 3)[2]$ :

- $C_{Ki} = 1$  si l'interrupteur de haut est fermé et l'interrupteur de bas est ouvert ;
- $C_{Ki} = 0$  si l'interrupteur de haut est ouvert et l'interrupteur de bas est fermé ;

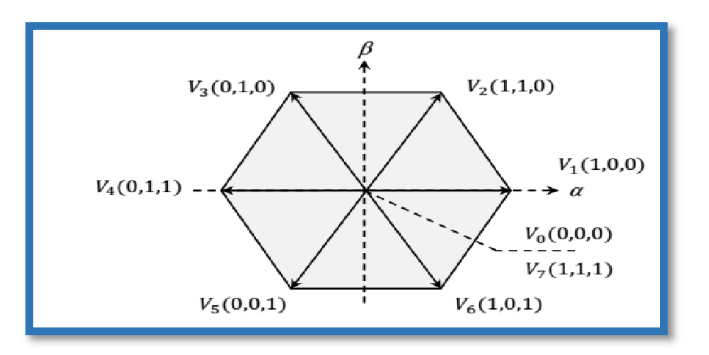

#### Figure (2.3) : Séquences de fonctionnement d'un onduleur, et partition du plan

#### complexe en 6secteurs angulaires

#### 2.5. Algorithme DTC au sens Takahashi

 Takahashia proposé une stratégie de commande de couple et de flux (DTC) qui est basée sur l'algorithme suivant :

- Echantillonnage du domaine temporel avec une période  $T_e$  réduite.
- A chaque période d'échantillonnage $T_e$ , on mesure les courants de ligne et les tensions de phases. Eventuellement, ces tensions peuvent être reconstituées à partir du bus continu  $(Uc)$ et les séquences de commutation.
- Estimation du flux et du couple à partir des mesures précédentes.
- L'erreur enregistrée entre le flux réel (estimé) et le flux de référence est introduite dans un régulateur à hystérésis à deux niveaux.
- De même, l'erreur enregistrée entre le couple réel (estimé) et le couple de référence est introduite dans un régulateur à trois niveaux (éventuellement à 2 niveaux).
- Sélection de la séquence de l'onduleur de  $V_0$  à  $V_7$ selon la localisation du vecteur flux dans le plan  $(\alpha,\beta)$  et les états logiques des variables binaires. La localisation du flux est repérée dans les six secteurs angulaires à 60 $^{\circ}$  du plan  $(\alpha,\beta)$ . A chaque secteur angulaire correspond une séquence  $V_{si}$ , donnée conformément par l'étoile à six cotés selon que l'on a une augmentation du flux (sa diminution) et une augmentation du couple (diminution). Ce qui permet de dégager la table de vérité [5][7].

#### 2.6. Principe du Contrôle du couple et flux statorique

#### 2.6.1 Principe du Contrôle du flux statorique

 On se place dans le repère fixe (α,β) lié au stator de la machine. Le flux statorique du MSAP est obtenu à partir de l'équation suivante [5] :

$$
\hat{V}_s = R_s i_s + \frac{d\hat{\mathcal{V}}_s}{dt} \tag{2.2}
$$

On obtient :

$$
\widehat{\mathcal{V}}_s = \widehat{\mathcal{V}}_{s0} + \int_0^t (\widehat{V}_s - R_s \,\widehat{\iota}_s) dt \tag{2.3}
$$

 La chute de tension due à la résistance du statorpeut être négligée (pour les grandes vitesses), on trouve alors :

$$
\widehat{\mathcal{V}}_s = \widehat{\mathcal{V}}_{s0} + \int_0^t \widehat{V}_s dt \tag{2.4}
$$

 Pendant une période d'échantillonnage, le vecteur de tension appliqué au MSAP reste constant, on peut écrire alors :

$$
\widehat{\Psi}_{s}(k+1) \approx \widehat{\Psi}_{s}(k) + \widehat{V}_{s}T_{e}
$$
\n(2.5)

$$
\text{Où encore}\Delta\widehat{\varPsi}_s \approx \widehat{V}_s T_e \tag{2.6}
$$

Avec :

 $\widehat{\mathcal{P}}_{s}(k)$  est le vecteur de flux statorique au pas d'échantillonnage actuel .

 $\hat{\Psi}_s(k+1)$  est le vecteur du flux statorique au pas d'échantillonnage suivant.

 $\Delta \varphi_{s}$ est la variation du vecteur flux statorique  $\varphi_{s}(k+1) - \varphi_{s}(k)$ .

 $T_e$  est la période d'échantillonnage.

Si pour simplifier, on considère le terme  $R_sI_s$ comme négligeable par rapport à la tension  $V_s$  (ce qui est vérifié lorsque la vitesse de rotation est suffisamment élevée), on constate que sur l'intervalle de temps $[0, T_e]$ , l'extrémité du vecteur  $\hat{\mathcal{V}}_s$  se déplace sur une droite dont ladirection est donnée par  $V_s[7]$ .

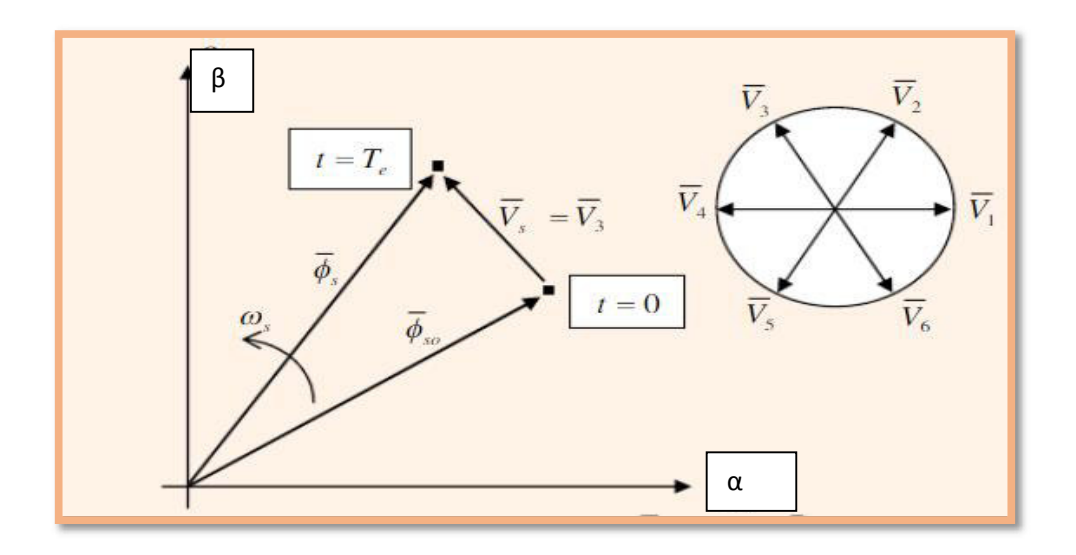

Figure(2.4) : Evolution de l'extrémité de $\widehat{P}_s$ 

En choisissant une séquence correcte du vecteur  $V_s$ , sur des intervalles de temps successifs de durée  $T_e$ , on peut donc faire suivre à l'extrémité du vecteur  $\Psi_s$  la trajectoire désirée. Il estpossible de fonctionner avec un module du flux  $\Psi_s$  pratiquement constant. Pour cela, il suffitde faire suivre à l'extrémité de  $\Psi_s$ une trajectoire presque circulaire, si la période  $T_e$  est trèsfaible devant la période de rotation du flux statorique  $T_e$ . Lorsque le vecteur tension  $V_s$  estnon nul, la direction du déplacement de l'extrémité du flux  $\Psi_s$  est donnée par sa dérivée  $\frac{d\psi_s}{dt}$ , correspondant à la force électromotrice  $E_s[8]$ .

#### 2.6.2. Contrôle du couple électromagnétique

 Le couple électromagnétique est proportionnel au produit vectoriel entre les vecteurs des flux statorique et rotorique selon l'expression suivante [5] :

$$
C_e = k \left( \widehat{\varphi}_s \times \widehat{\varphi}_r \right) = k \left| \widehat{\varphi}_s \right| \left| \widehat{\varphi}_r \right| \sin(\delta) \tag{2.7}
$$

Tels que

$$
k = \frac{P}{l_q} \tag{2.8}
$$

Avec :

 $\widehat{\mathcal{P}}_s$  est le vecteur de flux statorique.

 $\widehat{\Psi}_r$  est le vecteur de flux rotorique ramené au stator.

 $\delta$  est l'angle entre les vecteurs des flux statorique et rotorique.

Le couple dépend donc de l'amplitude des deux vecteurs  $\hat{\varphi}_s$  et  $\hat{\varphi}_r$ et de leur position relative.

#### 2.7.Choix du vecteur de tension

En sélectionnant un vecteur  $V_s$  ( $S_a S_b S_c$ ) approprié, l'extrémité du flux  $\hat{\Psi}_s$  peut être contrôlée et déplacée de manière à maintenir l'amplitude du flux à l'intérieur d'une certaine fourchette. Le choix des  $\hat{\Psi}_{s}$  dépend alors de la variation souhaitée pour le module du flux statorique  $\hat{\Psi}_{s}$ ,du sens de rotation des  $\hat{\Psi}_{s}$  mais également de l'évolution souhaitée pour le couple. Ainsi, nous pouvons délimiter l'espace d 'évolution des  $\hat{\Psi}_{s}$  dans le référentiel(S)en le décomposant en six zones i , avec  $i = [1, 6]$ déterminées à partir des composantes du flux sur les axes ( $\alpha s$ ) et ( $\beta s$ ) L'axe (d) étant choisi confondu avec l'axe du bobinage (a) a de l'enroulement triphasé  $(a, b, c)$ [8]. Lorsque le vecteur flux  $\hat{\Psi}_s$  se trouve dans une zone numérotée *i*, le contrôle du flux et du couple peut être assuré en sélectionnant l'un des quatre vecteurs tension adéquats.

Il s'agit des vecteurs $V_{i+1}V_{i-1}V_{i+2}V_{i-2}$ représentés sur la figure (2.3). Sur toute la Zone  $i$ , parcourue par le vecteur flux statorique, le rôle du vecteur tension $V_s$  sélectionné reste le même soit [8]:

Si  $V_{i+1}$  est sélectionné alors  $\hat{\Psi}_s$  croit et  $\mathcal{C}_{em}$  croit

Si  $V_{i-1}$  est sélectionné alors  $\hat{\Psi}_s$  croit et  $\mathcal{C}_{em}$ décroit

Si  $V_{i+2}$  est sélectionné alors  $\hat{\varphi}_s$  croit et  $\mathcal{C}_{em}$  croit

Si  $V_{i-2}$  est sélectionné alors  $\varphi_s$  croit et  $C_{em}$ décroit

 Quel que soit le sens d'évolution du couple ou du flux, dans une zone de position  $N = i$ , les deux vecteurs  $V_i$  et  $V_{i+3}$  ne sont jamais utilisés. Ce qui signifie que lors du déplacement du flux sur une zone  $N = i$ , un bras de l'onduleur ne commute jamais et permet ainsi de diminuer la fréquence de commutation moyenne des interrupteurs du convertisseur [6].

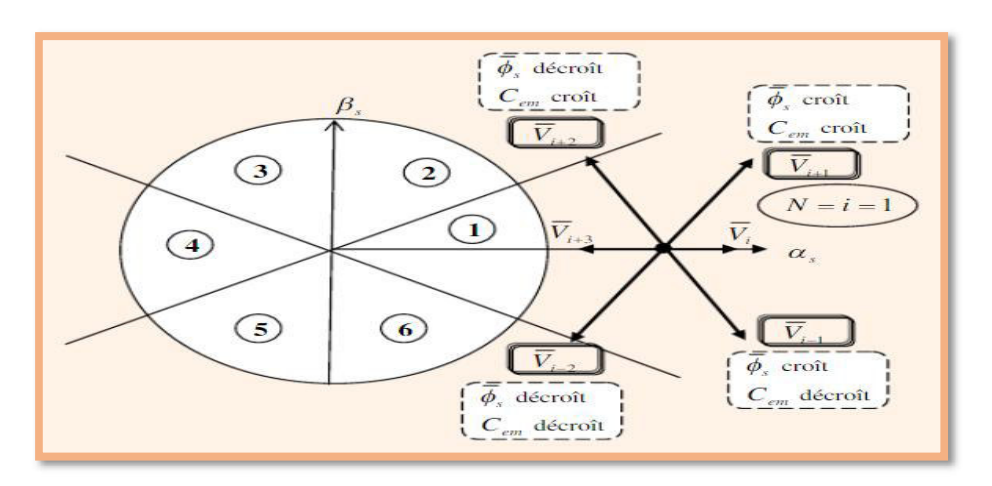

Figure(2.4) : Sélection du vecteur tension selon la zone  $N = i$ 

#### 2.8. Estimation du flux du couple

 Avant d'aborder l'étude du contrôleur du flux, on définit les étapes de calcul nécessaires à l'estimation de l'amplitude du flux statorique. Ainsi, à partir de l'expression (2.9), on établira la décomposition du vecteur flux  $\Psi_s$ , suivant les axes  $(\alpha_s \beta_s)$  soit[5].  $\widehat{\Psi}_s = \Psi_{\alpha s} + j \Psi_{\beta s}$ (2.9)

$$
\widehat{\varphi}_{\alpha s} = \int_0^t (\nu_{\alpha s} - R_s I_{\alpha s}) dt \tag{2.10}
$$

$$
\widehat{\varphi}_{\beta s} = \int_0^t (\nu_{\beta s} - R_s I_{\beta s}) dt \tag{2.11}
$$

On obtient les tension composées  $v_{\alpha s}$  et  $v_{\beta s}$ , de  $v_s$  à partir de la tension d'entrée l'onduleur  $U_c$ , des états de commande( $S_a S_b S_c$ ), et en utilisant la transformation de Concordia, on obtient[5] :

$$
\hat{V}_s = V_{\alpha s} + jV_{\beta s} \tag{2.12}
$$

$$
V_{\alpha s} = \sqrt{\frac{2}{3}} U_C (S_a - \frac{1}{2} (S_b + S_c))
$$
\n(2.13)

$$
V_{\beta s} = \frac{1}{\sqrt{2}} U_C(S_b - S_c) \tag{2.14}
$$

Les courants  $I_{\alpha s}$ et  $I_{\beta s}$  sont également obtenus par transformation de Concordia, à partir descourants  $I_{as}I_{bs}I_{cs}$  mesurés, soit :

$$
I_s = I_{\alpha s} + jI_{\beta s} \tag{2.15}
$$

$$
\begin{cases}\nI_{\alpha s} = \sqrt{\frac{2}{3}} I_{\alpha s} \\
I_{\beta s} = \left[\frac{1}{\sqrt{2}} (I_{\beta s} - I_{\alpha s})\right]\n\end{cases}
$$
\n(2.16)

Le module du flux et sa phase sont obtenus par calcul comme suit :

$$
\widehat{\varphi}_s = \sqrt{\widehat{\varphi}_{s\alpha}^2 + \widehat{\varphi}_{s\beta}^2} \tag{2.17}
$$

$$
\Delta \hat{\Psi}_s = \arctg \, \frac{\hat{\Psi}_{s\beta}}{\hat{\Psi}_{s\alpha}} \tag{2.18}
$$

 Une fois les deux composantes du flux sont obtenues, le couple électromagnétique peut être estimé d'après sa formule rappelée ci-dessous :

$$
\hat{C}_e = p(\hat{\mathcal{P}}_{sa}i_{s\beta} - \hat{\mathcal{P}}_{s\beta}i_{s\alpha})
$$
\n(2.19)

 L'estimation du flux statorique et du couple électromagnétique nécessite la connaissance préalable des composantes du courant et celles de la tension statoriques. Elle est retenue dans le cas d'une commande non linéaire appliquée au MSAP en particulier et surtout la commande par DTC[8].

#### 2.9.Correction du flux en utilisant un comparateur à hystérésis à deux niveaux

 Ce correcteur est simple dans son application. Son but est de maintenir l'extrémité du vecteur de flux statorique  $\Psi_s$  dans une couronne circulaire comme le montre la figure

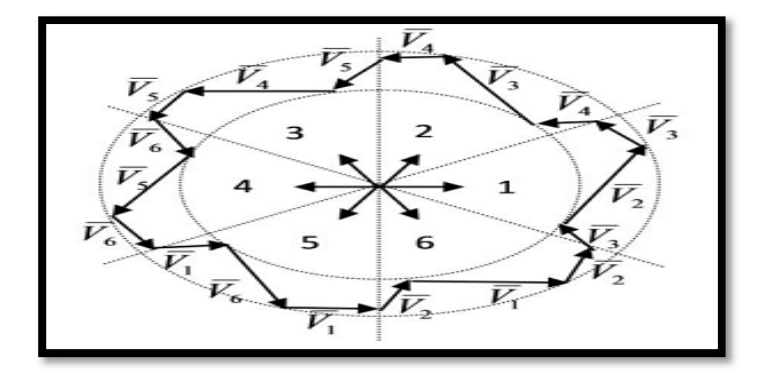

Figure(2.5): Sélection des tension  $V_s$ correspondant au contrôle de l'amplitude  $\Psi_s$ 

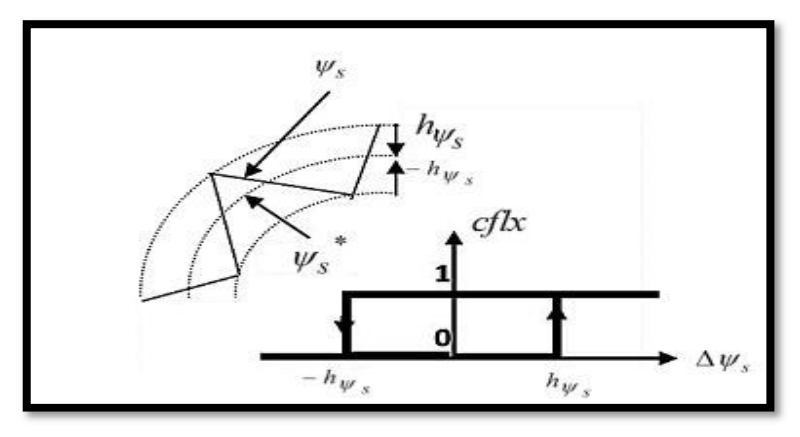

En se basant sur la figure (2.5) ci dessous, les sorties logiques du contrôleur à hystérésis

Figure(2.6) : Contrôleur à hystérésis à deux niveaux

sont définies Comme suit :

$$
si \Delta \Psi_s > h_{\Psi_s} \qquad cflx = 1 \qquad (2.20)
$$

$$
si \Delta \Psi_s \le -h_{\Psi_s} \qquad cflx = 0 \tag{2.21}
$$

 $h_{\Psi_{\rm S}}$ est la bande à hystérésis du régulateur du flux.

$$
\Delta \Psi_s = |\Psi_s^*| - |\Psi_s|
$$

En effet, si on introduit l'écart  $\Delta \Psi_s$ , entre le flux de référence  $\Psi_s^*$  et le flux estimé  $\Psi_s$ dans un comparateur à hystérésis à deux niveaux figure (2.5), celui-ci génère à sa sortie la valeur  $clfx= 1$  pour augmenter le flux et  $clfx=0$  pour le réduire; cela permet de plus d'obtenir une très bonne performance dynamique du flux. Ainsi, seul les vecteurs  $V_{i+1}$ ou  $V_{i+2}$  peuvent être sélectionnés pour faire évoluer le vecteur de flux statorique  $\Psi_{s}$ .

Par contre, ce correcteur ne permet pas l'inversion du sens de rotation du vecteur de flux 7 . Ainsi, pour aller en «marche arrière», on s'impose un croisement d'un bras du convertisseur [6].

#### 2.10. Correction du couple en utilisant un comparateur à hystérise à trois niveaux

 Dans l'étude du contrôleur, appliqué au couple, deux types de comparateurs à hystérésis peuvent être envisagés pour obtenir la dynamique souhaitée sur le couple, soit :

- Un comparateur à hystérésis à 3 niveaux.
- Un comparateur à hystérésis à 2 niveaux.

#### 2.10.1. Comparateur à trois niveaux

 Le comparateur à trois niveaux permet de contrôler le moteur dans les deux sens de rotation, soit pour couple positif, soit pour couple négatif. La figure (2.6) montre l'état de sortie logique Ccpl du comparateur suivant l'évolution du couple électromagnétique  $C_{em}$ par rapport ausigne du couple de référence  $C_{ref}[6]$ .

Lorsque le couple doit être augmenté et que la consigne de couple est positive, la sortie du contrôleur Ccpl est égale à 1. Inversement si elle est négative Ccpl est égal à -1. Dans le cas où l'état de sortie du comparateur Ccpl est égal à 0, le couple doit être diminué[6].

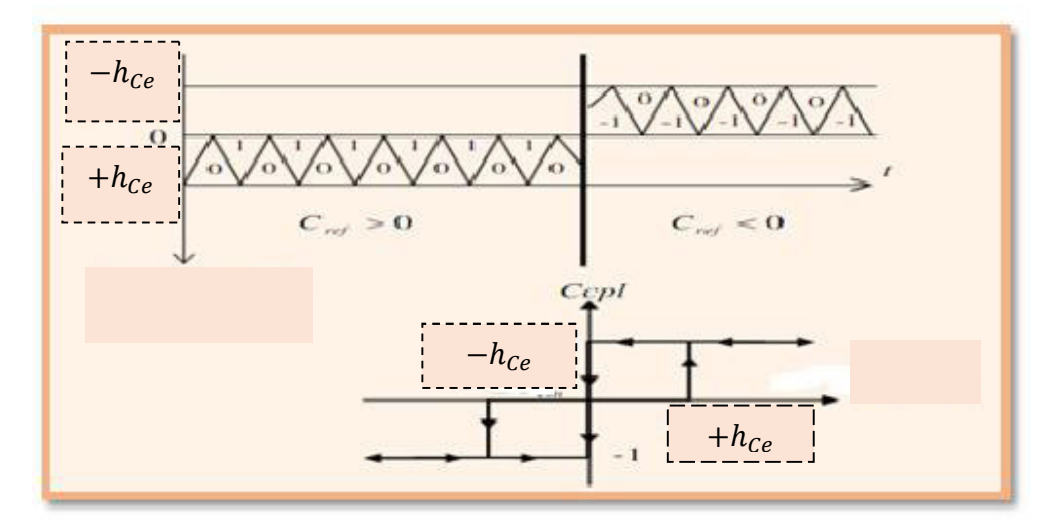

Figure(2.7) :Contrôle du couple électromagnétique à l'aide d'un comparateur à Hystérésis trois niveaux

 $Ccpl = 1$  si∆ $C_{em} > h_{Ce}$ 

 $\mathcal{C}cpl = 0 \text{ si } -h_{\mathcal{C}e} \leq \Delta \mathcal{C}_{em} \leq h_{\mathcal{C}e}$  (2.22)

 $Ccpl = -1$  si  $\Delta C_{\text{em}} < -h_{\text{co}}$ 

 Ainsi, on montre comment le comparateur à hystérésis à trois niveaux permet de respecter la condition $|C_{ref} - C_{em}| < \Delta C_{em}$ , avec l'écart d'hystérésis, comme le montre la figure (2.6). Le correcteur à hystérésis à trois niveaux autorise une décroissance rapide du couple électromagnétique. En effet, pour diminuer la valeur du couple, en plus des vecteurs nuls, on peut appliquer les vecteurs  $V_{i-1}$  et  $V_{i-2}$ , si l'on choisit le sens trigonométrique comme sens de rotation du moteur. Dans ce cas, le vecteur flux

rotoriquer  $\Psi_r$  rattrape le fluxs  $\Psi_s$ , lorsque ce dernier est à l'arrêt ou se déplace en sens inverse de rotation du moteur.

 Le comparateur à hystérésis à trois niveaux permet la possibilité de fonctionner dans les 4 quadrants sans tervention sur la structure de commande du moteur. De plus, il permet à l'un des bras de l'onduleur de commuter beaucoup moins souvent que les deux autres, sur une zone de déplacement du flux. L'onduleur peut donc avoir, en cours de fonctionnement, des phases de mise en veille des interrupteurs d'un bras du convertisseur [6],[8].

#### 2.10.2. Comparateur à deux niveaux

 Ce correcteur diffère du précédent par la plus grande simplicité de son application. Il se réduit au contrôle du couple sur un sens de rotation du moteur. Ainsi, seul les vecteurs  $V_{i+1}$  et  $V_{i+2}$  peuvent être sélectionnées pour faire évoluer le vecteur fluxs  $\Psi_s$ . Par conséquent, la diminutiondu couple est uniquement opérée par l'application de vecteurs nuls. Par contre, ce correcteur ne permet pas d'inverser le sens de rotation du flux  $\Psi_{s}[8]$ .

#### 2.11. Élaboration des tables de commutation

On élabore la table de vérité en se basant sur les erreurs du flux et du couple  $\Delta \Psi_s$  et  $\Delta C_e$  et selon la position du vecteur de flux statorique. Le partage du plan complexe en six secteurs angulaires selon la figure (2.3) permet de déterminer, pour chaque secteur donné, la séquence de commande des interrupteurs de l'onduleur qui correspond aux différents états des grandeurs de contrôle  $\Delta \Psi_s$  et  $\Delta C_e$ suivant la logique du comportement du flux et du couple visà-vis de l'application d'un vecteur de tension statorique[5],[7].

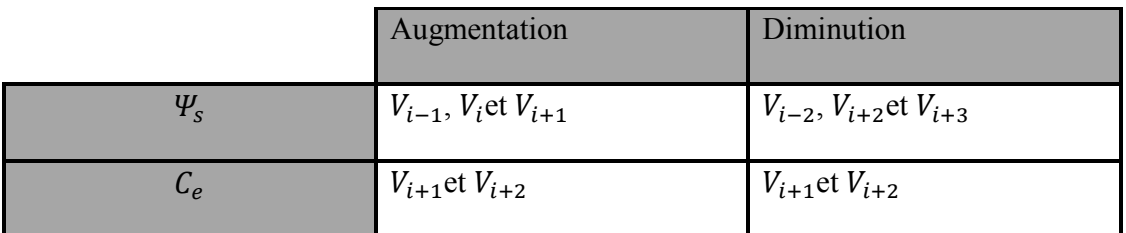

#### Tab (2.1) : Table généralisée des vecteurs de tension d'une commande par DTC

 En se basant sur ce tableau généralisé, on peut établir le tableau classique des séquences pour contrôler le flux statorique et le couple électromagnétique du MSAP [5].

Les séquences nulles  $V_0$  et  $V_7$ , sont indépendantes de l'état du flux, elles sont liées uniquement à l'écart ∆C<sub>e</sub>. Ces séquences sont appliquées lorsqu'on souhaite maintenir le couple dans sa bande  $-h_{Ce} \leq \Delta C_e \leq h_{Ce}$  [7].

| N                 |             | 1            | $\overline{2}$    | 3              | $\overline{4}$ | 5                          | 6                  | Comparateur    |                                    | $N=1$               |
|-------------------|-------------|--------------|-------------------|----------------|----------------|----------------------------|--------------------|----------------|------------------------------------|---------------------|
|                   | $Ccpl = 1$  | $V_{2}$      | $V_{\mathcal{X}}$ | $V_{4}$        | $V_{5}$        | $V_6$                      | $V_{\rm t}$        | $\overline{2}$ |                                    |                     |
| $C_{ax} = 1$      | $Ccpl = 0$  | $\dot{V}_7$  | $V_0$             | V <sub>7</sub> | $V_{\alpha}$   | $V_7$                      | $V_{\rm o}$        | niveaux        |                                    | $u_2(110)$          |
|                   | $Ccpl = -1$ | $V_{\alpha}$ | $V_{1}$           | $V_{2}$        | $V_{\gamma}$   | $V_{\scriptscriptstyle a}$ | $V_{\rm s}$        |                | $\overline{\mathbf{3}}$<br>niveaux | $u_7(111)$          |
|                   | $Ccpl = 1$  | $V_{3}$      | $V_{4}$           | $V_{\leq}$     | $V_6$          | $V_1$                      | $\boldsymbol{V}_2$ | $\overline{2}$ |                                    | $\mathbf{u}_6(101)$ |
| $C_{\beta x} = 0$ |             |              |                   |                |                |                            |                    | niveaux        |                                    | $\mathbf{u}_3(010)$ |
|                   | $Ccpl = 0$  | $V_{\alpha}$ | $V_{\gamma}$      | $V_{\alpha}$   | $V_{\tau}$     | $V_{0}$                    | $V_{7}$            |                | $\overline{3}$                     | $\mathbf{u}_0(000)$ |
|                   | $Ccpl = -1$ | $V_{\leq}$   | $V_{6}$           | $V_{\perp}$    | $V_{2}$        | $V_{3}$                    | $V_{4}$            |                | niveaux                            | $\mathbf{u}_5(001)$ |

Tab(2.2) : Table des vecteurs de tension d'une commande par DTC

#### 2.12. STRUCTURE GÉNÉRALE DE LA DTC APPLIQUEE AU MSAP

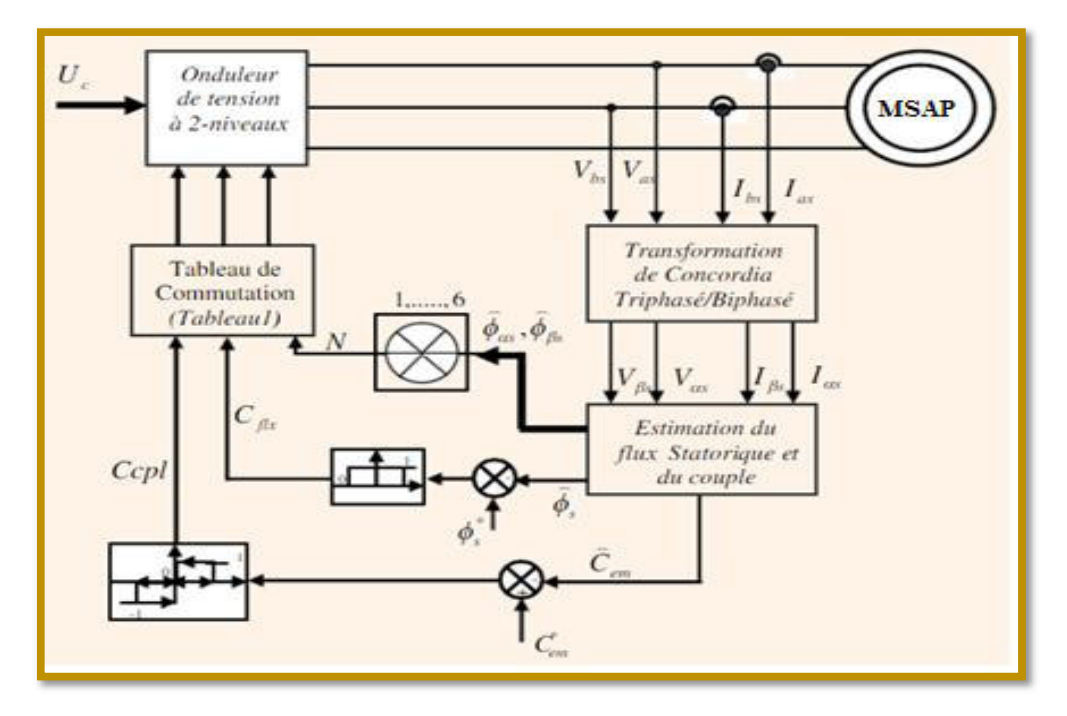

Figure(2.8) :Schéma de la structure générale du contrôle direct du couple

#### (DTC Classique)

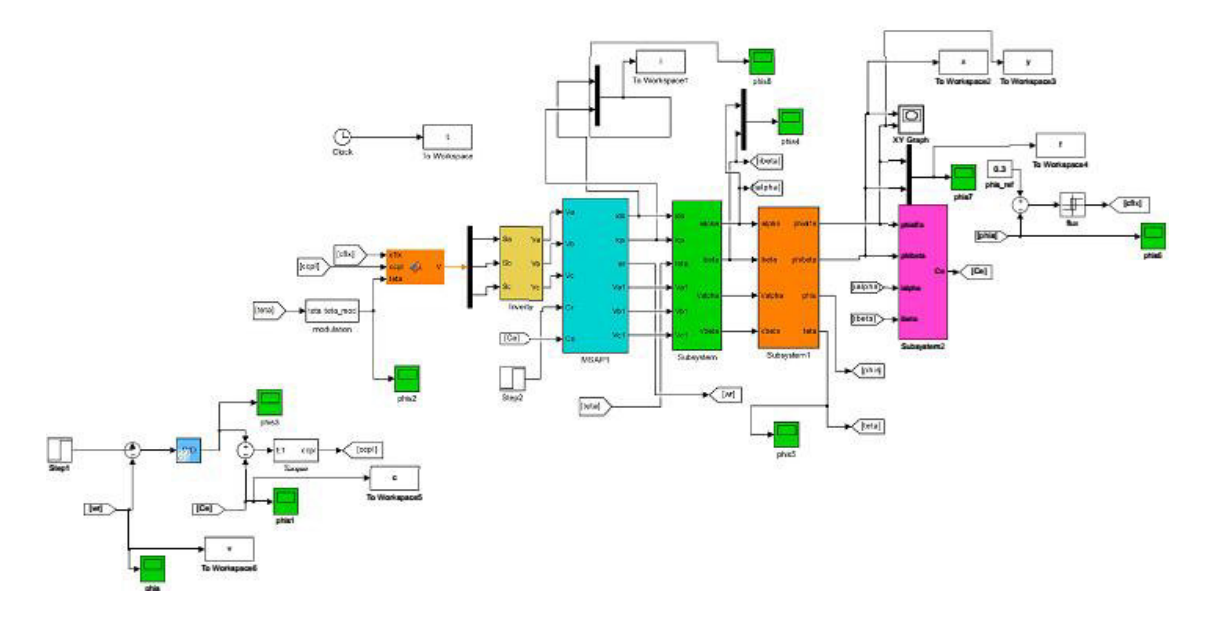

#### 2.13. Résultats de simulation de la commande par DTC duMSAP

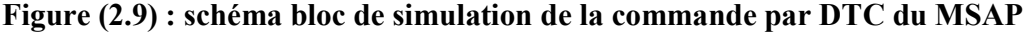

 Les simulations présentées dans cette section sont réalisées sur une MSAP alimentée par un onduleur de tension à deux niveaux commandé par le vecteur de commande élaborée par une DTC classique avec boucle de vitesse, en absence de la charge, et aussi pour une inversion de la consigne de la vitesse. Les simulations ont été faite avec une consigne de flux  $\Psi_{s_r \neq 0.3}$  [Wb], une bande d 'hystérésis pour le correcteur de flux de 0.05[Wb], et une bande d' hystérésis pour le correcteur de couple de 0.01[Nm], Nous avons utilisé la table de sélection avec vecteurs nuls.

#### 2.14. Démarrage à vide suivie Changement de Référence de la vitesse

 Pour tester la robustesse de la régulation, nous avons simulé un démarrage à vide pour une vitesse de référence de (100 rad/sec), puis la réponse pour un changement de la Référence de vitesse (80 rad/sec) appliqué à l 'instant t= 0.5 sec.

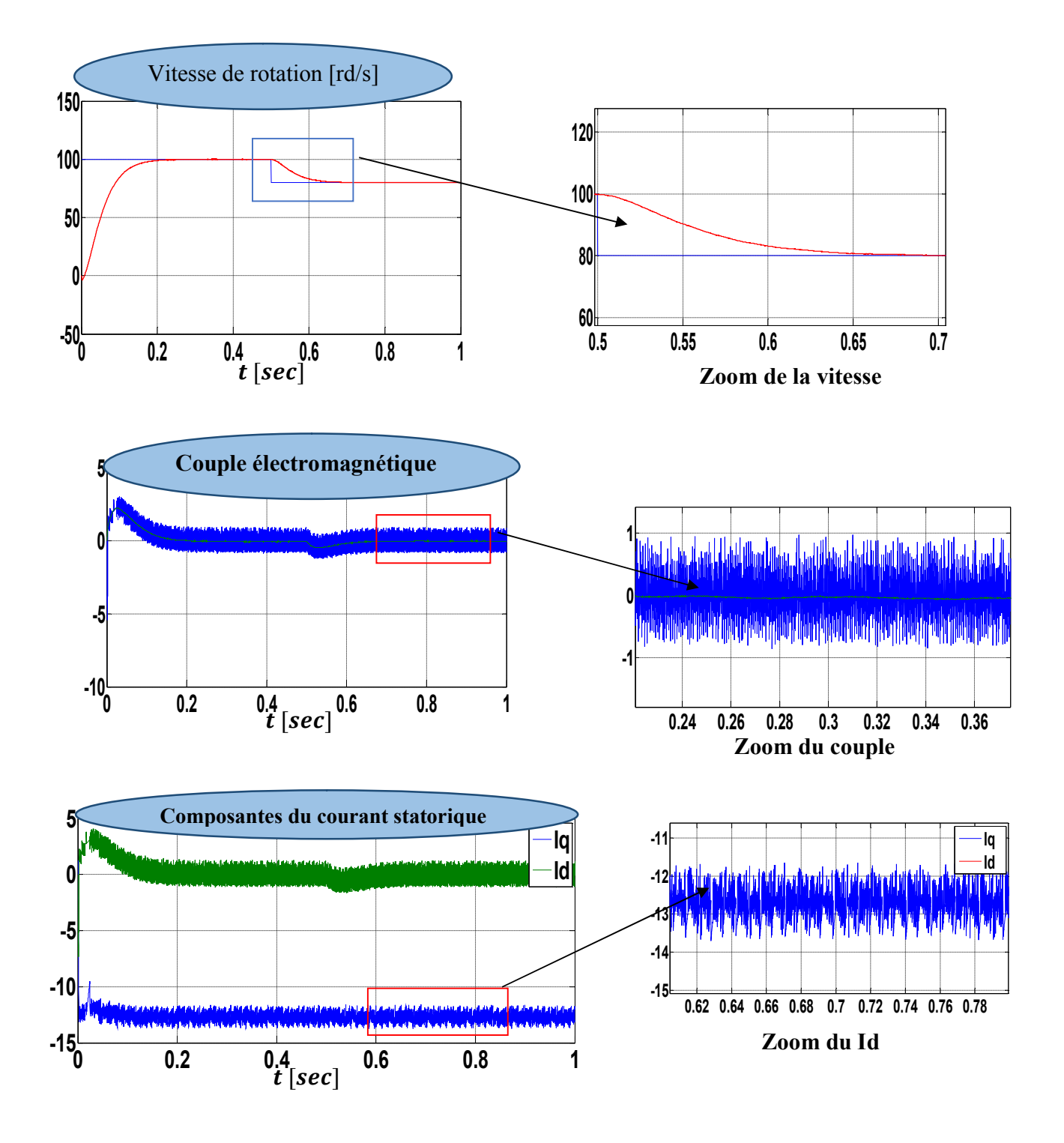

Figure (2.10) : Résultats de simulation de la DTC pour démarrage à vide suivie Changement de la consigne de vitesse de t=0.5sec

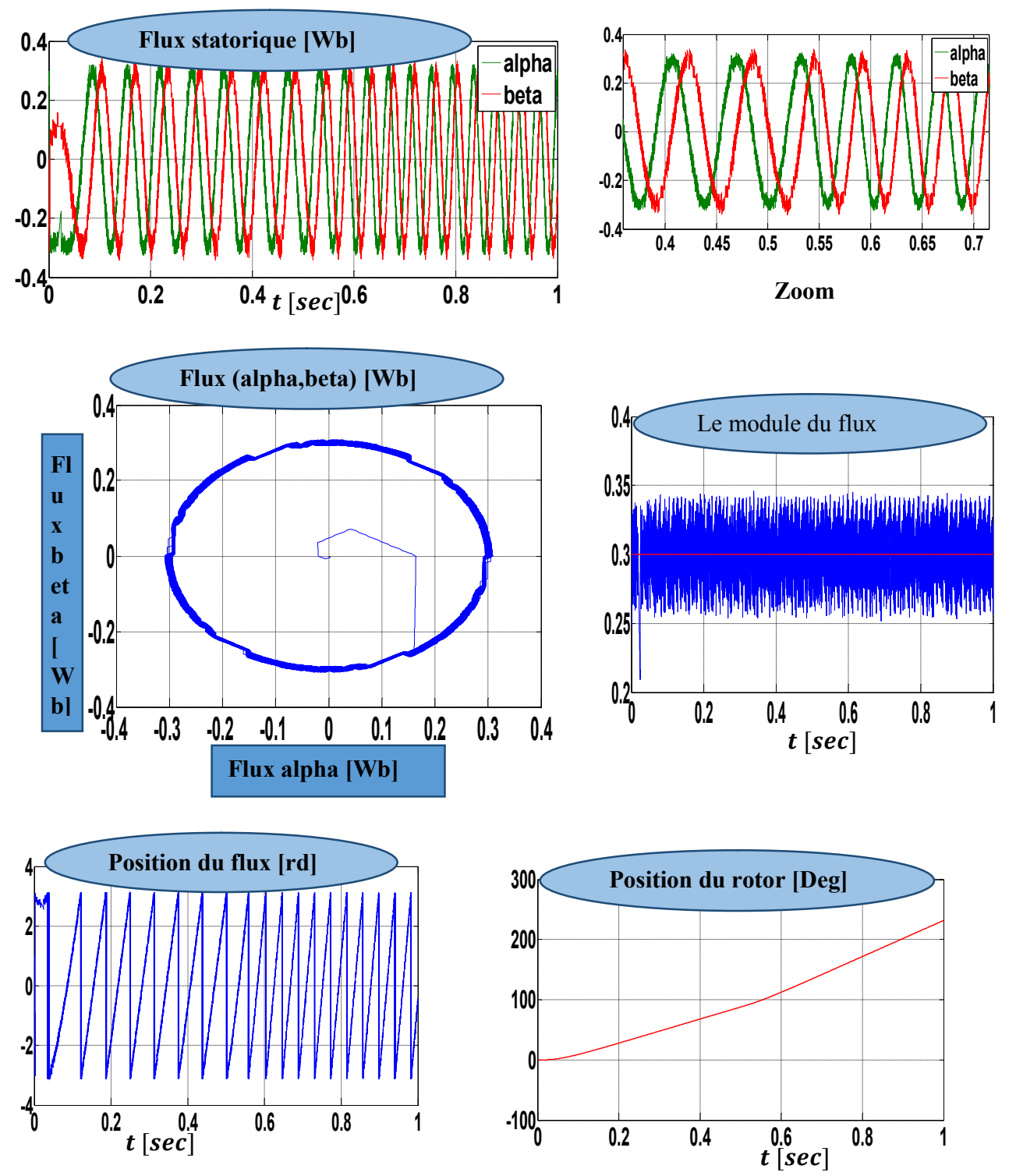

Figure (2.11) Suite des résultats de simulation.

 D'après les réponses montrées par la figure (2.10)et (2.11), nous remarquons que le couple électromagnétique répond au démarrage à vide avec un pic de 3 N.m de courte durée dû à l 'initialisation du flux, puis tend vers le régime permanent où le couple s'annule avec de faibles oscillations. La vitesse répond au démarrage à vide sans dépassement malgré la dynamique du flux. Lors du changement de la référence de vitesse, on remarque que le couple électromagnétique répond avec un faible dépassement, faible oscillation et très faible influence sur la vitesse, qui rejoint par la suite sa nouvelle référence sans dépassement et sans erreur statique, ce qui confirme le bon choix des cœfficients de réglage du contrôleur de vitesse PI. On remarque aussi que le flux estimé oscille autour de sa référence de 0.3Wb

#### 2.15. Démarrage à vide suivi d'une inversion de vitesse

 Maintenant, nous avons simulé le système pour un changement de la consigne de vitesse de  $+100$  à  $-100$  rd/sec, à partir de l'instant t=0.5sec

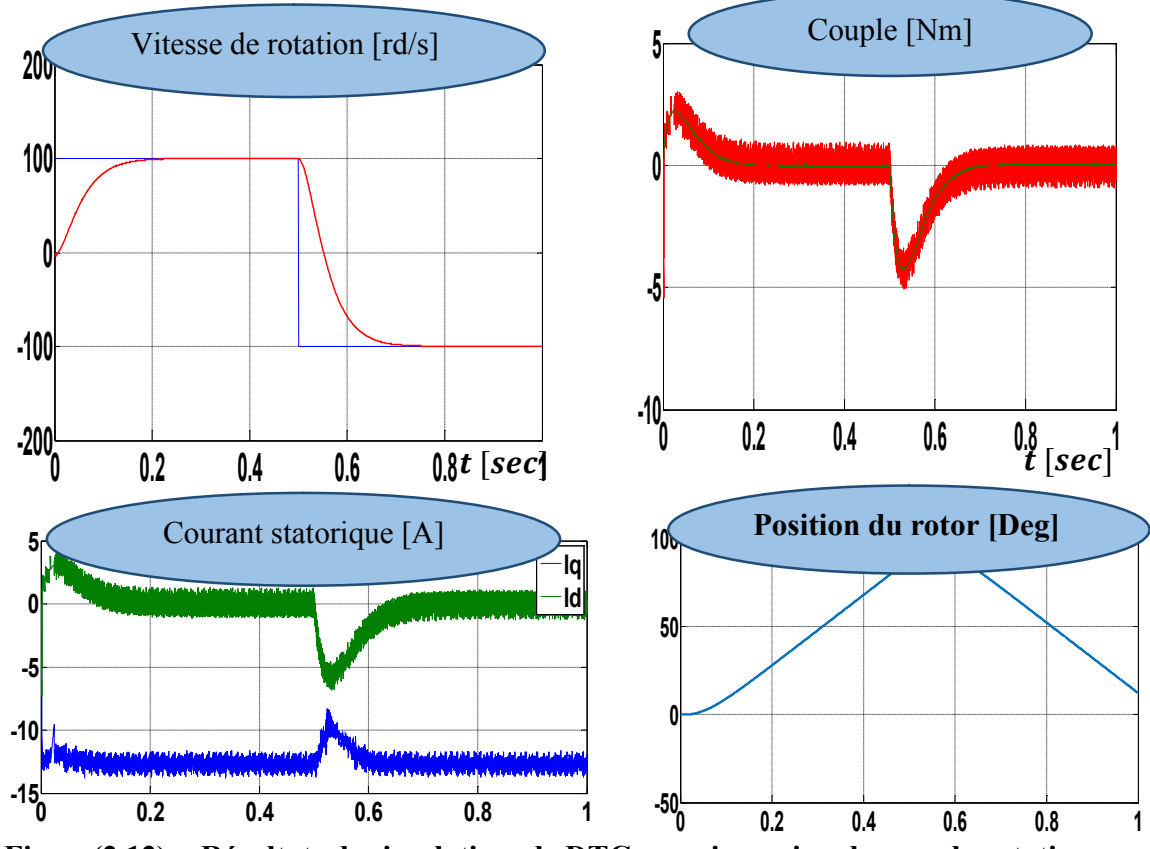

Figure(2.12) : Résultats de simulation de DTC pour inversion de sens de rotation

 D'après les réponses montrées par la figure(2.12), nous remarquons que la vitesse répond sans dépassement au démarrage à vide et lors de l'inversion du sens de rotation avec un temps de réponse très court, ce qui montre par la suite que l'approche analytique proposée pour la conception du régulateur PI est assez rigoureuse. Lors du démarrage à vide et l'inversion du sens de rotation, nous constatons aussi un dépassement du couple électromagnétique dû à l'initialisation du flux, puis tend vers le régime permanent où le couple s'annule avec des faibles oscillations.

#### 2.16. fonctionnement à basses vitesses

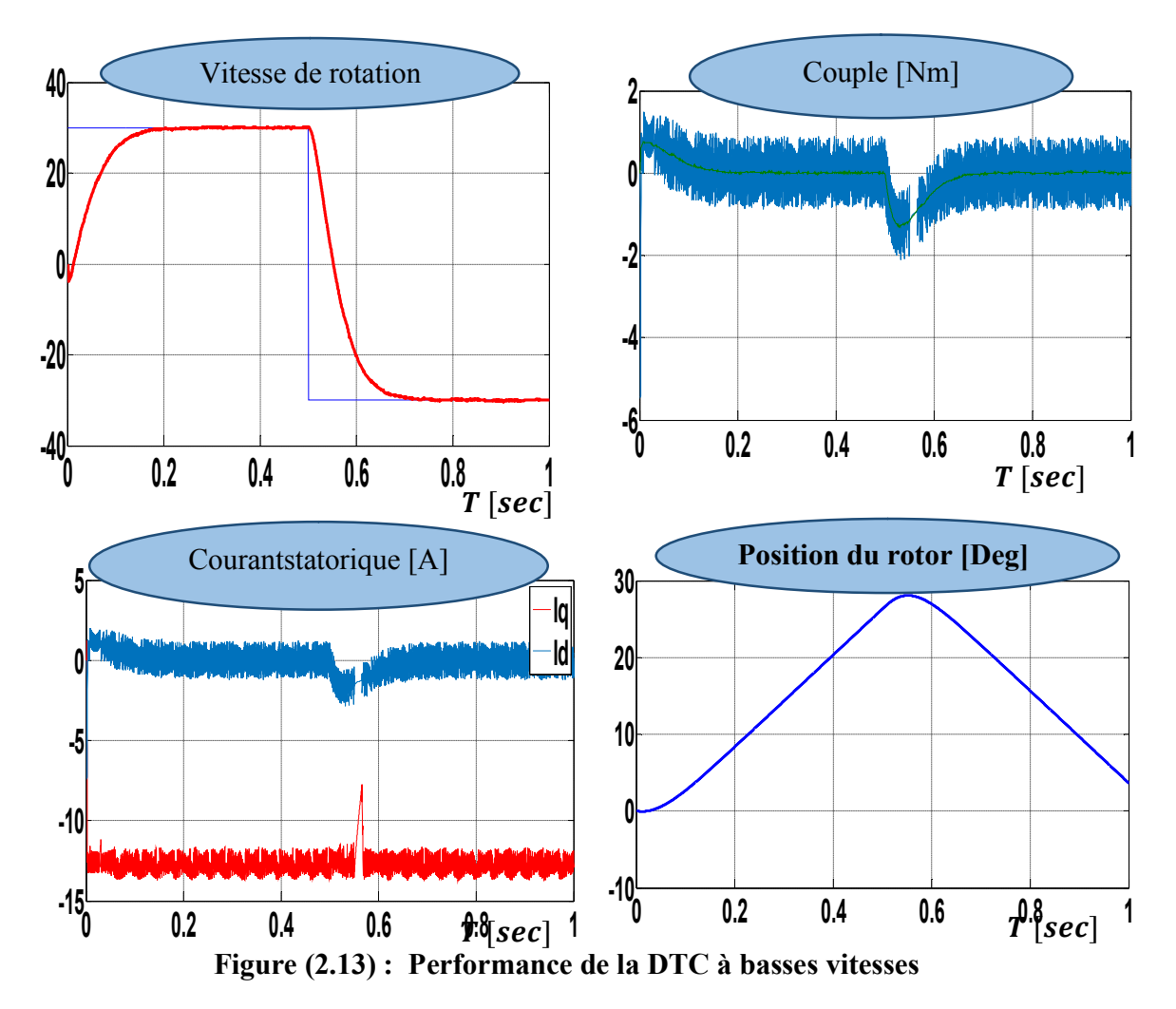

 D'après les réponses montrées par la figure(2.13), nous remarquons que la vitesse répond sans dépassement au démarrage à vide et lors de l ' inversion du

sens de rotation avec un temps de réponse très court même pour des basses vitesses. Ce qui montre quel 'approche analytique proposée pour la conception du régulateur PI est assez rigoureuse et que la commande est robuste à basses vitesses.

#### 2.17.Conclusion

 Dans ce chapitre, les principaux concepts de base de la commande directe du couple DTC ont été présentés. Nous avons vu comment s'effectue le contrôle découplé du couple et du flux statorique en utilisant un choix convenable du vecteur de tension pour la commande de l'onduleur de tension à deux niveaux.

Selon les résultats de simulation, on remarque que la commande DTC présente une bonne dynamique de couple et de vitesse dans toutes les conditions de fonctionnement.

L'inconvénient principal de cette commande est la présence des oscillations importantes au niveau du couple, des courants et du flux qui sont dues à l'utilisation des régulateurs à hystérésis. Pour remédier à ces inconvénients, nous utiliserons la technique DTC-SVM dans le prochain chapitre.

#### 1.1 Introduction

 Les moteurs synchrones à aimants permanents (MSAP) deviennent de plus en plus attractifs et concurrents des moteurs asynchrones. C'est grâce à de nombreuses raisons comme le développement de la technologie des composants de l'électronique de puissance et l'apparition des processeurs numériques à fréquence élevée et à forte puissance de calcul. De plus la technologie évolue avec les aimants permanents qu'ils soient à base d'alliage ou à terre rares. Ce sont surtout les terres rares (Samarium-Cobalt et Néodyme-Fer-Bore) qui sont performants. Cela leur a permis d'être utilisés comme inducteur dans les machines synchrones offrant ainsi beaucoup d'avantages, entre autres, une faible inertie et un couple massique élevé. Par ailleurs, les avantages des MSAP sont :

 leur rendement élevé, la haute vitesse, un environnement propre, un fonctionnement de longue durée. Le fait de ne pas utiliser les collecteurs mécaniques ou les contacts glissants leur permet de travailler dans les milieux les plus difficiles et d'avoir un faible coût d'entretien [1],[3].

 C'est ainsi que le moteur synchrone peut être très utile dans de nombreuses applications comme :

- $\checkmark$  Les automobiles.
- $\checkmark$  Les équipements de technologie de l'information (DVD drives).
- $\checkmark$  Les outils électriques, jouets, système de vision et ses équipements.
- $\checkmark$  Les équipements de soins médicaux et de santé (fraise de dentiste).
- $\checkmark$  Les servomoteurs.
- $\checkmark$  Les applications robotiques.
- $\checkmark$  La production d'électricité.
- $\checkmark$  La propulsions des véhicules électriques et la propulsion des sous-marins.
- $\checkmark$  Les applications de l'énergie de l'éolienne.

 Dans ce chapitre on présentera la constitution et la modélisation d'une MSAP associée à un convertisseur statique (un onduleur à MLI)[3].

#### 1.2 Principe de fonctionnement

 Le terme de machine synchrone regroupe toutes les machines dont la vitesse de rotation du rotor est égale à la vitesse de rotation du champ tournant du stator. Pour obtenir un tel fonctionnement, le champ magnétique rotorique est généré soit par des aimants, soit par un circuit d'excitation. La position du champ magnétique rotorique est alors fixe par rapport au rotor, ce qui impose le synchronisme entre le champ tournant statorique et le rotor, d'où le nom de machine synchrone[1].

 L'excitation du moteur synchrone à aimants permanents est faite par des aimants permanents liés au rotor (inducteur). Il y a des structures de moteur à aimants permanents à rotor interne et stator externe d'une part, et des structures d'alternateurs à stator interne et rotor externe, d'autre part Figure 1-1. Toutefois, les alternateurs à aimants permanents avec stator externe sont plus performants en termes de puissance massique et volumique et couple massique et volumique parce que le refroidissement des enroulements statoriques est plus aisé lorsque le stator est en contact avec l'air ambiant[1].

#### 1.2.1 Le stator

 Est similaire à celui de la machine asynchrone. Il se compose d'un bobinage distribué triphasé, tel que les forces électromotrices générées par la rotation du champ rotorique soient sinusoïdales où trapézoïdales. Ce bobinage est représenté par les trois axes (a, b, c) déphasés, l'un par rapport à l'autre, de 120˚électriques[1].

#### 1.2.2 Le rotor

 Se compose d'aimants permanents. Les aimants permanents présentent l'avantage d'éliminer les balais et les pertes rotoriques, ainsi que la nécessité d'une source pour fournir le courant d'excitation. Cependant, on ne peut pas contrôler l'amplitude du flux rotorique.

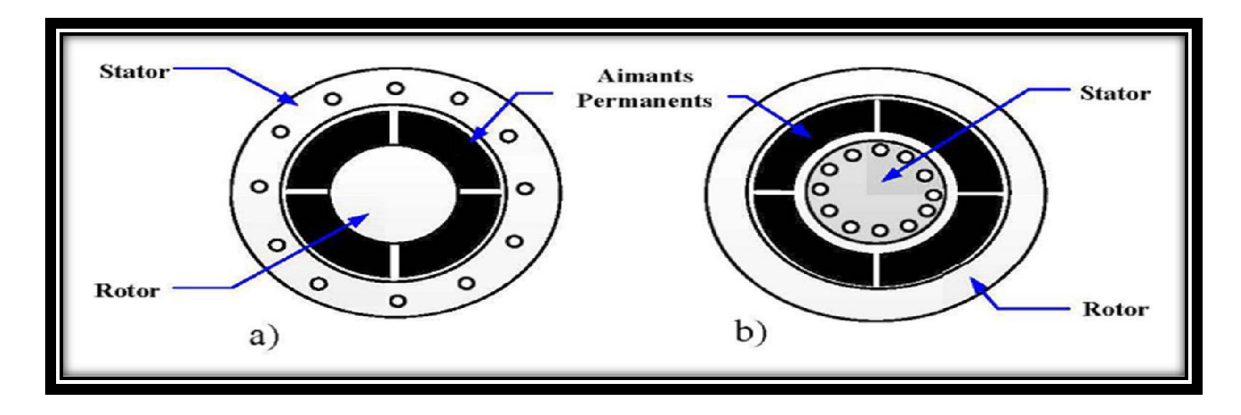

Figure (1.1): a) Structure à rotor interne b) Structure a rotor externe

#### 1.2.3 Les aimants permanents

 Les matériaux utilisés pour leurs propriétés magnétiques se classent en fonction de la largeur de leur cycle d'hystérésis (figure 1.2) et forment deux grandes familles. La première est celle des matériaux magnétiques durs (à large cycle), appelés communément « aimants permanents » car leur aimantation ne varie pas sous l'effet d'un champ magnétique extérieur. La seconde est celle des matériaux magnétiques dits « doux » qui ne manifestent de propriétés magnétiques qu'en présence d'une excitation externe[3].

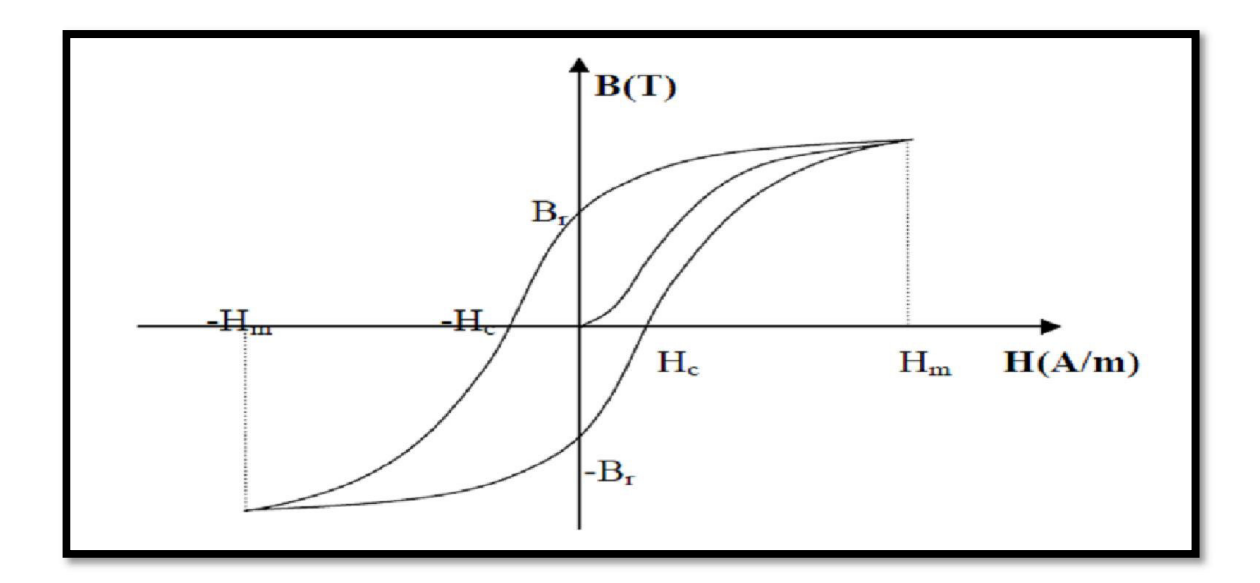

Figure (1.2) : cycle d'hystérésis

#### 1.2.4 Caractéristiques générales des aimants permanents

 L'état de fonctionnement d'un aimant se situe dans le deuxième quadrant de son cycle d'hystérésis (voir figure 1.3)

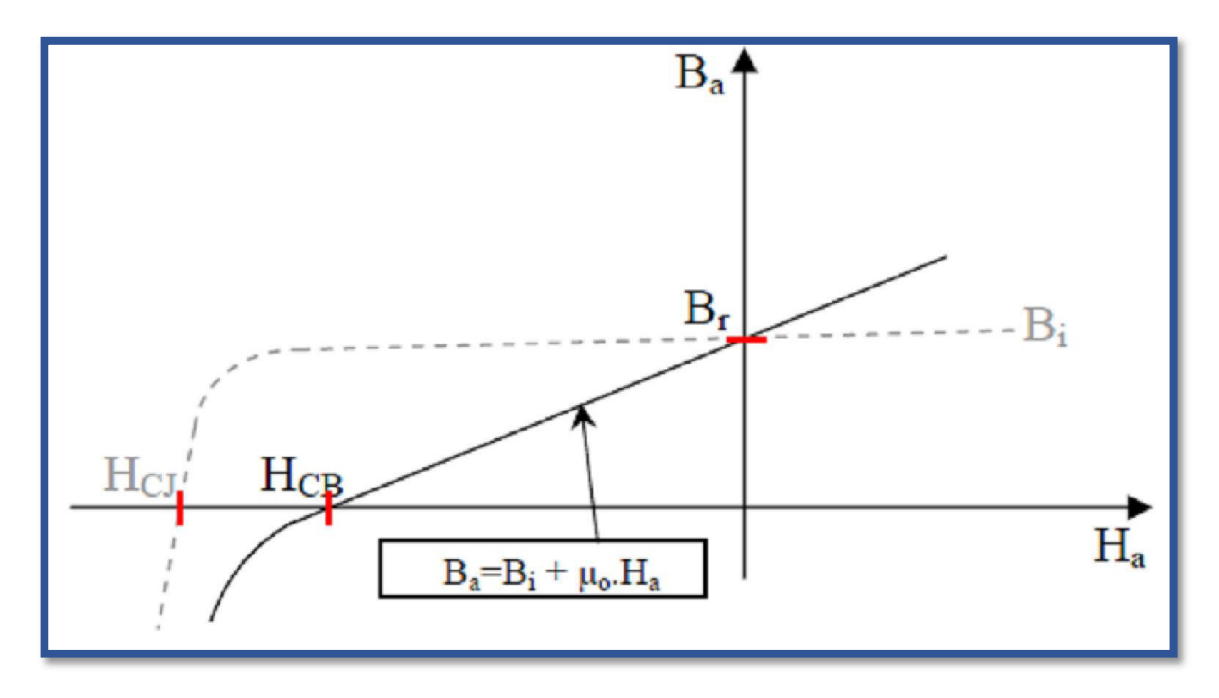

Figure (1.3) : courbe de désaimantation

 Les aimants permanents sont caractérisés par plusieurs paramètres qui sont déterminants pour les applications industrielles. Ces paramètres sont

- L'induction résiduelle (ou rémanente), Br, qui indique la puissance potentielle de l'aimant et détermine la section normale nécessaire au passage de flux utile pour le maintien du flux d'entrefer.
- Le champ coercitif, H<sub>CB</sub>, représentant le champ magnétisant capable d'annuler l'induction résiduelle et, dont la valeur est d'autant plus élevée que l'aimant est plus stable.
- Le champ coercitif de polarisation, H<sub>CJ</sub>, qui annule l'aimantation intrinsèque du matériau.
- Le produit d'énergie (B. H) valeur énergétique de l'aimant par unité de volume. En plus des propriétés magnétiques, il est indispensable de connaître les propriétés

mécaniques et physico-chimiques, le prix ainsi que le point de Curie (température au-delà de laquelle l'aimant perd ses propriétés magnétiques [1],[3]

#### 1.3 Modélisation de la MSAP

 L'étude du comportement d'un moteur électrique est une tâche difficile et qui nécessite, avant tout, une bonne connaissance de son modèle dynamique afin de bien prédire, par voie de simulation, son comportement dans les différents modes de fonctionnement envisagés. La modélisation d'un moteur synchrone à aimants permanents est identique à celle d'une machine synchrone classique sauf que l'excitation en courant continu attachée au rotor est remplacée par le flux de l'aimant. Donc, le modèle est issu du modèle de la machine synchrone classique [3].

 Dans cette étude, la machine comporte un stator et un rotor de constitution symétrique avec p paires de pôles. Les enroulements statoriques sont le plus souvent connectés en étoile à neutre isolé. L'excitation rotorique est créée par des aimants permanents au rotor.

#### 1.3.1 Hypothèses simplificatrices

 Simplifier la modélisation de la machine, les hypothèses usuelles données dans la majorité des références sont adoptées comme suit :

- L'effet d'amortissement au rotor est négligé.
- Le circuit magnétique de la machine n'est pas saturé.
- La répartition des forces magnétomotrices (FMM) est sinusoïdale.
- Les couplages capacitifs entre les enroulements sont négligés.
- Les phénomènes d'hystérésis et les courants de Foucault sont négligés.
- Les irrégularités de l'entrefer dues aux encoches statoriques sont ignorée.

#### 1.4 équations électriques

 Les équations électriques régissant le fonctionnement de la MSAP dans le repère fixe lié au stator  $(a, b, c)$  de la machine s'écrivent sous la forme suivante $[2]$ :

$$
[V_s] = [R_s][i_s] + \frac{d}{dt} [\Psi]
$$
 (1.1)

Avec :

$$
\begin{bmatrix} V_s \end{bmatrix} = \begin{bmatrix} V_a \\ V_b \\ V_c \end{bmatrix}, \quad \begin{bmatrix} R_s \end{bmatrix} = \begin{bmatrix} R_s & 0 & 0 \\ 0 & R_s & 0 \\ 0 & 0 & R_s \end{bmatrix}, \quad \begin{bmatrix} i_s \end{bmatrix} = \begin{bmatrix} i_a \\ i_b \\ i_c \end{bmatrix}, \quad \begin{bmatrix} \Psi_s \end{bmatrix} = \begin{bmatrix} \Psi_a \\ \Psi_b \\ \Psi_c \end{bmatrix} \tag{1.2}
$$

- $[V<sub>s</sub>]$ : Vecteur des tensions statoriques.
- $[R<sub>s</sub>]$ : Matrice des résistances statoriques.
- $[i<sub>s</sub>]$ : Vecteur des courants statoriques
- $[\Psi_s]$ : Vecteur des flux statoriques

Les flux totalisés  $[\Psi s]$  des phases statoriques s'écrivent dans le repère lié au stator sous la forme matricielle suivante[2] :

$$
\left[\Psi_s\right] = \left[L_{ss}\right]\left[i_s\right] + \left[\Psi_{sf}\right] \tag{1.3}
$$

Avec :

$$
\begin{bmatrix} L_{ss} \end{bmatrix} = \begin{bmatrix} L_{sa} & M_{ab} & M_{ac} \\ M_{ba} & L_{sb} & M_{bc} \\ M_{ca} & M_{cb} & L_{sc} \end{bmatrix} \tag{1.4}
$$

 $L_{sa}$   $L_{sb}$  et  $L_{sc}$ : Inductances propres aux phases (*a, b et c*) respectivement.

 $M_{ab}$ ,  $M_{ac}$ ,  $M_{ba}$ ,  $M_{bc}$ ,  $M_{ca}$  et  $M_{cb}$ : Inductances mutuelles aux phases (a, b et c) respectivement.

 $[\Psi_{sf}] = [\Psi_{sa} \Psi_{sb} \Psi_{sc}]$  Représente le vecteur de projection du flux de l'aimant permanent sur les trois phases  $(a, b, et c)$  [2].

 La matrice des inductances mutuelles entre les phases statoriques et le aimants permanents dépend de la position angulaire électrique  $\Theta_r$  du rotor.

$$
L_{sf} = \Psi_{fd} \left[ \frac{\cos(\theta_r)}{\cos(\theta_r - \frac{2\pi}{3})} \right] \tag{1.5}
$$

$$
\omega_{f,d} = \frac{\cos(\theta_r - \frac{2\pi}{3})}{\cos(\theta_r - \frac{4\pi}{3})}
$$

#### 1.5 Équations mécanique

 Si on néglige le frottement sec, le couple électromécanique fourni est transmis à la charge et d'autre part, sert à l'accélération du rotor et à la compensation du frottement visqueux. Selon la loi de Newton, l'équation fondamentale de la mécanique est.

$$
C_{em} - C_r = J \frac{d\Omega}{dt} + J\Omega \tag{1.6}
$$

Où:

$$
\omega_r = P\Omega \tag{1.7}
$$

Avec :

 $P$ : Nombre de paires de pôles.

1 : Le moment d'inertie total.

 $F:$  Le coefficient de frottement.

 $C_{em}$ : Couple électromagnétique.

 $C_r$ : Couple résistant appliqué sur l'arbre de la machine.

 D'une façon générale, le couple électromécanique délivré par la machine est obtenu à partir de la dérivée de l'énergie mécanique par rapport à la position électrique du rotor. L'est donné par l'expression suivante[3] :

$$
\mathcal{C}_{em} = \frac{1}{2} P \left[ i_s \right]^T \left[ \frac{d[i_s]}{d\theta_r} \right] \left[ i_s \right] \tag{1.8}
$$

 Dans ce qui suit, nous allons développer 1 'expression du couple électromécanique dans le repère lié au rotor.

 À partir des équations précédentes, nous remarquons que 1' étude du système est assez difficile vu le nombre d'équations différentielles à coefficient variables. Pour résoudre ce problème, nous allons utiliser des transformations de Park, qui permettent de décrire le comportement de la machine à l'aide d'équations différentielles à coefficients constants. Ainsi, nous allons présenter la modélisation de la MSAP dans le repère lié au rotor en utilisant la transformation de Park [3].

#### 1.6 Modèle de la machine synchrone à aimant permanent dans le repère de Park

 Le modèle de la machine synchrone le plus utilisé est basé sur la théorie unifiée des machines électriques. Cette théorie est basée sur la transformation de Park et elle permet d'obtenir un système équivalent formé de deux enroulements orthogonaux qui sont situés dans le même plan que les enroulements a, b et c. Avec cette transformation, nous pouvons passer d'une représentation dans le repère triphasé (a, b, c) à une représentation dans le repère cartésien (d, q) comme le montre la Figure (1.4) [3].

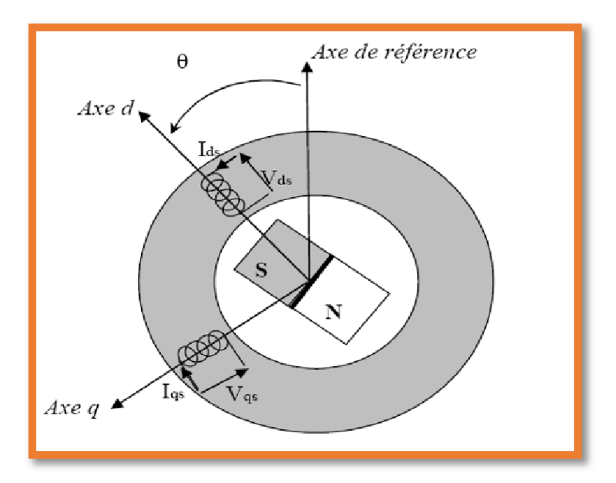

Figure (1.4) : Représentation de la MSAP dans le repère de Park

 Pour exprimer 1 'ensemble des relations de la machine dans ce repère, nous allons appliquer la transformation orthogonale au stator et au rotor, en nous basant sur les hypothèses simplificatrices. La transformation de Park utilisée, conserve l'expression de la puissance instantanée [3].

#### 1.6.1 Équations électriques dans le repère de Park (d, q)

Avec un système biphasé (d, q) par deux bobines décalées de  $\frac{\pi}{2}$  dans l'espace, on peut créer un champ tournant identique à celui créé par un triphasé (*a*, *b*, *c*) déphasés de  $\frac{2\pi}{3}$ .

La transformation de Park donnée par :

$$
[P(\theta_r)] = \sqrt{\frac{2}{3}} \begin{bmatrix} \cos(\theta_r) \cos(\theta_r - \frac{2\pi}{3}) \cos(\theta_r + \frac{2\pi}{3}) \\ -\sin(\theta_r) \cos(\theta_r - \frac{2\pi}{3}) - \sin(\theta_r + \frac{2\pi}{3}) \\ \frac{1}{\sqrt{2}} & \frac{1}{\sqrt{2}} & \frac{1}{\sqrt{2}} \end{bmatrix}
$$
(1.9)

Sa matrice inverse donnée par :

$$
[P(\theta_r)]^{-1} = \sqrt{\frac{2}{3}} \begin{bmatrix} \cos(\theta_r) & -\sin(\theta_r) & \frac{1}{\sqrt{2}} \\ \cos(\theta_r - \frac{2\pi}{3}) & -\sin(\theta_r - \frac{2\pi}{3}) & \frac{1}{\sqrt{2}} \\ \cos(\theta_r + \frac{2\pi}{3}) & -\sin(\theta_r + \frac{2\pi}{3}) & \frac{1}{\sqrt{2}} \end{bmatrix}
$$
(1.10)

La transformation de Park fait correspondre les vecteurs  $[V_{dq0}]$   $[i_{dq0}]$   $aux$   $[\Psi_{dq0}]$ ou vecteurs  $[V_{abc}]$   $[i_{abc}]$  et  $[\Psi_{abc}]$ .

Le vecteur  $V_0$  représente la composante homopolaire et les vecteurs  $V_d$  et  $V_q$  représentent les vecteurs déphasés des tensions  $V_a V_b$  et  $V_c$ .

 Après transformation et simplification, le système d'équations des tensions dans le repère de Park est donnée par.

$$
V_d = R_s i_d + \left[\frac{d\Psi_d}{dt}\right] - \omega_r \Psi_q
$$
  
\n
$$
V_q = R_s i_q + \left[\frac{d\Psi_q}{dt}\right] + \omega_r \Psi_d
$$
  
\n
$$
V_0 = R_s i_0 + \left[\frac{d\Psi_0}{dt}\right]
$$
\n(1.11)

 Ce système représente le modèle électrique dynamique dans le référentiel de Park. Dans notre cas, le système est équilibré, donc la troisième équation est nulle. Dans le système  $(d q)$  tournant à la vitesse du rotor, les grandeurs électriques et magnétiques sont de type continu, ce qui rend sa commande similaire à la commande des machines à courant continu. Ce système est utilisé dans la commande vectorielle de la MSAP [2][4].

#### 1.6.2 Équations de flux

 De même, pour le flux, en multipliant l'équation (1.3) à gauche et à droite par la matrice de Park  $[P(\theta_r)]$ , nous obtenons[2].

$$
\begin{bmatrix} \Psi_d \\ \Psi_q \end{bmatrix} = (1.12)
$$

$$
[P(\theta_r)] \begin{bmatrix} L_{sa} & M_{ab} & M_{ac} \\ M_{ba} & L_{sb} & M_{bc} \\ M_{ca} & M_{cb} & L_{sc} \end{bmatrix} \quad ([P(\theta_r)]^{-1}) \begin{bmatrix} i_d \\ i_q \end{bmatrix} + [P(\theta_r)] \, i_f \begin{bmatrix} L_{af} \\ L_{bf} \\ L_{cf} \end{bmatrix} = [P(\theta_r)] \begin{bmatrix} \Psi_a \\ \Psi_b \\ \Psi_c \end{bmatrix}
$$

Les flux totalisés dans chaque phase s'expriment comme suit :

$$
\Psi_d = L_d \, i_d + \Psi_f \tag{1.13}
$$

$$
\Psi_q = L_d \, i_d \tag{1.14}
$$

Où  $L d$  et  $L q$  sont respectivement les inductances directe et en quadrature, elles sont supposées indépendantes de la position  $\theta_r$ .  $\Psi_f$  est valeur de crête du flux généré par les aimants lorsque son axe longitudinal est aligné avec celui de l'un des enroulements statoriques [4].

En remplaçant l'équation (1.13) dans l'équation (1.14), on obtient.

$$
V_d = R_a i_d + \frac{d(L_d i_d + \Psi_f)}{dt} - \omega_r (L_q i_q)
$$
\n(1.15)

$$
V_q = R_a i_d + \frac{d(L_q i_q)}{dt} + \omega_r (L_d L_d + \Psi_f)
$$
\n(1.16)

 Après transformation et arrangement des équations en faisant les manipulations et les transformations nécessaires, on aboutit aux équations électriques de la MSAP exprimées dans le repère lié au rotor [4].

$$
V_d = R_s i_d + L_d \left(\frac{di_d}{dt}\right) - \omega_r L_q i_q \tag{1.17}
$$

$$
V_q = R_s i_q + L_q \left(\frac{diq}{dt}\right) + \omega_r L_d i_d + \omega_r \Psi_f \tag{1.18}
$$

On peut aussi écrire l'équation (1.17) comme suite

$$
V_d = R_s i_d + L_d \left(\frac{di_d}{dt}\right) - eq \tag{1.19}
$$

$$
V_q = R_s i_q + L_q \left( \frac{di_q}{dt} \right) + ed + E_{q0} \tag{1.20}
$$

Tel que :

$$
E_q = \omega_r L_q i_q, \quad ed = \omega_r L_d i_d, \quad e_{q0} = \omega_r \Psi_f \tag{1.21}
$$

L'expression du couple électromagnétique en fonction des courants est comme suit :

$$
C_{em} = P\left[\left(L_d - L_q\right)i_d \ i_q + i_q \Psi_f\right] \tag{1.22}
$$

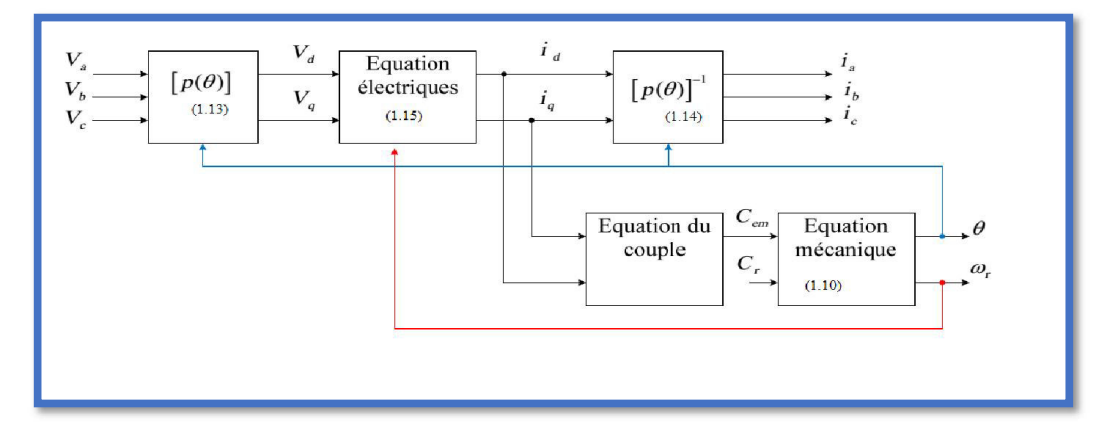

Figure (1.5) : Schéma fonctionnel du modèle de Park.

#### 1.6.3 Le modelé de la MSAP dans le repéré de Park de la MSAP

 Appliquons la transformation de Laplace aux équations (1.13), (1.14),(1.6) et (1.22), on obtient les équations suivantes :

$$
\begin{cases}\n\frac{I_d}{V_d + \omega_r L_q I_q} = \frac{1}{L_d s + R_s} \\
\frac{I_q}{V_q - \omega_r L_d I_{d - \omega_r \psi_f}} = \frac{1}{L_q s + R_s} \\
\frac{a}{c_{em} - c_r} = \frac{1}{J s + F} \\
C_{em} = P\left[\left(L_d - L_q\right) I_d I_q + I_q \Psi_f\right]\n\end{cases}
$$
\n(1.23)
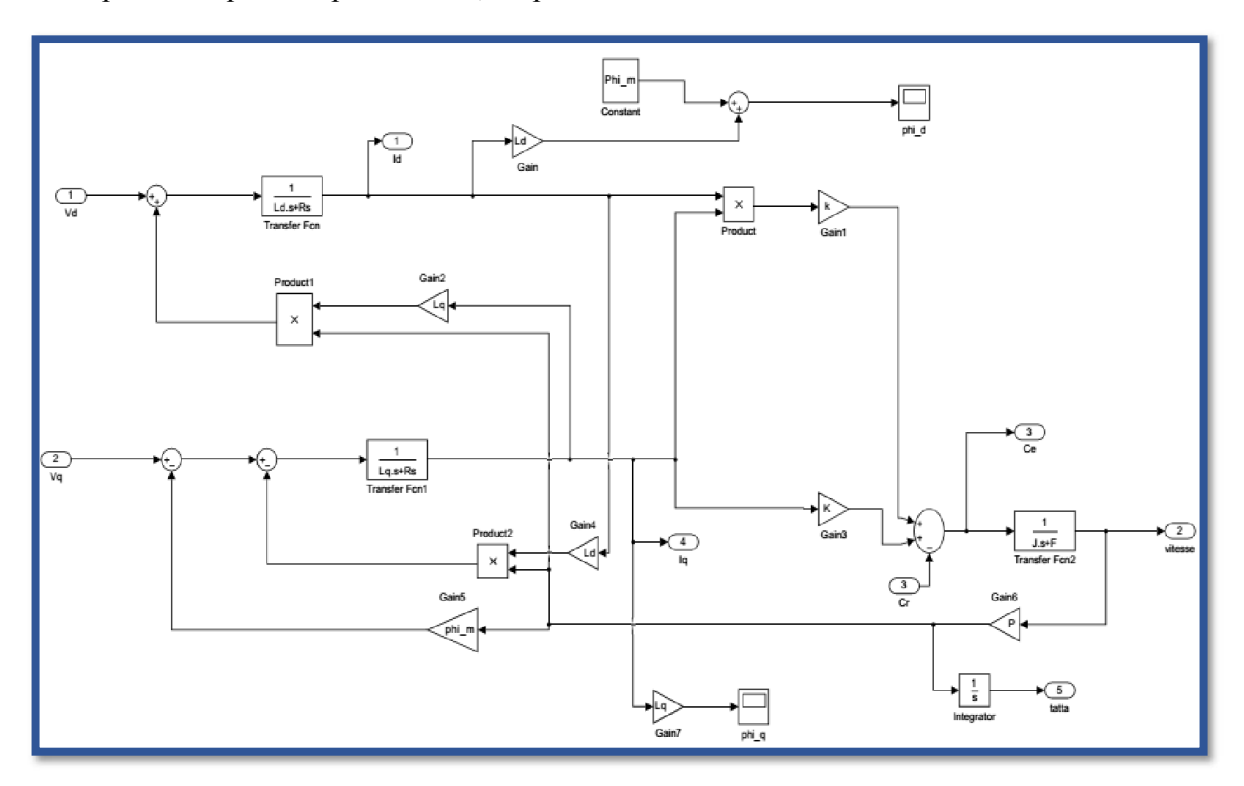

d'après les équations précédentes, on peut construire le schéma fonctionnel suivant :

Figure (1.6) : Le modelé de la MSAP dans le repéré de Park de la MSAP

## 1.7 MODÉLISATION DU CONVERTISSEUR STATIQUE

 Les avantages de l'association des machines synchrones à aimants permanents avec des convertisseurs statiques sont nombreux :

- $\checkmark$  Variation de l'amplitude de la tension d'alimentation de la machine.
- $\checkmark$  Variation de la vitesse de synchronisme par la variation de la fréquence du convertisseur.
- $\checkmark$  Autopilotage de la fréquence du convertisseur par le capteur de position.

 Le réglage de la vitesse (ou de position) du rotor d'une machine synchrone se réalise logiquement par action sur la fréquence de la tension (ou le courant) statorique .Par conséquent, pour ce donner les moyens de cette action, il faut disposer d'une source d'alimentation capable de délivrer une tension à fréquence variable .Dans notre cas l'alimentation est un convertisseur constitué de trois étages, un redresseur

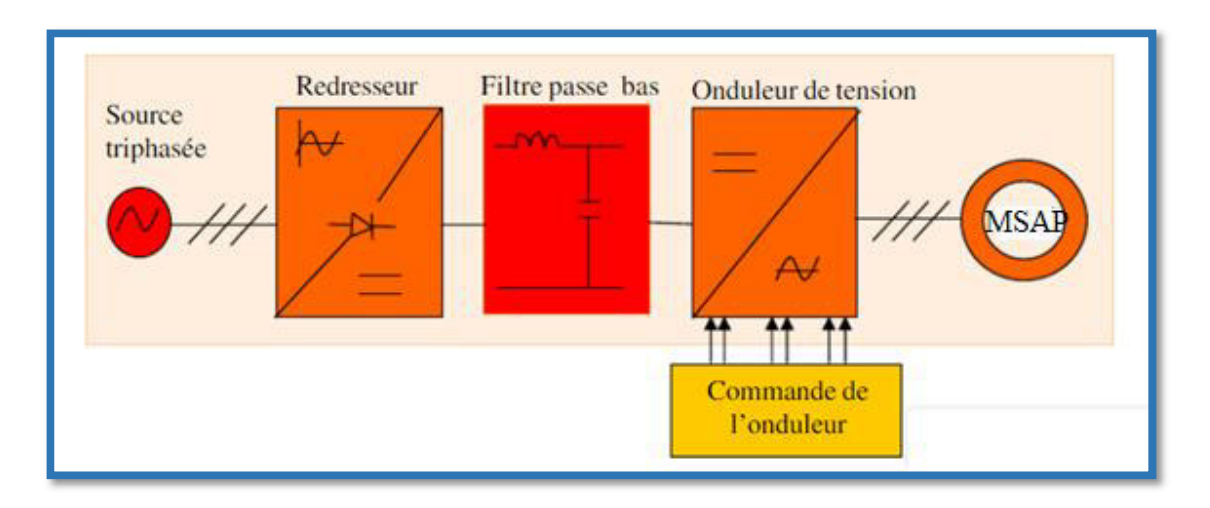

connecté au réseau, un filtre qui permet de réduire les ondulations du courant et de la tension, et un onduleur de tension type modulation de largeur d'impulsion (M.L.I)[3][4].

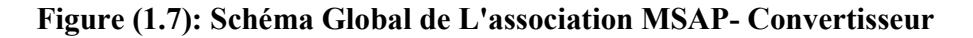

## 1.7.1 Modélisation du Redresseur

Le redresseur est un pont de Graïetz à diodes, schématisé par la figure 1.8 :

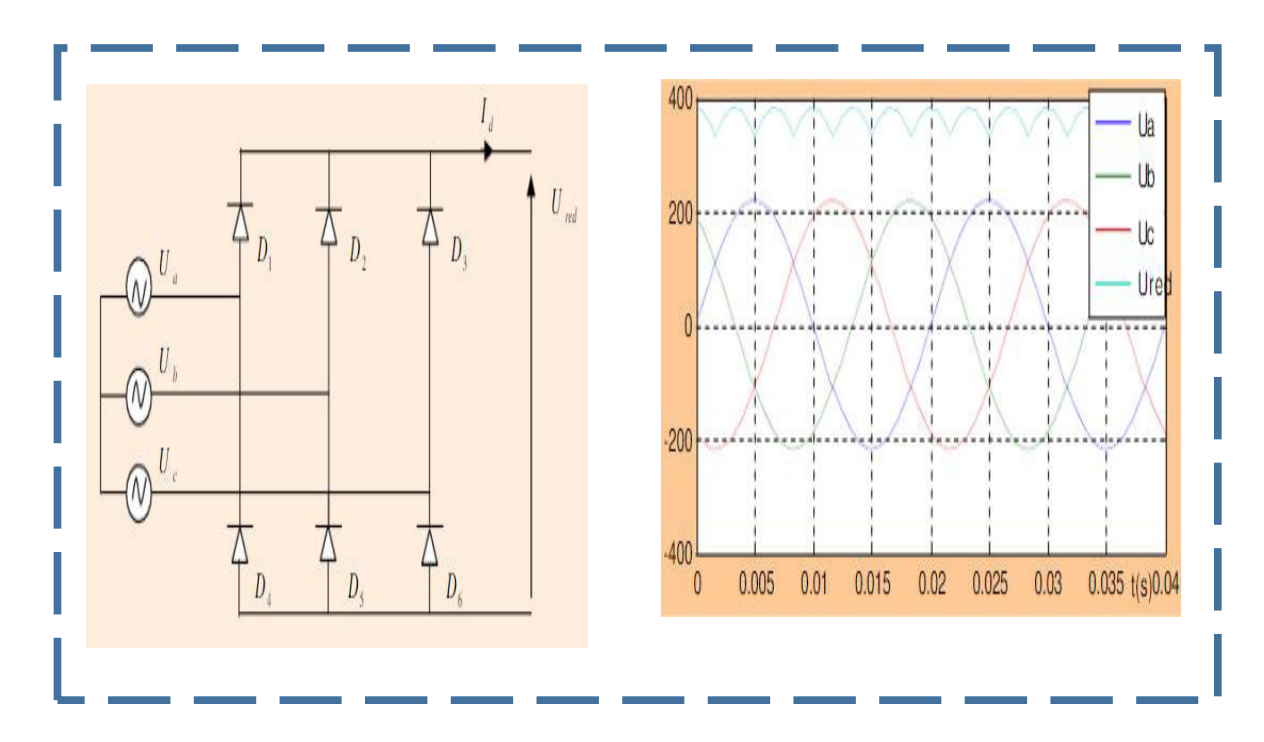

Figure (1.8): Schéma du redresseur est un pont

Ce redresseur a trois diodes ( $D_1 D_2 D_3$ ) à cathodes communes assurant l'aller du courant id (t) et trois diode ( $D_4D_5D_6$ ) à anodes communes assurant le retour du courant id (t) Si on suppose que le redresseur est alimenté par réseau triphasé équilibré de tension.

$$
\begin{cases}\nU_a = V_m \sin(2\pi ft) \\
U_b = V_{m \sin(2\pi ft - \frac{2\pi}{3})} \\
U_c = V_{m \sin(2\pi ft - \frac{4\pi}{3})}\n\end{cases}
$$
\n(1.24)

 Si on néglige l'effet de l'empiètement la valeur instantanée de la tension redressée peut être exprimée par :

$$
U_{red}(t) = \max(U_a(t), U_b(t), U_c(t)) - \min(U_a(t)U_b(t)U_c(t))
$$
\n(1.25)

 Cette tension redressée représentée par la Figure (1.8),est assez ondulée ce qui nécessite une opération de filtrage. la tension d'alimentation  $U_{dc}(t)$  de l'onduleur associé à la MSAP est générée par une cascade composée du redresseur et d'un filtre passe- bas.

### 1.7.2 Modélisation du Filtre

 On insère entre le redresseur et l'onduleur de tension un filtre passe bas (L C) pour éliminer les hautes fréquences. Le schéma représentatif est donné par figure ce- dessous.

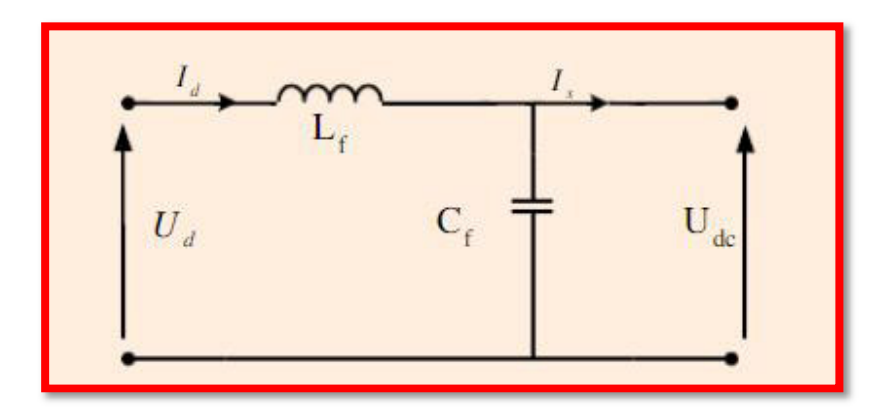

Figure (1.9) : Schéma du Filtre

Les équations du filtre sont

$$
\begin{cases}\n\frac{di_d}{dt} = \frac{1}{L} \left( U_d - U \right) \\
\frac{du}{dt} = \frac{1}{C} \left( i_d - i \right)\n\end{cases} \tag{1.26}
$$

Le rôle de la capacité  $C$  est d'assurer le caractère de source de tension à l'entrée de l'onduleur, de fournir l'énergie réactive à la machine, et d'absorber le courant négatif restitué par la charge. Le rôle de l'inductance  $L$  est de lisser le courant  $i_d$ .

#### 1.7.3 Modélisation de L'onduleur

 Après avoir présenté le modèle de la machine, on présentera le système d'entraînement complet où la machine synchrone est associée avec un onduleur de tension triphasé. La figure (1.10) illustre le schéma de principe de cette association convertisseur-MSAP .

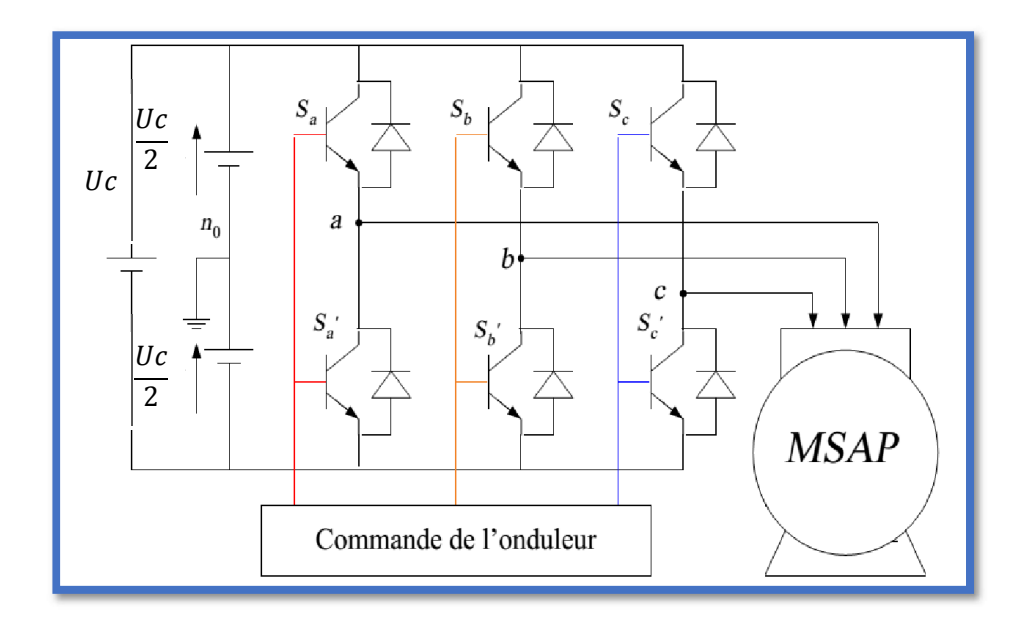

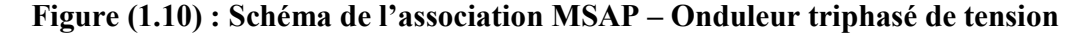

 L'onduleur est un convertisseur statique capable de transformer l'énergie électrique d'une source de tension continue en une énergie électrique de type alternative. L'utilisation des onduleurs est très vaste dans l'industrie, tels que les variateurs de vitesse pour les moteurs triphasés, les alimentations de secours……etc [4].

 Grâce au développement technologique des semi-conducteurs, et l'apparition des nouvelles techniques de commandes les onduleurs sont devenus plus performants. D'autre part la forme de tension de sortie d'un onduleur doit être plus proche d'une sinusoïde pour la quelle le taux d'harmoniques soit le plus faible possible, cette dernière dépend largement de la technique de commande utilisée On distingue plusieurs types d'onduleurs[4] :

- $\triangleright$  Selon la source :
- $\checkmark$  onduleurs de tension.
- $\checkmark$  onduleurs de courant.
- $\triangleright$  Selon le nombre de phases (monophasé, triphasé, etc.),
- $\triangleright$  Selon le nombre de niveaux (2,3, etc.)

Les tensions aux bornes de l'onduleur

$$
\begin{cases}\nV_{ab} = V_{a0} - V_{b0} \\
V_{bc} = V_{b0} - V_{c0} \\
V_{ca} = V_{c0} - V_{a0}\n\end{cases}
$$
\n(1.27)

 $Si$   $N$  est est le point neutre des phases de la machine, alors

Les tensions  $V_{an}$ ,  $V_{bn}$  et  $V_{cn}$  forment un système de tension triphasées équilibrées, Donc

$$
V_{an} + V_{bn} + V_{cn} = 0 \tag{1.28}
$$

$$
V_{an} = V_{ao} + V_{on}
$$
  
\n
$$
V_{bn} = V_{bo} + V_{on}
$$
  
\n
$$
V_{cn} = V_{co} + V_{on}
$$
\n(1.29)

$$
V_{an} + V_{bn} + V_{cn} = 3V_{on} + V_{ao} + V_{bo} + V_{co} = 0
$$
 (1.30)

De (1.31) on déduit

$$
V_{aN} = \frac{1}{3} \left( V_{ao} + V_{bo} + V_{co} \right) \tag{1.31}
$$

A partir de l'équation (1.30) et (1.31), on a

$$
\begin{bmatrix} V_{ab} \\ V_{bb} \\ V_{cb} \end{bmatrix} = \frac{1}{3} \begin{bmatrix} 2 - 1 - 1 \\ -1 2 - 1 \\ -1 - 1 2 \end{bmatrix} \begin{bmatrix} V_{a0} \\ V_{b0} \\ V_{c0} \end{bmatrix}
$$
\n(1.32)

Dans une branche d'onduleur, un interrupteur statique peut prendre la valeur +1 ou −1 selon les conditions suivantes [2] :

$$
V_{aref} \ge V_p \Rightarrow S_a = 1 \text{ sinn } S_a = -1 \tag{1.33}
$$

$$
V_{bref} \ge V_p \Rightarrow S_b = 1 \text{ sinn } S_b = -1 \tag{1.34}
$$

$$
V_{\text{cref}} \ge V_p \Rightarrow S_c = 1 \operatorname{sinon} S_c = -1 \tag{1.35}
$$

avec :

V<sub>ref</sub>: amplitude de référence.

 $V_p$ : amplitude de porteuse.

Les tensions simples à la sortie de l'onduleur peuvent s'exprimer par la relation matricielle suivante : (1.36)

$$
\begin{bmatrix} V & a_n \\ V & b_n \\ V & c_n \end{bmatrix} = \frac{v_c}{3} \begin{bmatrix} 2 - 1 - 1 \\ -1 & 2 - 1 \\ -1 & -1 & 2 \end{bmatrix} \begin{bmatrix} S_a \\ S_b \\ S_c \end{bmatrix}
$$
 (1.37)

### 1.7.4 Commande par modulation sinus-triangle

 La M.L.I sinus-triangle est réalisée par comparaison d'une onde modulante basse fréquence (tension de référence) à une onde porteuse haute fréquence de forme triangulaire. Les instants de commutation sont déterminés par les points d'intersection entre la porteuse et la modulante Le schéma de principe de cette technique est donné par la figure [4].

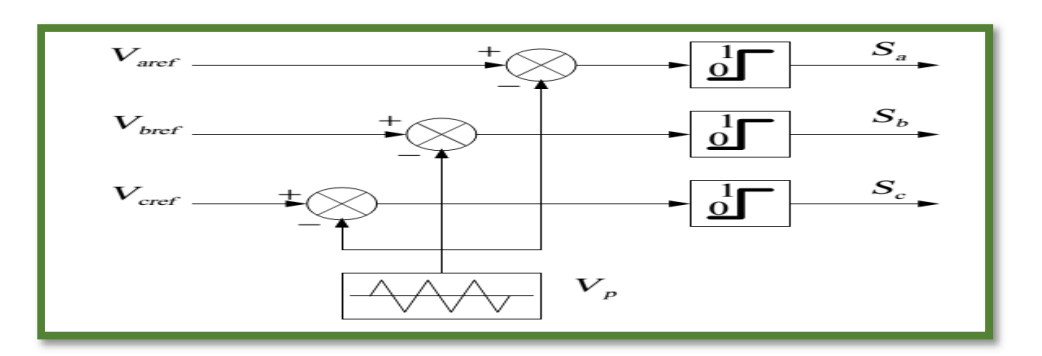

Figure (1.11) : Schéma de principe de MLI sinus triangle

Si  $V_{iref} \ge V_p$   $\longrightarrow$   $S_i = 1$  Sinon  $S_i = 0$ ,  $i = a$ ,  $b$ ,  $c$  (1.38)

Les tensions de références sinusoïdales sont exprimées par :

$$
\begin{cases}\nV_{\text{aref}} = V_m \sin(\omega t) \\
V_{\text{bref}} = V_m \sin\left(\omega t - \frac{2\pi}{3}\right) \\
V_{\text{cref}} = V_m \sin\left(\omega t + \frac{2\pi}{3}\right)\n\end{cases} (1.39)
$$

Cette technique est caractérisée par les deux paramètres suivants :

L'indice de modulation m égal au rapport de la fréquence de modulation  $f_p$  sur la fréquence de référence  $f$ ,  $(m = \frac{fp}{f})$ , et Le coefficient de réglage en tension r égal au rapport de l'amplitude de la tension de référence  $V_m$  à la valeur crête de l'onde de modulation  $V_{pm}$   $(r = \frac{vm}{Vpm})$  [4].

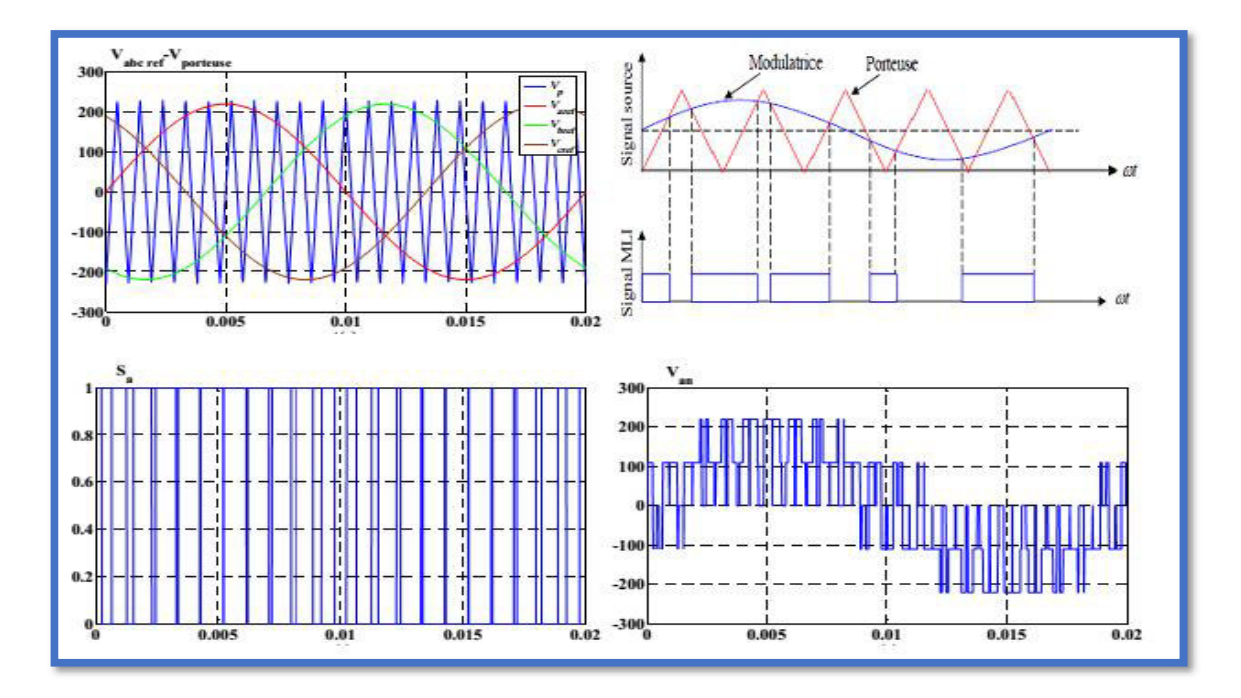

Figure (1.12) : Principe de la commande par M.L.I sinus triangle

## 1.8 Résultats de simulation

 Pour compléter l'étude théorique présentée précédemment, une simulation numérique est indispensable. La simulation a été effectuée sous l'environnement Matlab/Simulink Les paramètres de la machine sont présentés dans l'annexe A.

## 1.8.1 Résultats de Simulation de la MSAP Alimentée par le Réseau triphasé

 La figure (1.13) illustre les résultats de la simulation de la MSAP une alimentation par un Réseau triphasé  $V = 220/380V$  et de fréquence 50 Hz.

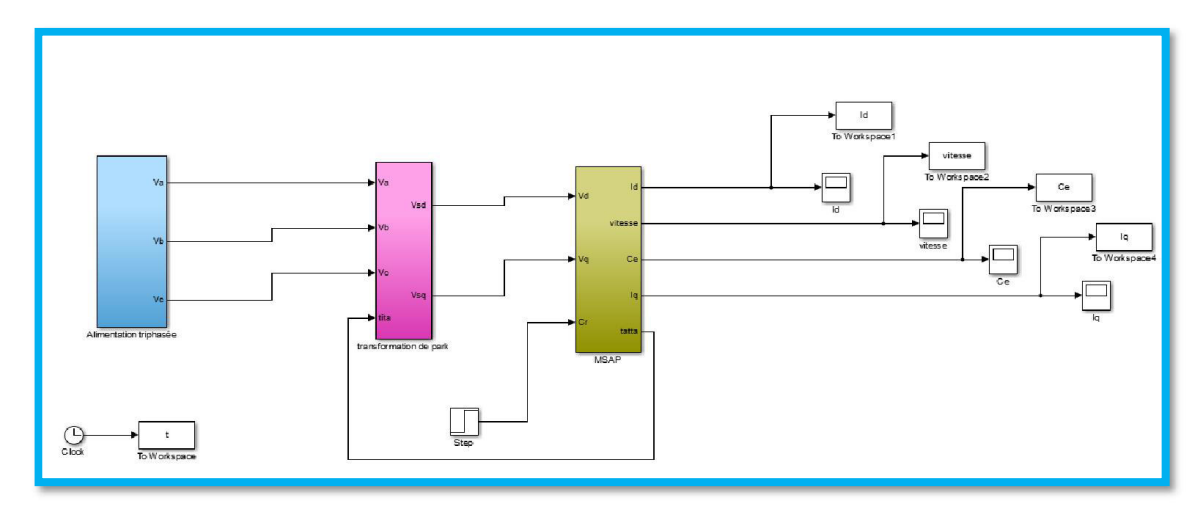

Figure (1.13.1): de Simulation de la MSAP Alimentée par le Réseau triphasé

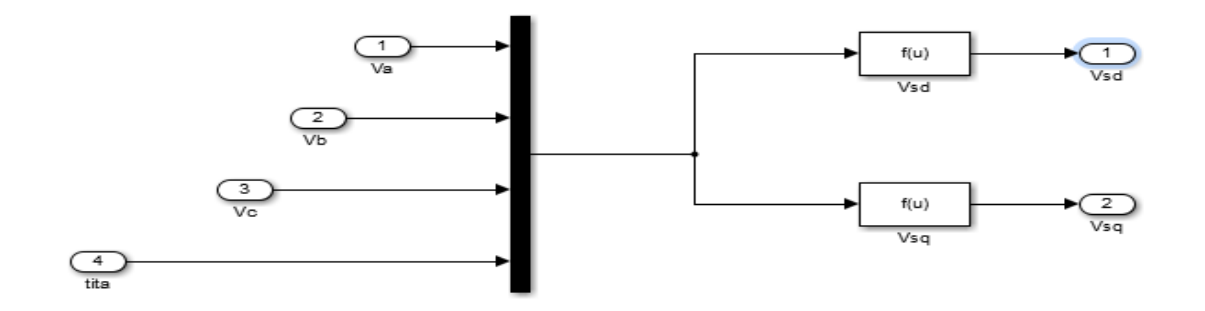

Figure (1.13.2): de Simulation de transformation de Park

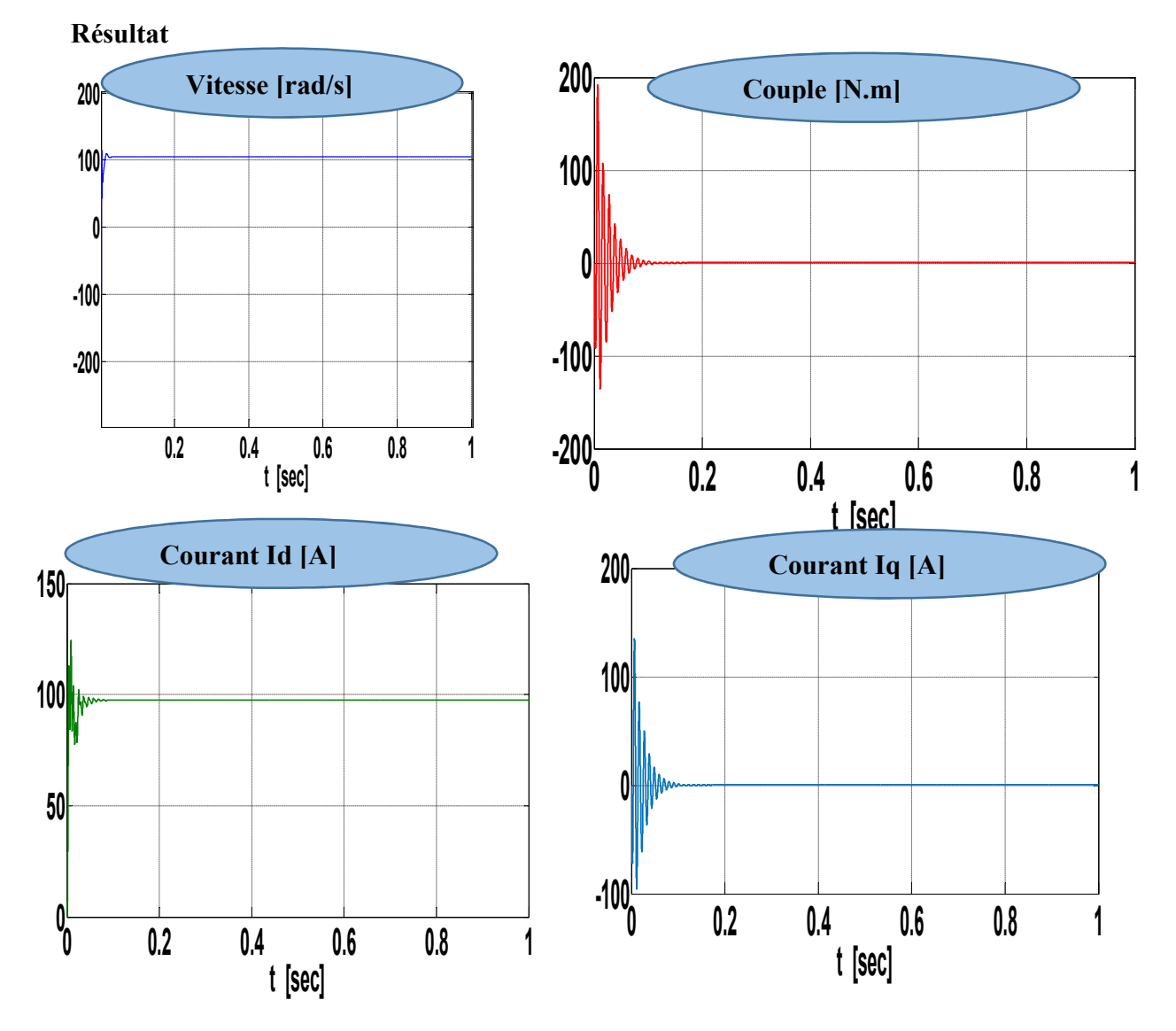

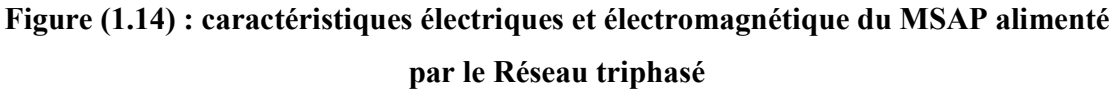

## 1.8.2 Alimentation par un onduleur de tension

 Nous avons simulé L'association convertisseur statique-MSAP, L'onduleur est commandé par : MLI sinus-triangle.

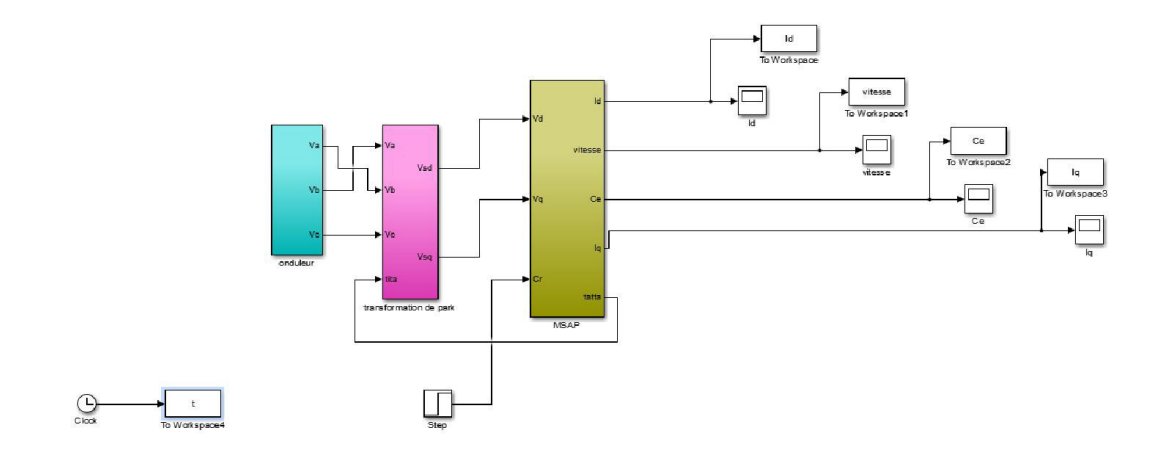

Figure (1.15.1) de Simulation de la MSAP Alimentée par un onduleur de tension

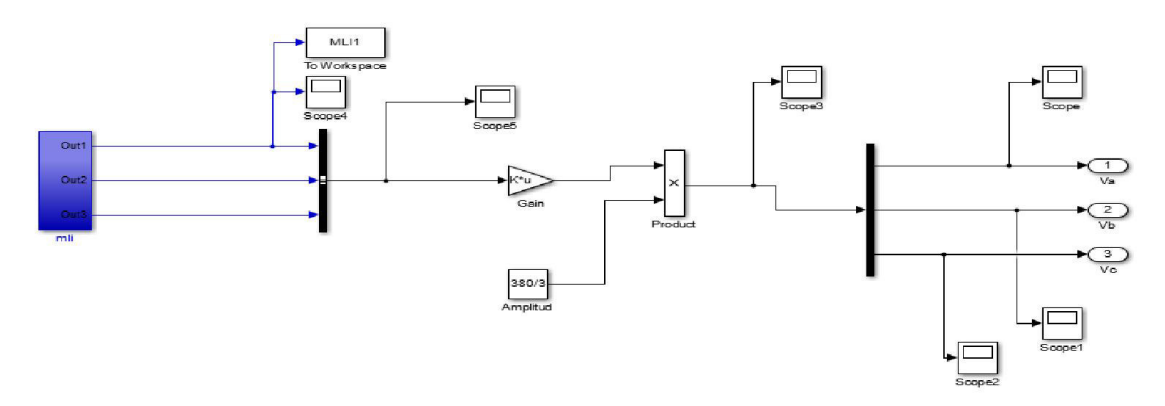

Figure (1.15.2) de Simulation du onduleur de tension

Résultats :

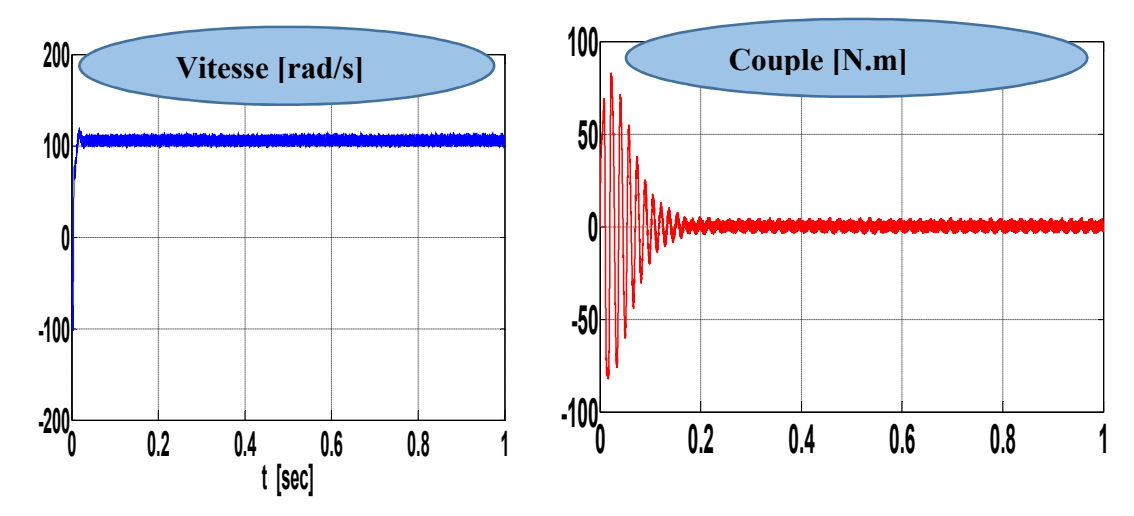

Figure (1.16.1): caractéristiques électriques et électromagnétique du MSAP alimenté par un onduleur de tension

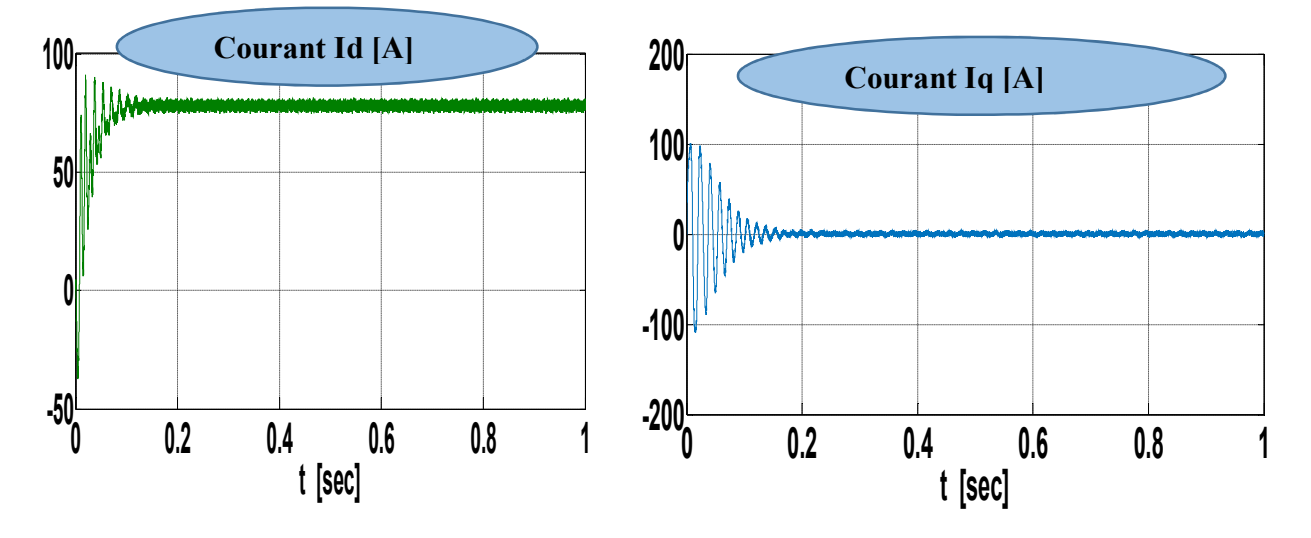

Figure (1.16.2): caractéristiques électriques et électromagnétique du MSAP alimenté par un onduleur de tension

### 1.8.3. Démarrage à vide suivi d'une introduction de couple de charge

 Pour tester la robustesse de La dynamique de cette machine , nous avons simulé un démarrage à vide pour une vitesse de référence de (100 rad/sec), puis la réponse à un échelon de couple  $(Cr = 10 Nm)$  appliqué à l'instant  $t = 0.5$  sec.

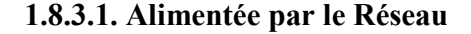

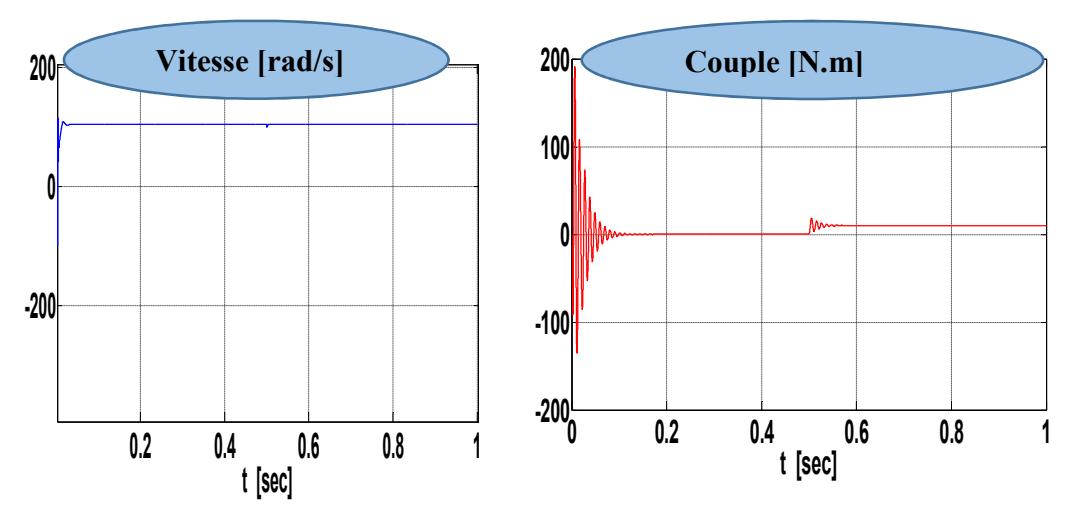

Figure (1.17.1): caractéristiques électriques et électromagnétique du MSAP alimenté par un onduleur de tension

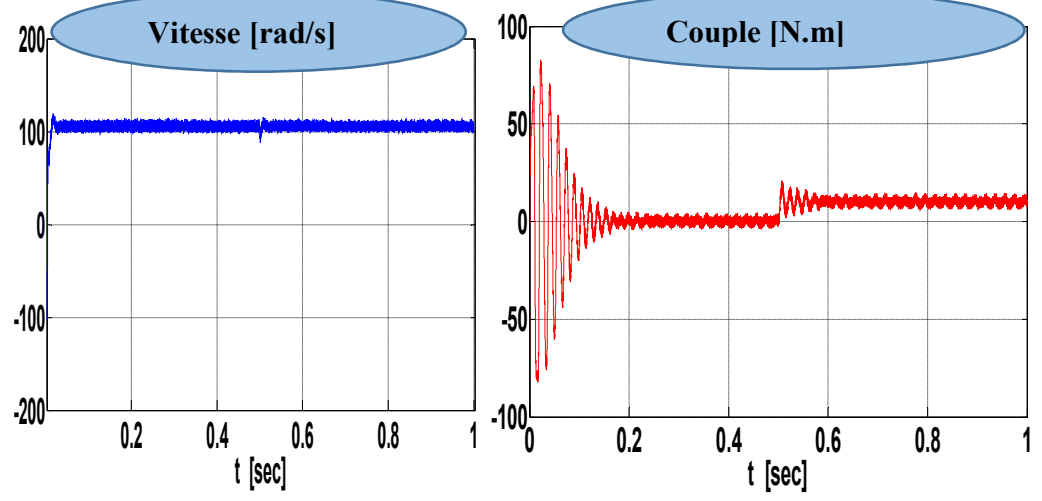

## 1.8.3.2. Alimentée par un onduleur de tension

Figure (1.17.2): caractéristiques électriques et électromagnétique du MSAP alimenté par un onduleur de tension

## 1.9 Interprétation des résultats

#### 1.9.1. Démarrage à vide

- $\checkmark$  Pendant le régime transitoire, on voit que l'allure de la vitesse présente des oscillations dans une durée courte puis elle atteint sa valeur nominale de 104  $rd/s$ et se stabilise à partir d'un régime permanant en sa valeur.
- $\checkmark$  L'allure du couple électromagnétique présente des oscillations importantes au démarrage durant un temps très court puis tend vers le régime permanant avec des faibles oscillations et se stabilise à la valeur du régime permanent.
- $\checkmark$  L'allure du courant  $(I_q)$  présente des pics assez importants pendant un temps très court puis s'établit à la valeur du régime permanent avec des faibles oscillations.
- $\checkmark$  Au démarrage, l'allure du courants (*ld*) présente des pics assez importants pendant un temps très court puis s'établit à la valeur de 124A avec des faibles oscillations pendant le régime permanent.

#### 1.9.2. Démarrage à vide suivi d'une introduction de couple de charge

 $\hat{A}t = 0.5$ sec, on applique un couple de charge de 10 N.  $m$ . D'après les résultats de simulation, on remarque que le couple électromagnétique augmente en oscillant pendant un temps très court puis tend vers la valeur du régime permanant avec des faibles oscillations et se stabilise à la valeur du couple résistant de 10  $N$ .  $m$ avec une très faible influence sur la vitesse. Le courant  $I<sub>a</sub>$ est presque l'image du couple.

## 1.10 Conclusion

 Dans ce chapitre nous avons présenté des généralités sur la MSAP, ainsi que sa modélisation sous forme d'équations mathématiques en se basant sur un ensemble d'hypothèses simplificatrices. Ces équations exprimées dans le repère  $(a, b, c)$  présentent des complexités dans la résolution, pour cela, nous avons établi ces équations dans un système à deux axes, selon la transformation de Park. Ensuite nous avons présenté le modèle de l'onduleur de tension et de sa commande, Il s'agit de la technique de commande MLI sinus-triangle. Et en dernière partie, nous avons simulé le modèle de la MSAP alimenté par une source parfaite, puis par l'onduleur de tension triphasé commandé par MLI sinus-triangle.

## Conclusion Générale

 Dans le présent travail, nous avons étudié la commande directe du couple (DTC)de la M.S.A.P, et la régulation de vitesse en utilisant la technique de la commande de la SVM. Nous avons étudie les axes suivants :

Dans la première partie nous avons abordé la problématique de la modélisation des machines synchrones à aimants permanents en se basant sur les équations électriques et mécaniques qui régissent le comportement dynamique de la MSAP. On a pu aussi élaborer un modèle d'état de la machine dans le repère de Park liée au rotor pour étudier son comportement dynamique. L'alimentation de la MSAP se fait dans un premier lieu, par le réseau triphasé, et par un onduleur triphasé commandé par MLI, dans un second lieu. Les résultats de simulation justifient que le modèle adopté pour la MSAP est raisonnable.

Dans la deuxième partie on a présenté les notions de la stratégie de la commande directe du couple. Cette technique permet de calculer les grandeurs de contrôle qui sont le flux statorique et le couple électromagnétique à partir des mesures des courants et tensions statoriques: la commande direct du couple DTC classique utilisant les tables de vérité de sélection de vecteurs optimaux et les régulateurs d'hystérésis présente des avantages importants, malheureusement elle présente des inconvénients, telles que les ondulations de couple et de flux.

Dans la troisième partie on a présenté les notions de la stratégie de la commande directe du couple DTC-SVM utilisant la modulation vectorielle SVM. La nouvelle méthode (DTC-SVM) est capable de travailler avec une fréquence constante du convertisseur de puissance. Ce fonctionnement est assuré par l 'utilisation d'une modulation vectorielle pour laquelle, à chaque période de modulation, sont appliqués deux vecteurs actifs de tension et un vecteur nulle. Avec cette technique, les oscillations du couple sont notablement réduites et, en conséquence, les bruit acoustiques. Cette méthode est simple et facilement réglable. ce qui est confirmé par les résultats de simulation présentés au chapitre 3.

En fin, on propose quelques perspectives pour l'avenir :

- L'utilisation des techniques intelligentes (logique floue, réseaux de neurones) pour remplacer les régulateurs classique de type PI.
- L'utilisation des onduleurs muli-niveaux afin d'augmenter le nombre des vecteurs tensions utilisés dans la technique SVM.
- Utilisation d'observateurs pour se débarrasser de plusieurs capteurs et gagner sur le plan technique (fiabilité) et sur le plan économique.

#### 3.1. Introduction

 Comme toute autre commande, la DTC a des inconvénients dont on cite la sensibilité face à la variation de la résistance statorique et les fluctuations du couple causées par l'utilisation des comparateurs à hystérésis. Par principe, le comparateur conduit à un fonctionnement à fréquence de commutation variable qui augmente les risques d'excitation des résonances mécaniques ou acoustiques. L'échantillonnage à fréquence finie se traduit par un dépassement pseudo aléatoire de la bande d'hystérésis[9].

 Les synoptiques de commande ont certes évolué dans le sens d'améliorer un certain aspect, comme la réduction des ondulations du couple ou la distorsion du flux. Toutefois, ils gardaient toujours leurs caractéristiques de base comme l'absence du modulateur MLI, le réglage par hystérésis du couple (aussi du flux dans DTC) proposé par (TAKAHASHI et DEPENBROK), c'est une alternative de la commande de flux orienté(FOC). Plusieurs travaux ont permis la modélisation rigoureuse de cette approche[9].

 Cette méthode proposée conserve l'idée de base de la méthode DTC. Pour cela, la technique d'orientation du flux statorique est utilisée. Ainsi, les tensions de commande peuvent être générées par des régulateurs PI et imposées par la technique (SVM).La commande rapprochée (SVM) permet de déterminer les séquences des allumages et des extinctions des composants du convertisseur et de minimiser les harmoniques des tensions appliquées à la machine .Pour un entraînement à courant alternatif performant, on préfère une stratégie de commande évoluée. Le contrôle par flux orienté est une méthode appropriée pour satisfaire des performances élevées, il introduit un découplage entre le flux et le couple et assure une caractéristique de réglage mécanique similaire à celle d'une machine à courant continu à excitation séparée, la qualité de la commande vectorielle dépend en grande partie des caractéristiques dynamiques et statiques de l'onduleur[10].

 Ce chapitre permettra d'étudier la structure d'amélioration des performances de la DTC Classique, par la DTC-SVM. Pour réduire les ondulations du flux et du couple électromagnétique on utilise la DTC avec la technique de la MLI vectorielle. Pour vérifier les performances de cette technique (SVM), on procédera à une simulation sur l'environnement Matlab/Simulink de la DTC de la (MSAP) alimenté par un onduleur de tension à deux niveaux à modulation vectorielle (SVM)[10].

## 3.2.1. MLI vectorielle (SVM)

La technique de modulation vectorielle est une variante de la commande par modulation de largeur d'impulsion qui se base sur la représentation des tensions triphasées dans un plan diphasé. Elle est devenue très populaire au cours de ces dernières années en particulier pour les applications d'entraînement d' une machine MSAP[9].

## 3.2.2. Avantages de la MLI vectorielle

Les avantages de la MLI vectorielle vis-à-vis la MLI sinusoïdale sont comme suit :

- $\checkmark$  La MLI vectorielle offre comme principal avantage de minimiser les harmoniques de tension et d'augmenter le rendement de l'onduleur de 15% par apport à la MLI sinusoïdale.
- Seulement un vecteur tension de référence est commandé pour générer trois ondes sinusoïdales.
- $\checkmark$  L'implantation de la MLI vectorielle en temps réel est plus facile.
- $\checkmark$  La flexibilité de sélectionner les états inactifs état 0 et leur distribution sur une période d'échantillonnage nous donnent deux degrés de liberté.
- Comme le vecteur tension de référence est une quantité à deux dimensions  $V_{\alpha}$  et  $V_{\beta}$  il est faisable d'implanter la MLI vectorielle avec les techniques de commande vectorielle avancées des machines à courant alternatif.

## 3.3.1. Onduleur de tension à MLI vectorielle

 Dans la MLI vectorielle (SVM Space vector modulation), on représente par un seul vecteur les trois tensions sinusoïdales de sortie que l'on désire. On approxime au mieux ce vecteur pendant chaque intervalle de modulation en agissant sur la commande des trois jeux d'interrupteurs complémentaires. Cette MLI vectorielle ne s'appuie pas sur des calculs séparés pour chaque bras de l'onduleur, mais sur la détermination d'un vecteur de contrôle global approximé sur une période de modulation  $T_e$ .

Un onduleur triphasé à deux niveaux de tension possède six cellules de commutation donnant huit configurations possibles. Ces huit états de commutation peuvent s'exprimer dans le plan(α-β) par huit vecteurs de tensions (notés de  $V_0$  à  $V_7$ ) parmices vecteurs, deux sont nuls, les autres étant équi-répartis tous les 60 [9],[10].

### 3.3.2. Définition du vecteur tension de contrôle (vecteur de référence)

Nous pouvons remarquer que les module des tensions V1, V2, V3, V4, V5, V6 sont identiques est valent  $\sqrt{2/3}U_c$ , Nous avons représenté ces vecteurs sur la figure cidessous. Pour mieux expliquer le principe de la modulation vectorielle on fait appel au schéma suivant[10] :

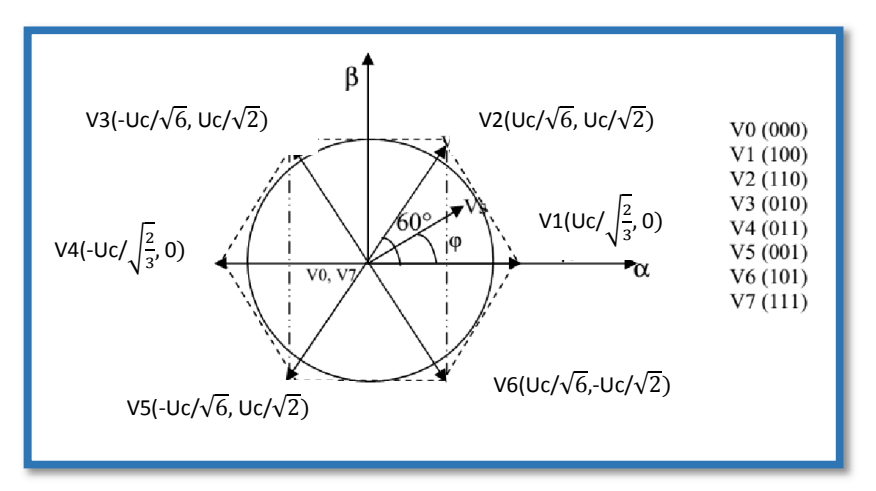

Figure (3.1)Diagramme du contrôle vectoriel des tensions de sortie de l'onduleur

3.4.1. Etapes de réalisation d'une MLI vectorielle

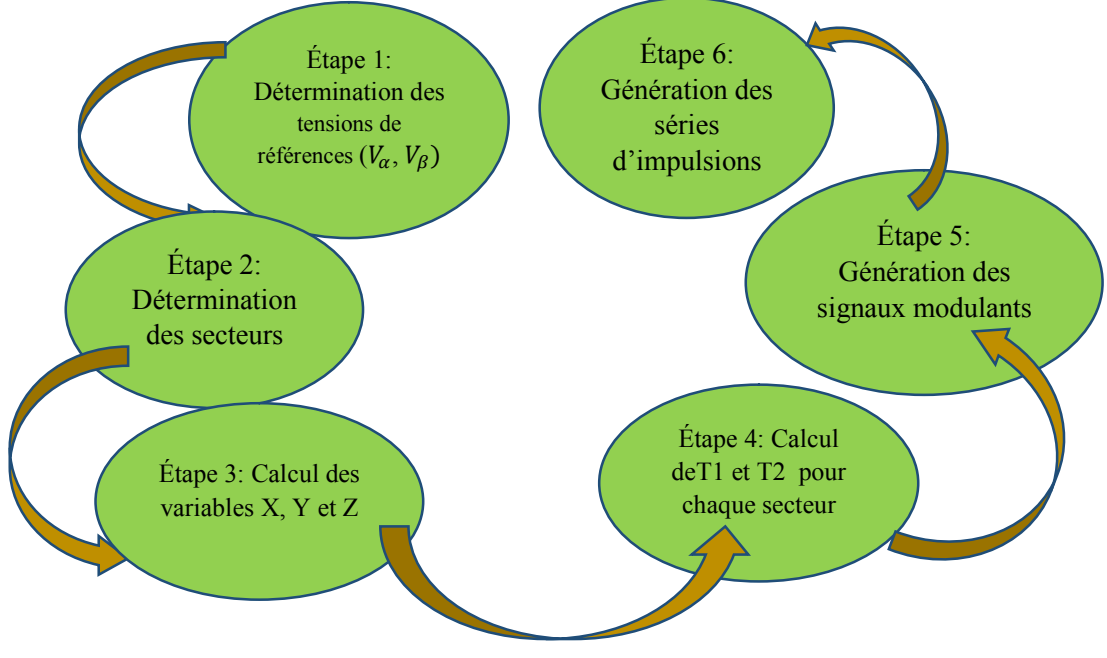

Figure (3.2) Schéma des étapes de réalisation d'une MLI vectorielle

## 3.4.2. Étape 1: Détermination des tensions de références( $V_{\alpha}$ ,  $V_{\beta}$ )

Les tensions( $V_{\alpha}$ ,  $V_{\beta}$ )sont déterminées par la projection des tensions triphasées  $(V_a, V_b, V_c)$  dans le référentiel (α-β) en effectuant la transformation de Concordia. La table suivante présente le calcul de $(V_{\alpha}, V_{\beta})$  pour les différents états des interrupteurs de l 'onduleur [10].

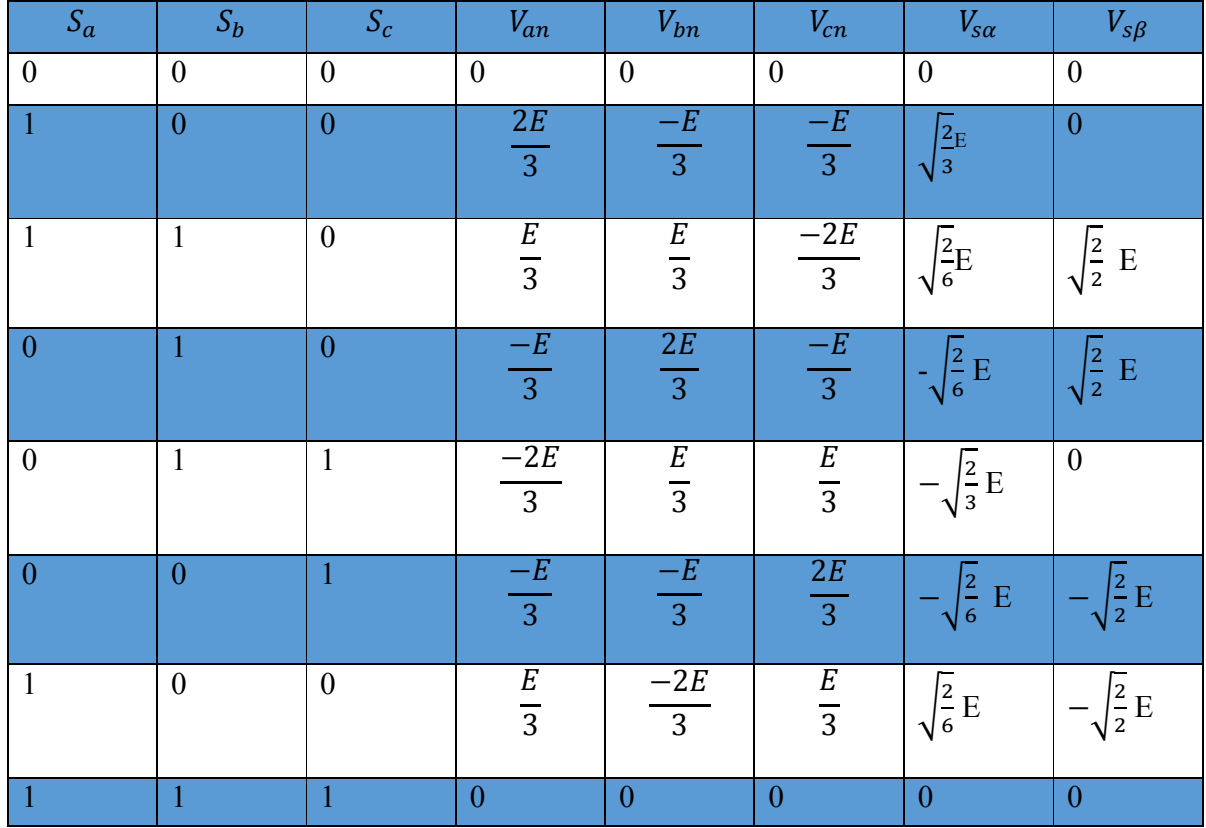

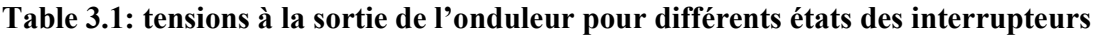

## 3.4.3. Étape 2: Détermination des secteurs

Généralement le secteur est déterminé selon la position du vecteur  $V_{s_r}$  dans le plan complexe( $\alpha$  β), tel que cette position présente la phase  $\Psi_V$  de ce vecteur définie comme suit [11]:

$$
\Psi_V = \arctg\left(\frac{V_{s\beta}}{V_{s\alpha}}\right) \tag{3.1}
$$

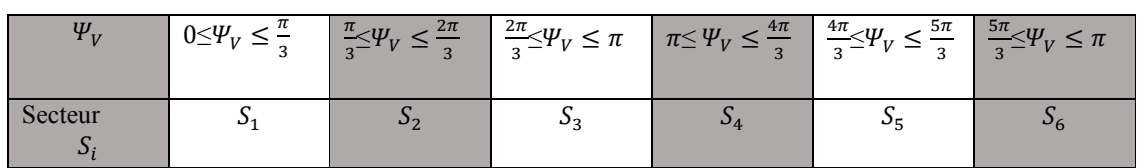

La table suivante détermine le secteur  $Si(i = 1 2 3 4 5 6)$ pour les différents angles  $\Psi_V$ 

### Table 3.2 :Détermination du secteur Si(i=1 2 3 4 5 6)

## 3.4.4. Étape 3: Calcul des variables X, Y et Z

 Dans le cas où le vecteur de référence se trouve dans le secteur 1 la détermination de  $T1$  et  $T2$  est donné par la projection du vecteur  $V_s$ sur les axes $(\alpha, \beta)$ [11].

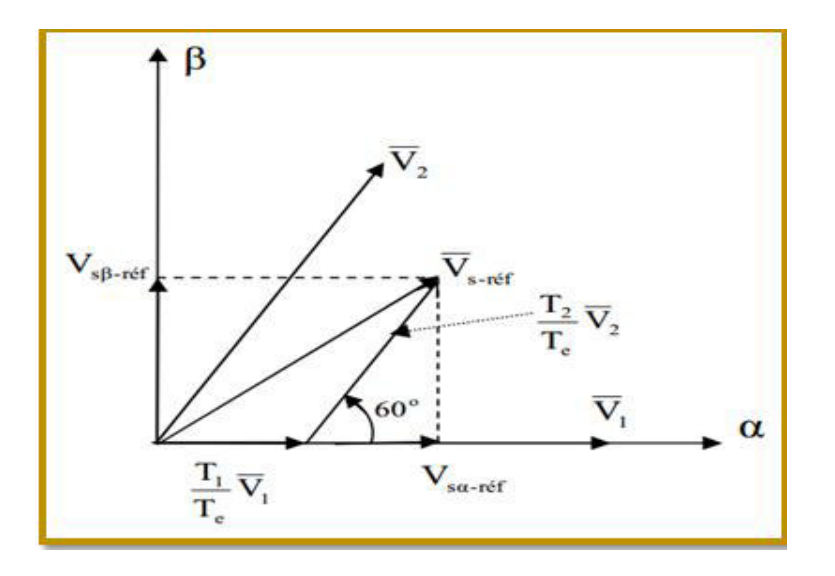

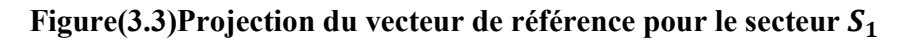

D'après le tableau (3.1) et la figure (3.2), on peut calculer les temps d'application  $T_1$ et  $T_2$  des vecteurs  $V_1$  et  $V_2$  du secteur  $S_1$ qui sont donnés par :

$$
\begin{cases}\nT_1 = \frac{T_e}{2E} \left( \sqrt{6} \cdot V_{S\alpha_{r\acute{e}f}} - \sqrt{2} \cdot V_{S\beta_{r\acute{e}f}} \right) \\
T_2 = \sqrt{2} \frac{T_e}{2E} V_{S\beta_{r\acute{e}f}}\n\end{cases}
$$
\n(3.2)

Le tableau ci-dessous montre les différents temps d'application des vecteurs  $V_i$ pour les différents secteurs  $(S_1 \land S_6)$ .

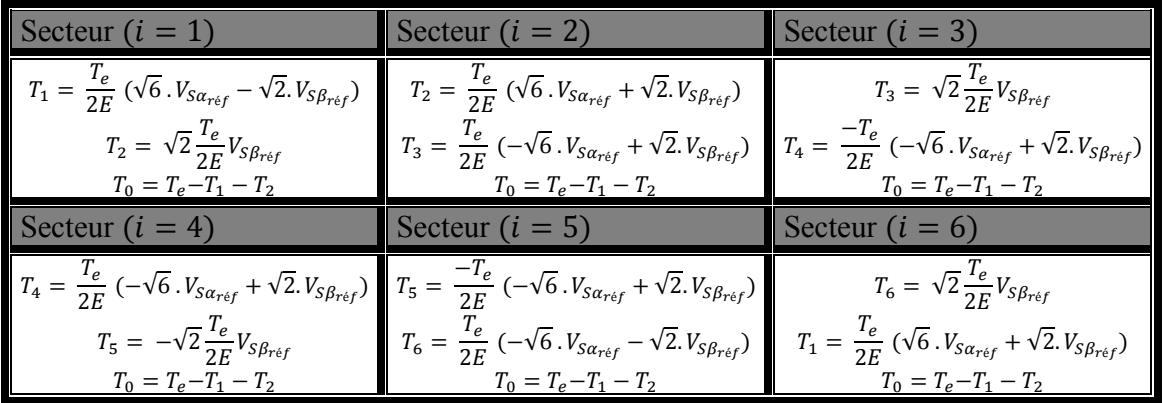

## Table 3.3 : Temps d'application des vecteurs  $T_1, T_2$  pour chaque secteur

❖ Pour le reste de la période en applique le vecteur nul( $V_0$  ou  $V_7$ ). En effectuant le même calcul pour chaque secteur. Le temps d'application des vecteurs peut être lié aux variables X,Y, Z suivants [11].

$$
\begin{cases}\nX = \frac{T}{E} \sqrt{2} \cdot V_{S\beta_{\text{ref}}}\n\\ Y = \frac{T}{E} \left(\frac{\sqrt{2}}{2} \cdot V_{S\beta_{\text{ref}}} + \frac{\sqrt{6}}{2} \cdot V_{S\alpha_{\text{ref}}}\right)\n\\ Z = \frac{T}{E} \left(\frac{\sqrt{2}}{2} \cdot V_{S\beta_{\text{ref}}} - \frac{\sqrt{6}}{2} \cdot V_{S\alpha_{\text{ref}}}\right)\n\end{cases} \tag{3.3}
$$

 $\triangle$  Pour le secteur 1,*T*1 = −*Z et T2* = *X* 

### 3.4.5. Étape 4: Calcul de  $T1$  et $T2$  pour chaque secteur en  $f(X,Y,Z)$

Les duréesT1 et T2 d'application des vecteurs adjacents pour chaque secteur à partir des valeurs de X, Y et Z sont données par le tableau suivant [11] :

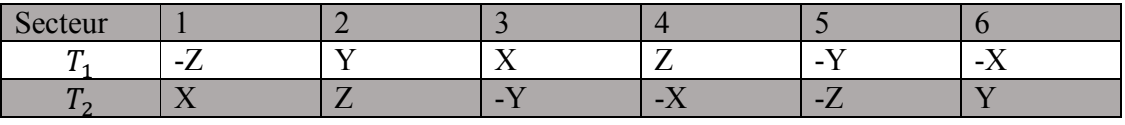

#### Table 3.4 : calcul des temps d'applicationsdes vecteurs non nuls

#### 3.4.6. Étape 5: Génération des signaux modulants

Les signaux modulants sont générés d'après les formules suivantes [12] :

$$
\begin{cases}\nT_{aon} = \frac{T_e - T_1 - T_2}{2} \\
T_{bon} = T_{aon} + T_1 \\
T_{con} = T_{bon} + T_2\n\end{cases}
$$
\n(3.4)

## 3.4.7. Étape 6: Génération des séries d'impulsions

La détermination des signaux de commande  $(S_a, S_b, S_c)$  en fonction de  $Txon$ est donnée par le tableau suivant [12] :

| Secteur                  |     |                       |            |       |            |       |
|--------------------------|-----|-----------------------|------------|-------|------------|-------|
| Signaux                  |     |                       |            |       |            |       |
| $\mathcal{L}$            | bon | $\mathbf{r}$<br>' aon | m<br>' aon | bon   | m<br>' con | ' con |
| $\overline{\phantom{0}}$ | bon | aon                   | m<br>aon   | bon   | m<br>' con | ' con |
| $\mathbf{v}$             | con | ' con                 | bon        | ' aon | m<br>aon   | bon   |

Table 3.5 : signaux de commande des interrupteurs de l'onduleur.

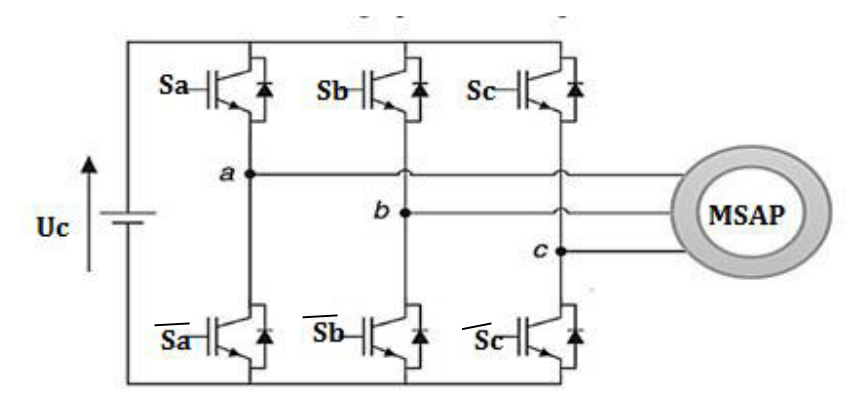

Figure (3.4) : Schéma de l'association MSAP – Onduleur triphasé de tension

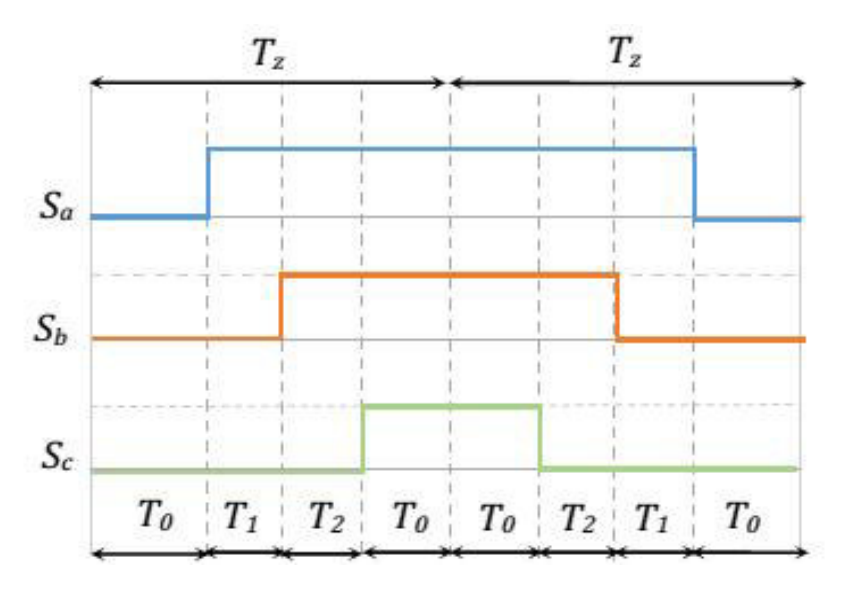

Figure (3.5) Vecteurs à appliquer pour chaque secteur

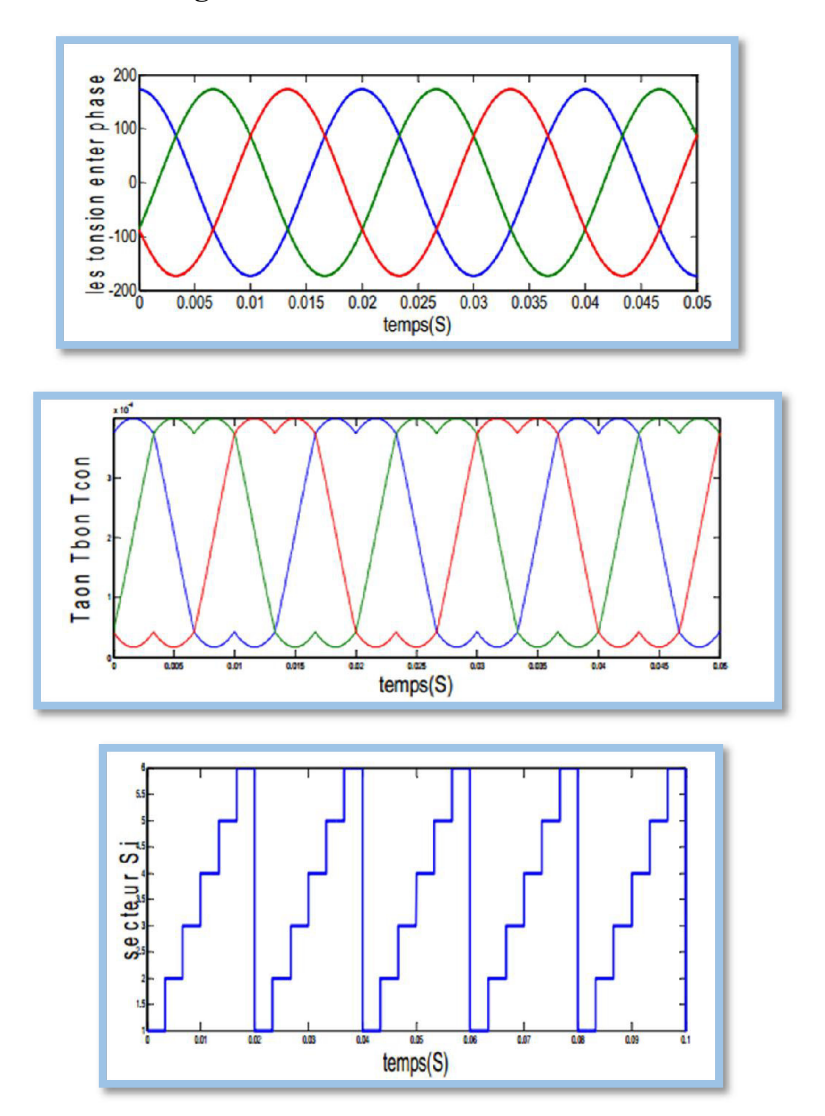

### 3.4.8. Simulation de l'algorithme MLI vectorielle

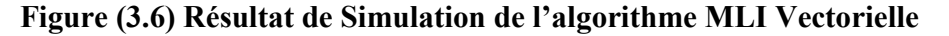

### 3.5. Commande directe du couple utilisant la modulation vectorielle DTC-SVM

## 3.5.1.La Commande DTC par la technique de la (SVM) basée sur les régulateurs PI.

 Cette partie est consacrée à l'étude et à la simulation de la commande directe du couple (DTC) de la machine synchrone à aimants permanents par la technique de vecteur d'espace de tension.

 Pour réduire les ondulations du flux et du couple électromagnétique on utilise une nouvelle approche c'est la DTC avec la technique de la MLI vectorielle (SVM), ce système de contrôle est similaire au contrôle classique, mais on a utilisé un régulateur proportionnel intégral après les comparateurs de flux et du couple respectivement, à la sortie de chaque contrôleur on génère les deux tensions  $V_d$  l'image de la composante flux et  $V_q$  l'image de la composante du couple. Le schéma bloc de la commande de la vitesse et du couple par (DTC-SVM) d'un MSAP basée sur le régulateur PI est présenté par la figure suivante :

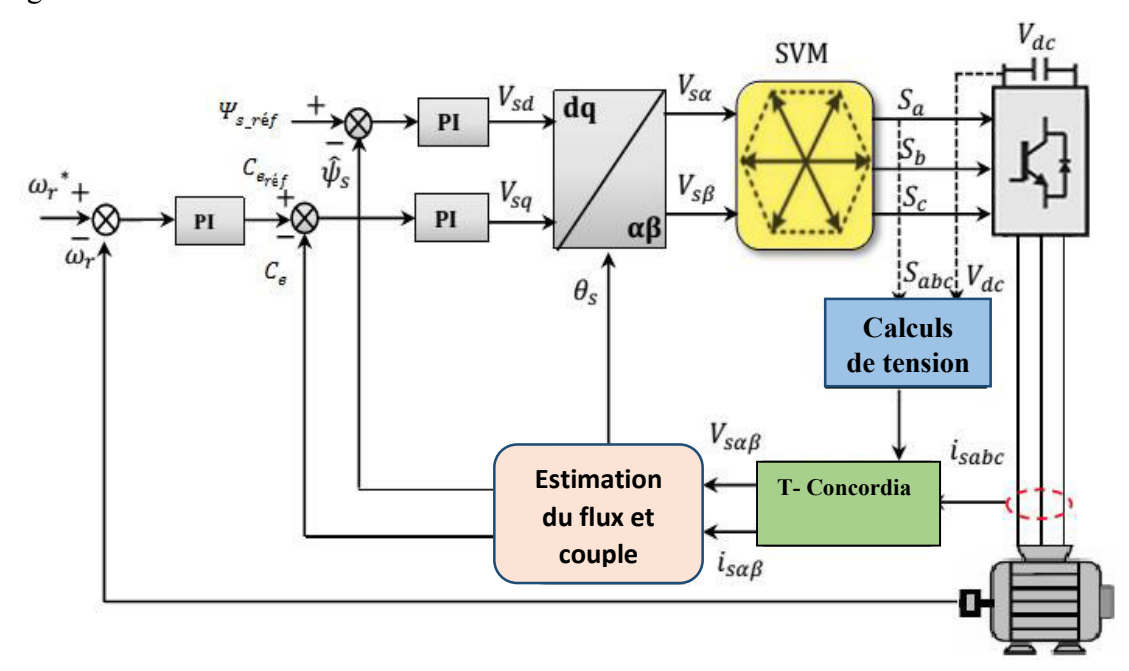

### Figure(3.7)schéma de la commande DTC avec SVM basée sur des régulateurs PI

#### 3.5.2. Modèle de la MSAP dans le repère (d,q)

Rappelons les équations de la MSAP dans le repère  $(d, q)$ 

Équations des tensions :

$$
V_d = R_s i_d + \left[\frac{d^{\psi_d}}{dt}\right] - \omega_r \Psi_q \tag{3.5}
$$

$$
V_q = R_s i_q + \left[\frac{d\psi_q}{dt}\right] + \omega_r \Psi_d \tag{3.6}
$$

Équations des flux :

$$
\Psi_d = L_d i_d + \Psi_f(3.8)
$$

$$
\Psi_q = L_d i_d \tag{3.7}
$$

L'équation du couple électromagnétique :

 $C_{em} = P [(L_d - L_q)i_d i_q + i_q \Psi_f]$ On le Le flux et le couple peuvent aussi être estimés à partir des équations suivantes.

$$
\begin{cases}\n\Psi_{\alpha s} = \int_0^t (\nu_{\alpha s} - R_s I_{\alpha s}) dt \\
\Psi_{\beta s} = \int_0^t (\nu_{\beta s} - R_s I_{\beta s}) dt\n\end{cases}
$$
\n(3.8)

$$
\begin{cases}\n\Psi_s = \sqrt{\Psi_{s\alpha}^2 + \Psi_{s\beta}^2} \\
\Delta\Psi_s = \arctg \frac{\Psi_{s\beta}}{\Psi_{s\alpha}} \\
\hat{C}_e = p(\Psi_{s\alpha}i_{s\beta} - \Psi_{s\beta}i_{s\alpha})\n\end{cases} \tag{3.9}
$$

$$
\begin{cases}\nV_s = \sqrt{V_{s\alpha}^2 + V_{s\beta}^2} \\
\Delta V_{s\sigma} = \arctg \frac{V_{s\beta}}{V_{s\alpha}}\n\end{cases}
$$
\n(3.10)

## 3.6. Résultats de simulation de la commande du MSAP par DTC-SVM

 Nous avons simulé la machine alimentée par un onduleur de tension à deux niveaux commandé par la MLI vectorielle (SVM). Les simulations ont été effectuées sous Matlab/Simulink Les paramètres de la machine sont donnés dans l'annexe.

### 3.6.1. Démarrage à vide suivi d'une introduction de couple de charge

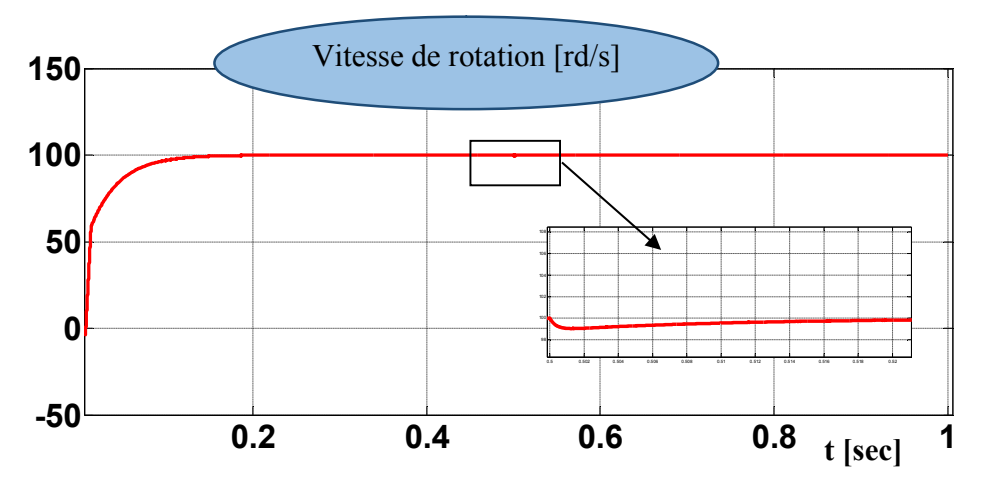

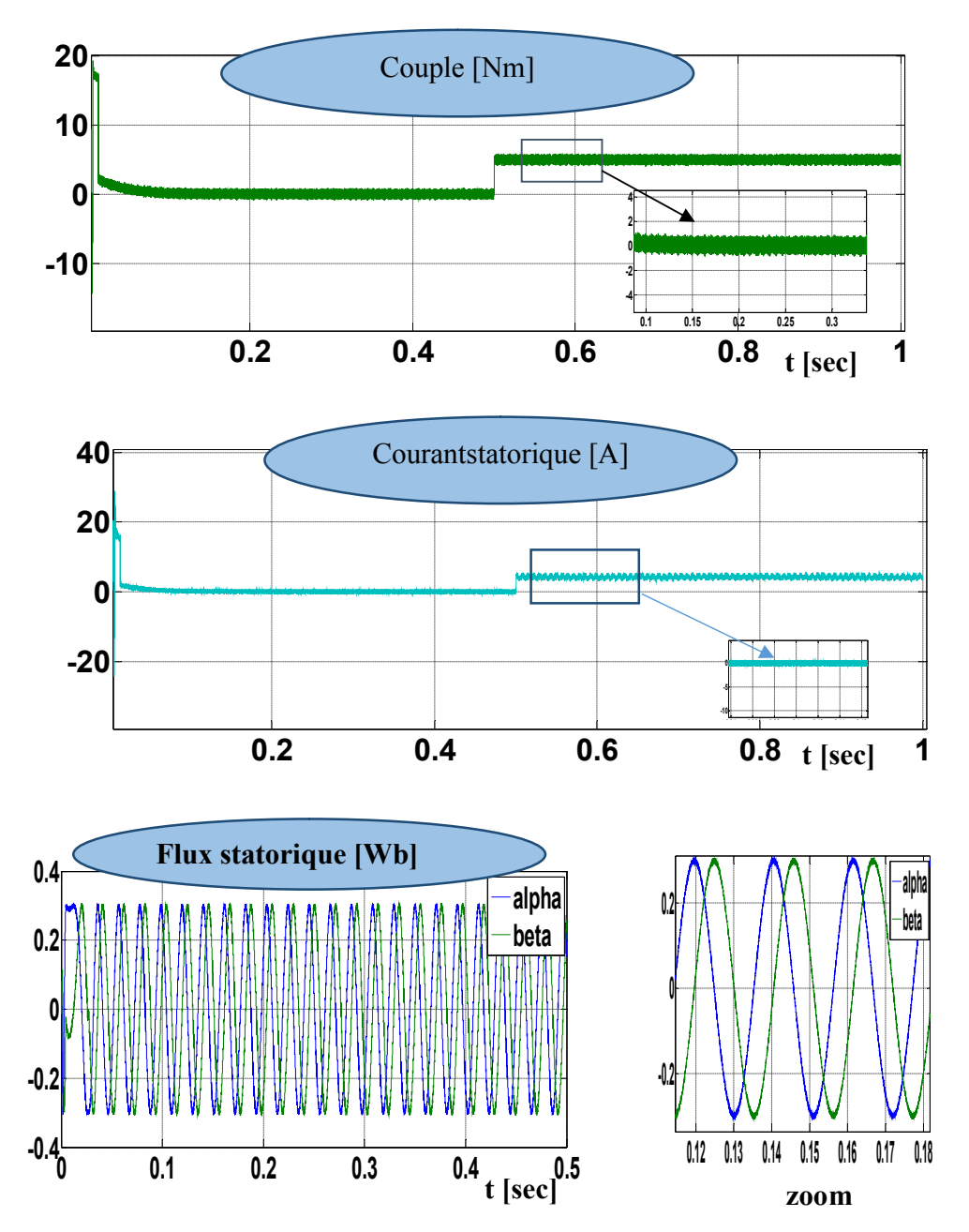

Figure (3.8) Résultats de simulation de la DTC-SVM, démarrage à vide suivie d'une application de charge de 5 N.m à  $t = 0.5$  sec

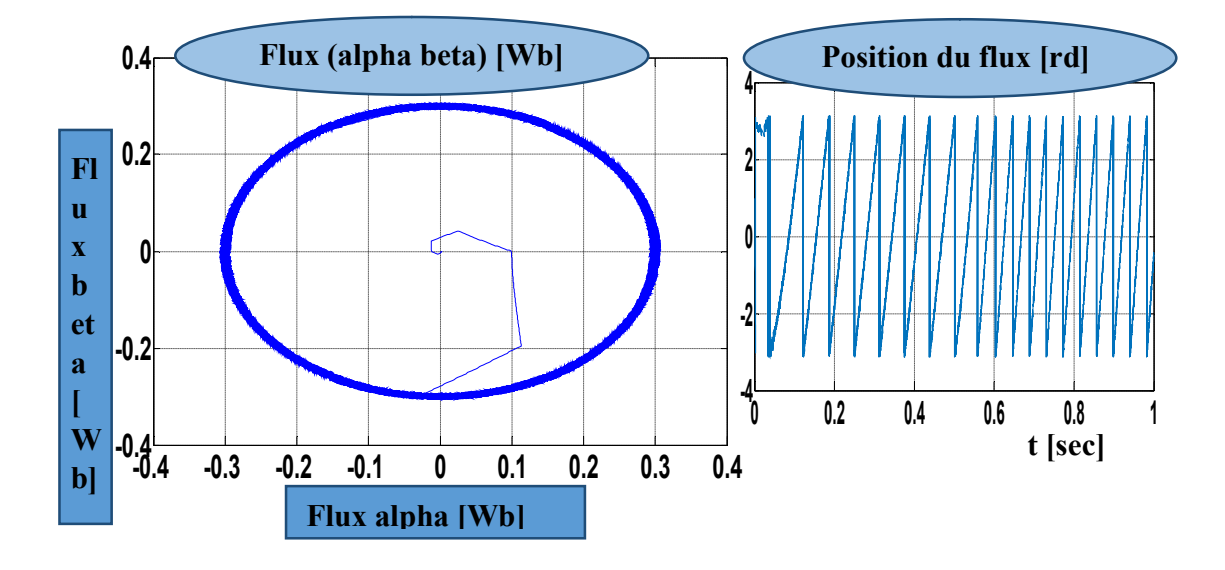

Figure(3.9) Suite des résultats de simulation.

 Pour tester la robustesse de la régulation par DTC-SVM, nous avons simulé un démarrage à vide pour une vitesse de référence de (100 rad/sec), puis la réponse à un échelon de couple (Cr=5Nm) appliqué àl'instant t=0.5 sec.

D'après les réponses montrées par la figure (3.9), nous remarquons que le couple électromagnétique répond au démarrage à vide avec un pic de 18 N.m de courte durée dû à l'initialisation du flux, puis tend vers le régime permanent où le couples 'annule, et que la vitesse répond au démarrage à vide sans dépassement.

Lors de l'introduction dela charge, le couple électromagnétique répond avec faible dépassement, et très faible oscillation et faible influence sur la vitesse, qui rejoint par la suite sa valeur de référence, ce qui confirme le bon choix des cœfficients du réglage du contrôleur de vitesse PI.

#### 3.6.2. Démarrage à vide suivi d'une inversion de vitesse

 Maintenant, nous avons simulé le système pour un changement de l a consigne de vitesse de +100 à -100 rad/sec, à partir de l'instant  $t=0.5$ sec.

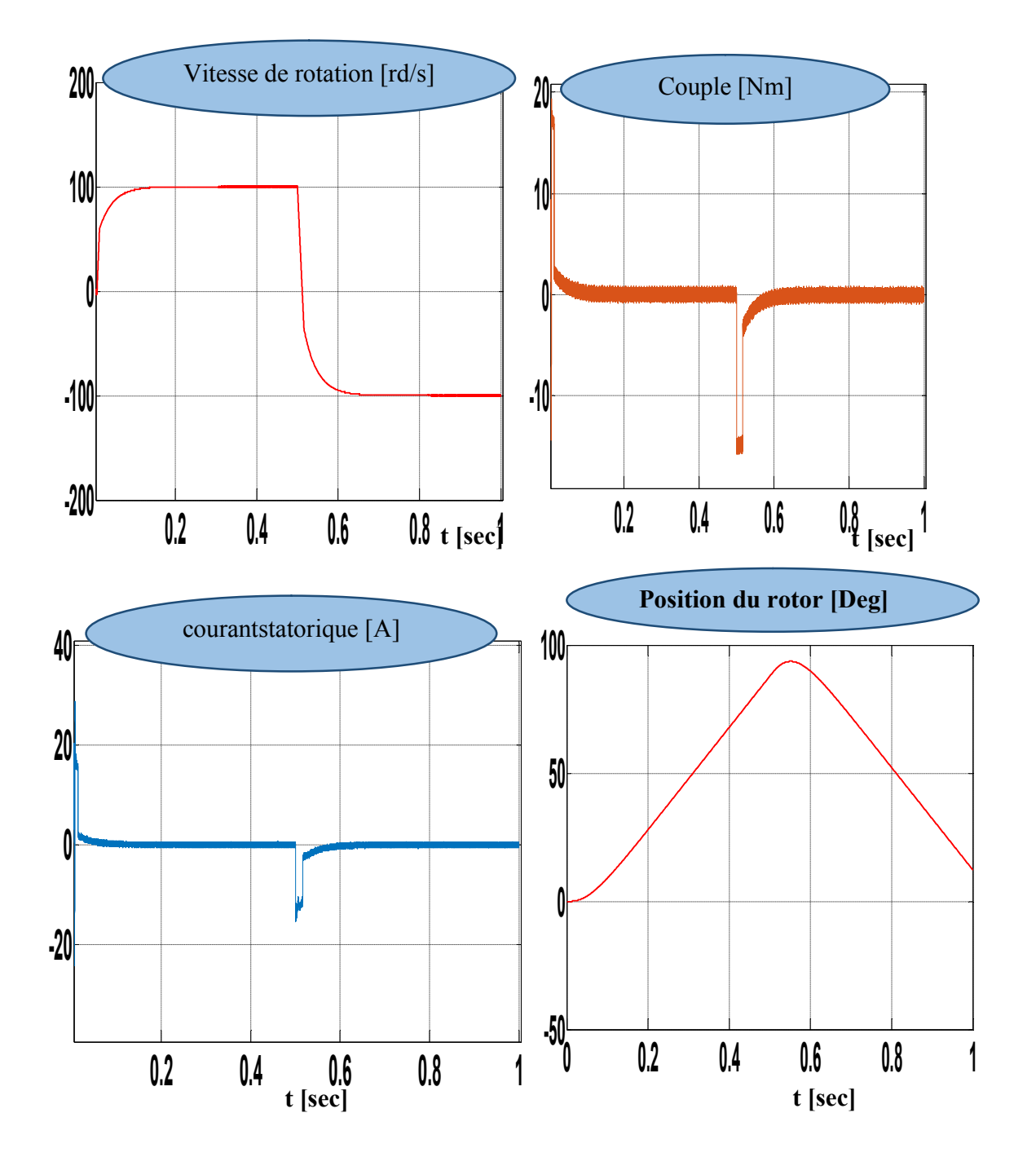

 Figure (3.10) Résultats de simulation de la DTC-SVM. pour l'inversion de sens de rotation à t=0.5sec

#### 3.6.3. Test de la DTC-SVM pour les basses vitesses

 Des simulations ont été effectuées en basses vitesses en appliquant un changement de la consigne de vitesse de +30 rd/sec à -30 rad/sec à parti r de l 'instant  $t=0.5$  sec.

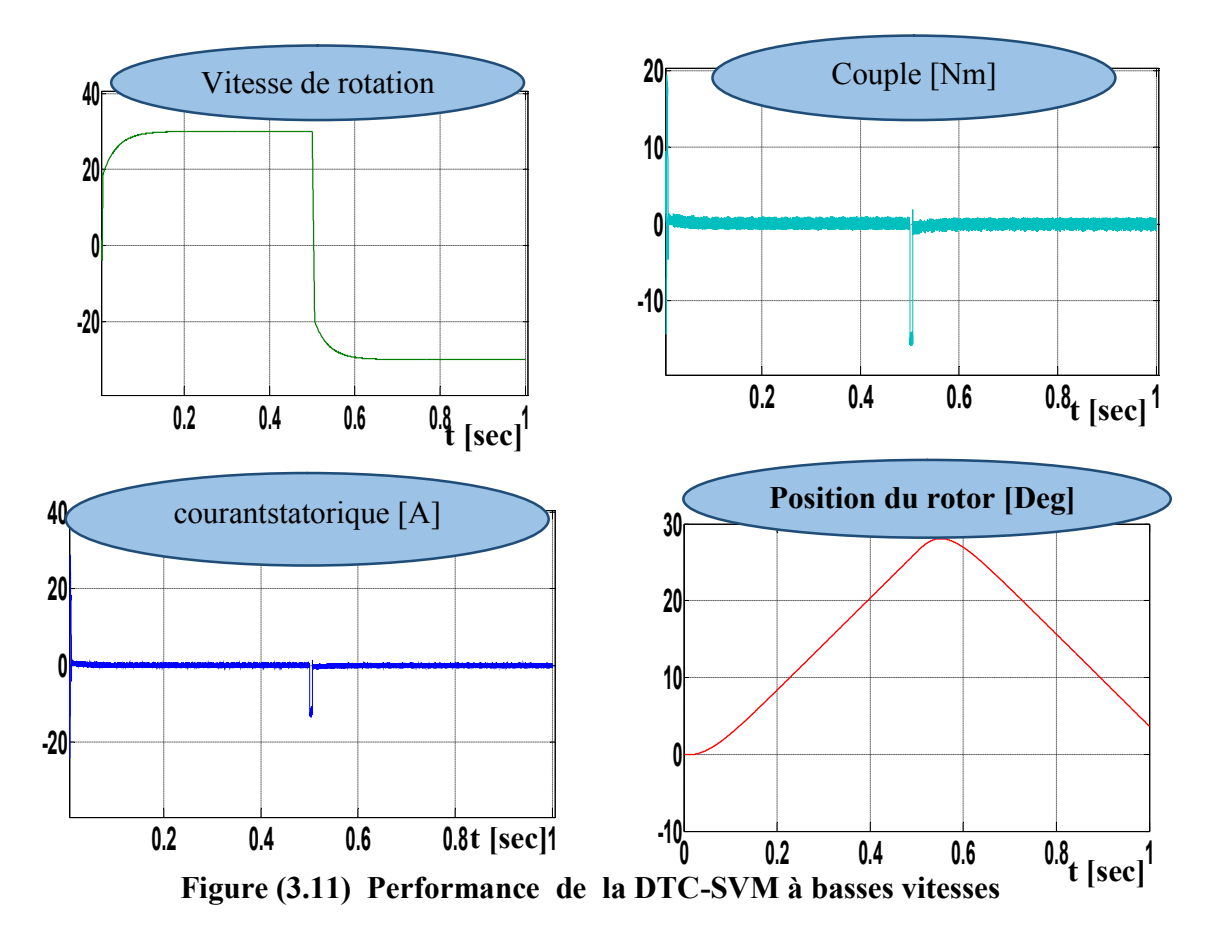

 D'après les réponses montrées par les figures (3.10)(3.11), nous remarquons que la vitesse répond sans dépassement au démarrage à vide et lors de l ' inversion de sens de rotation avec un temps de réponse très court même pour des basses vitesses. Ce qui montre par la suite que l 'approche analytique proposée pour la conception du régulateur PI est assez rigoureuse et que la commande est robuste à basses vitesses. Lors du démarrage à vide et l' inversion du sens de rotation, nous constatons aussi un dépassement du couple électromagnétique dû à l'initialisation du flux, puis tend vers le régime permanent où le couples 'annule avec de très faibles oscillations.

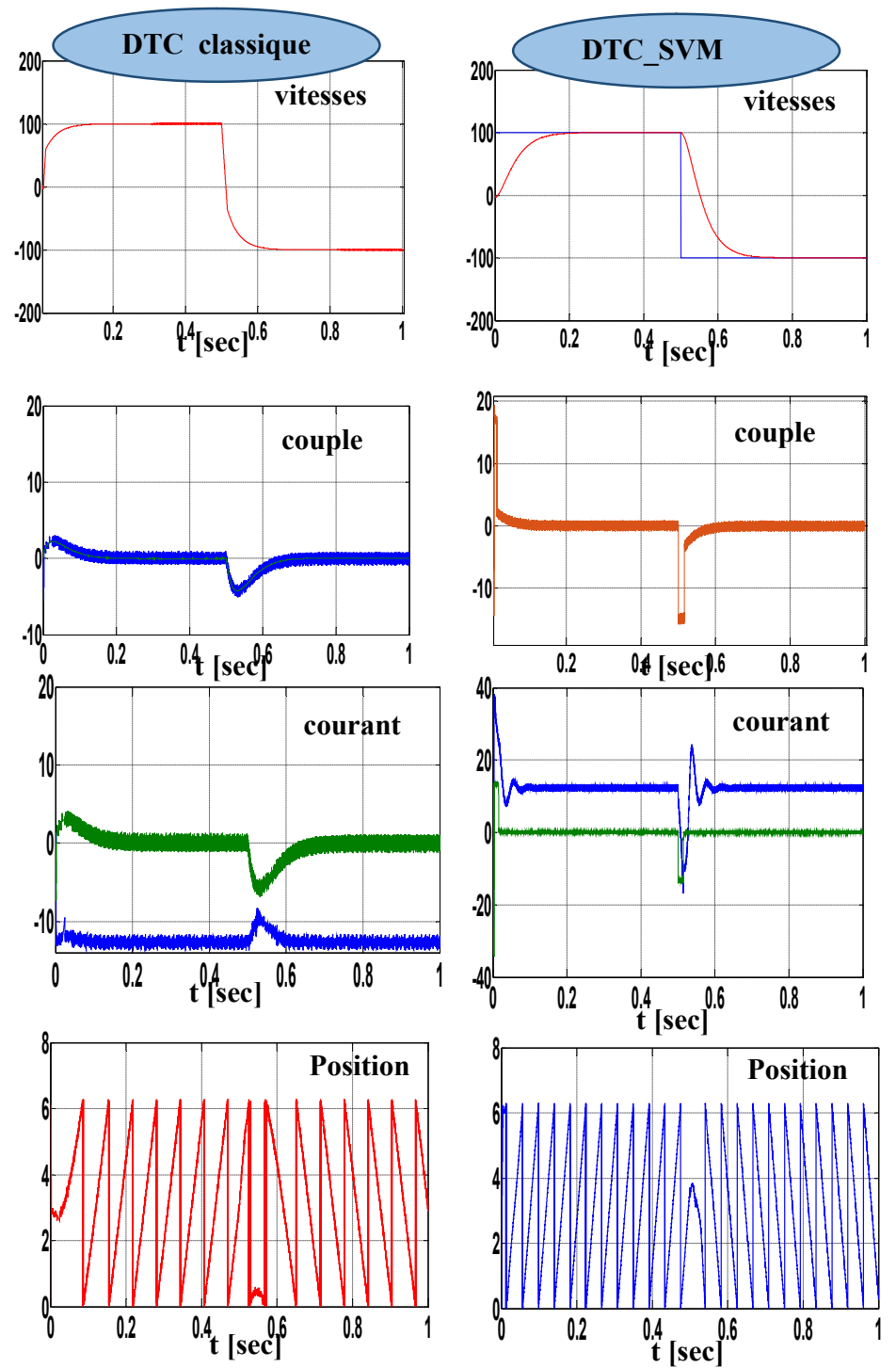

## 3.7. La comparaison entre la DTC classique et la DTC-SVM

Figure (3.12) La comparaison entre la DTC classique et la DTC-SVM

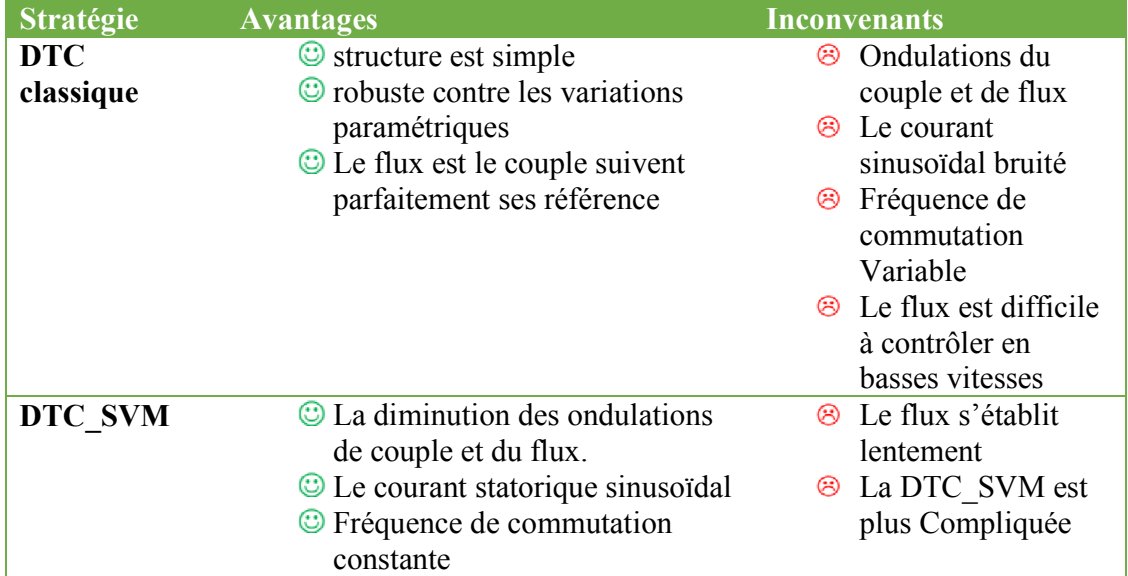

## 3.8. Conclusion

 Dans ce chapitre, présentées la commande directe du couple utilisant la modulation vectorielle DTC-SVM. A partir des résultats de simulation obtenus, on peut conclure que L'exactitude dans l'estimation du couple électromagnétique dépend essentiellement de la précision de l'estimation du flux statorique. De plus, des tables de sélection de vecteurs tension optimaux et des correcteurs . Ces correcteurs malgré leur simplicité sont des correcteurs bien adaptés pour cette commande. La résistance statorique est le seul paramètre de la machine qui est utilisé dans le système de contrôle. La nouvelle méthode (DTC-SVM) est capable de travailler avec une fréquence constante du convertisseur de puissance. Ce fonctionnement est assuré par l'utilisation d'une modulation vectorielle pour laquelle, à chaque période de modulation, sont appliqués deux vecteurs actifs de tension et un vecteur nulle.

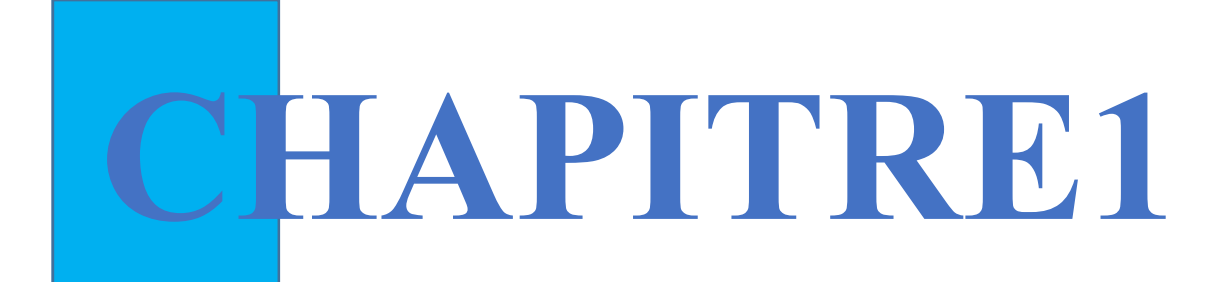

Généralités et Modélisation du moteur synchrone à aimants permanents (MSAP)

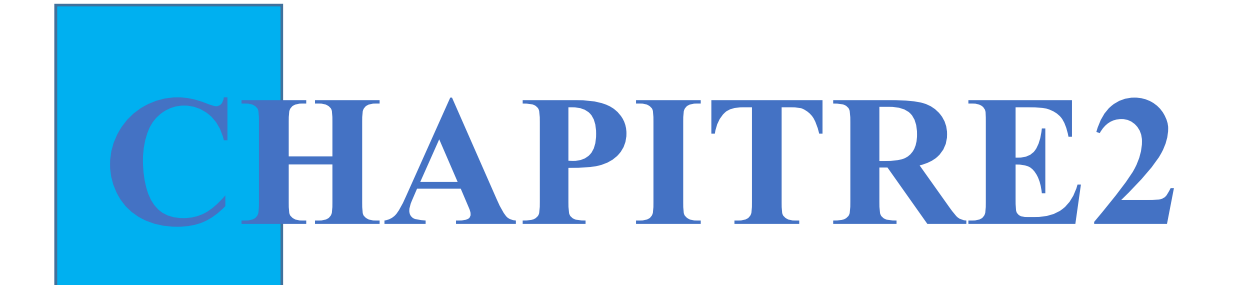

Commande DTC du moteur synchrone à aimants permanents ( MSAP)

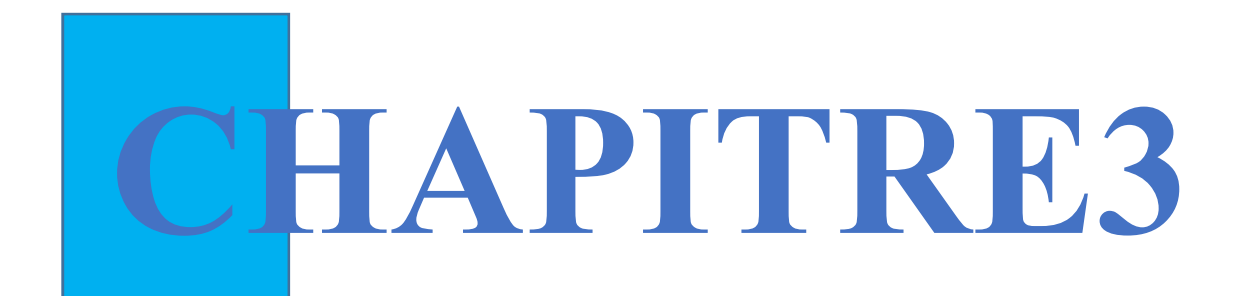

# commande directe de couple(DTC-SVM

# INTRODUCTION GENERALE

# CONCLUSION GENERALE
# ANNEEXES

# BIBLIOGRAPHIE

### INTRODUCTION GENERALE

 La commande à vitesse variable des entraînements électriques, a bénéficié ses dernières années d'avancées méthodologiques et technologiques significatives. En effet les projets de l 'électronique numérique et le développement des composants de l 'électronique de puissance permettent aujourd'hui de mettre en œuvre des algorithmes de commande envisageables il y' a un dizaine d'années.

Les moteurs synchrones à aimants permanents, sont de plus en plus utilisés pour des entraînements de haute technologie (rendement élevé, haute vitesse, environnement propre, fonctionnement de longue durée, etc.) et sont devenu attractif et concurrent de la machine à induction. Associés à des variateurs de vitesse électronique, ils trouvent leur place dans de nombreuses applications industrielles.

Ce mémoire a pour objectif principal d'étudier une technique de commande de la vitesse des machines synchrones à aimant permanent. Parmi les techniques de commande actuellement appliquées aux machines synchrones à aimants permanents: la commande scalaire, la commande vectorielle, la commande directe du couple et la commande non linéaire

Le travail envisagé porte sur la commande directe du couple (DTC) des moteurs synchrones à aimants permanents. Nous nous attacherons à améliorer ce type de commande afin de réduire les oscillations du couple et les bruits acoustiques tout en réduisant les contraintes de calcul en temps réel.

La commande directe du couple se base sur l 'orientation du "vecteur" flux statorique par l 'action direct sur l 'état des interrupteurs d'onduleur de tension. La détermination de la séquence de commande appliquée aux interrupteurs de l 'onduleur est généralement basé sur l 'utilisation de régulateurs à hystérésis dont la fonction est de contrôler l 'état du système.

Dans notre travail , en outre de la DTC classique, on a appliquée une commande directe du couple associée à une commande MLI vectorielle (DTC-SVM) qui assure une fréquence de modulation constante pour le convertisseur. Les tables de vérité et les hystérésis on été éliminées. Ce qui supprime notamment les contraintes de scrutation rapide de ces derniers. Cette méthode réduit les contraintes

1

de calcul en temps réel et améliore d'une façon significative les oscillations du couple.

Notre mémoire est organisé en trois chapitres :

- Le premier chapitre est consacré à la présentation et à la modélisation de la machine synchrone à aimants permanents MSAP dans le référentiel de Park. De plus, une simulation de la MSAP alimentée, par une source de tension triphasé dans un premier lieu et à travers un onduleur triphasé de tension à deux niveaux commandé par la technique de la modulation de largeur d'impulsions (MLI) dans un second lieu, ont été effectuées.
- $\triangleright$  Le deuxième chapitre est consacré à la commande directe du couple des machines synchrones à aimants permanents alimentée par un onduleur de tension à deux niveaux. cette commande utilise une table de vérité et des régulateurs à hystérésis dans son fonctionnement.
- Le troisième chapitre est consacré à la commande directe du couple dont l'onduleur sera commandé par la technique de modulation vectorielle (SVM). Cette technique sera utilisée pour améliorer les performances de la DTC classique.
- En fin le travail sera clôturé par une conclusion générale et des perspectives d'avenir.

## Liste des Figures

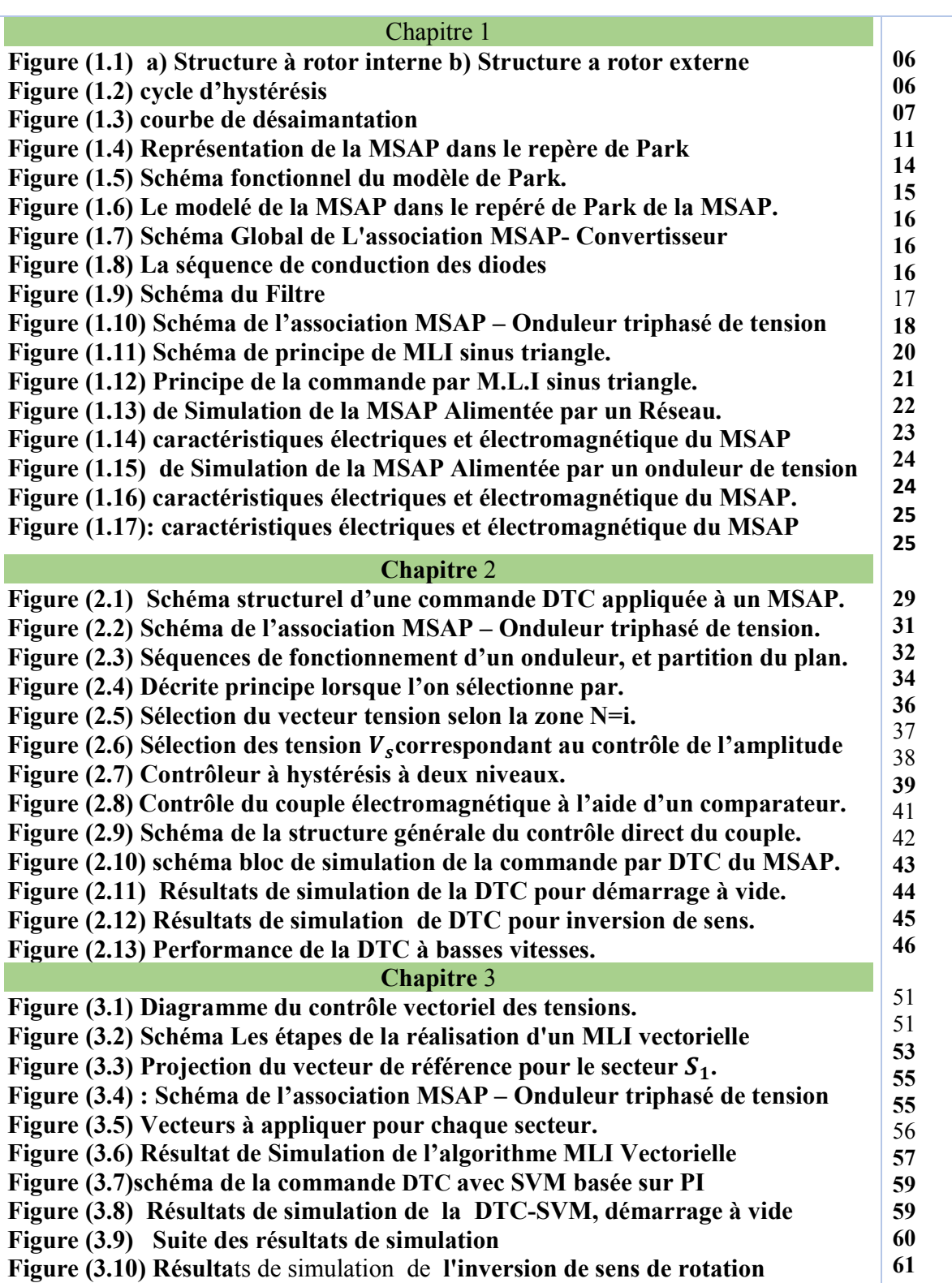

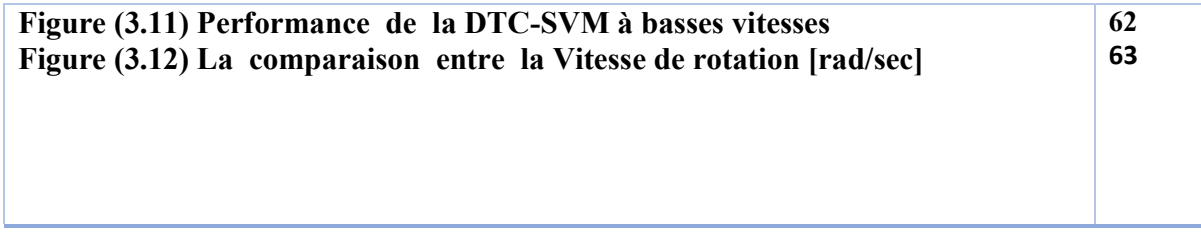

L

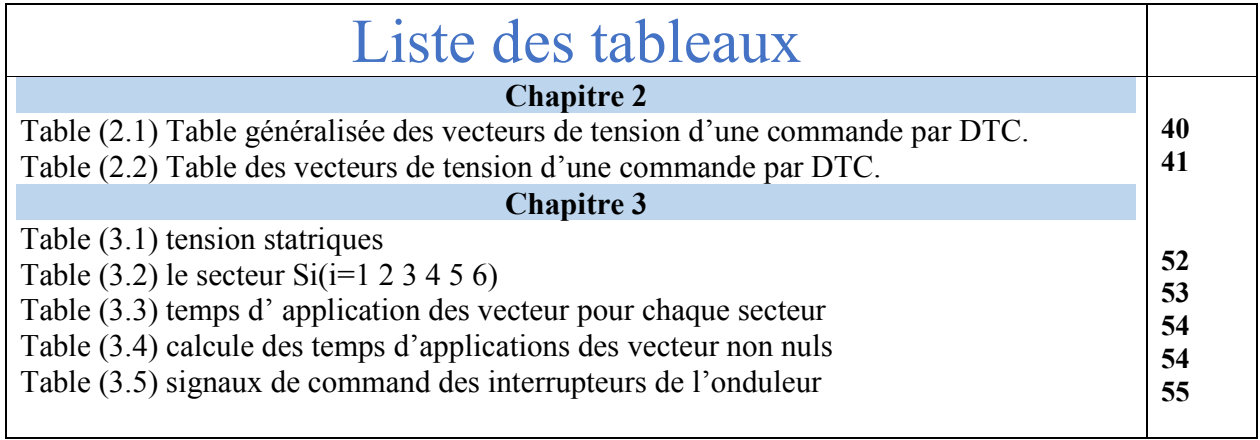

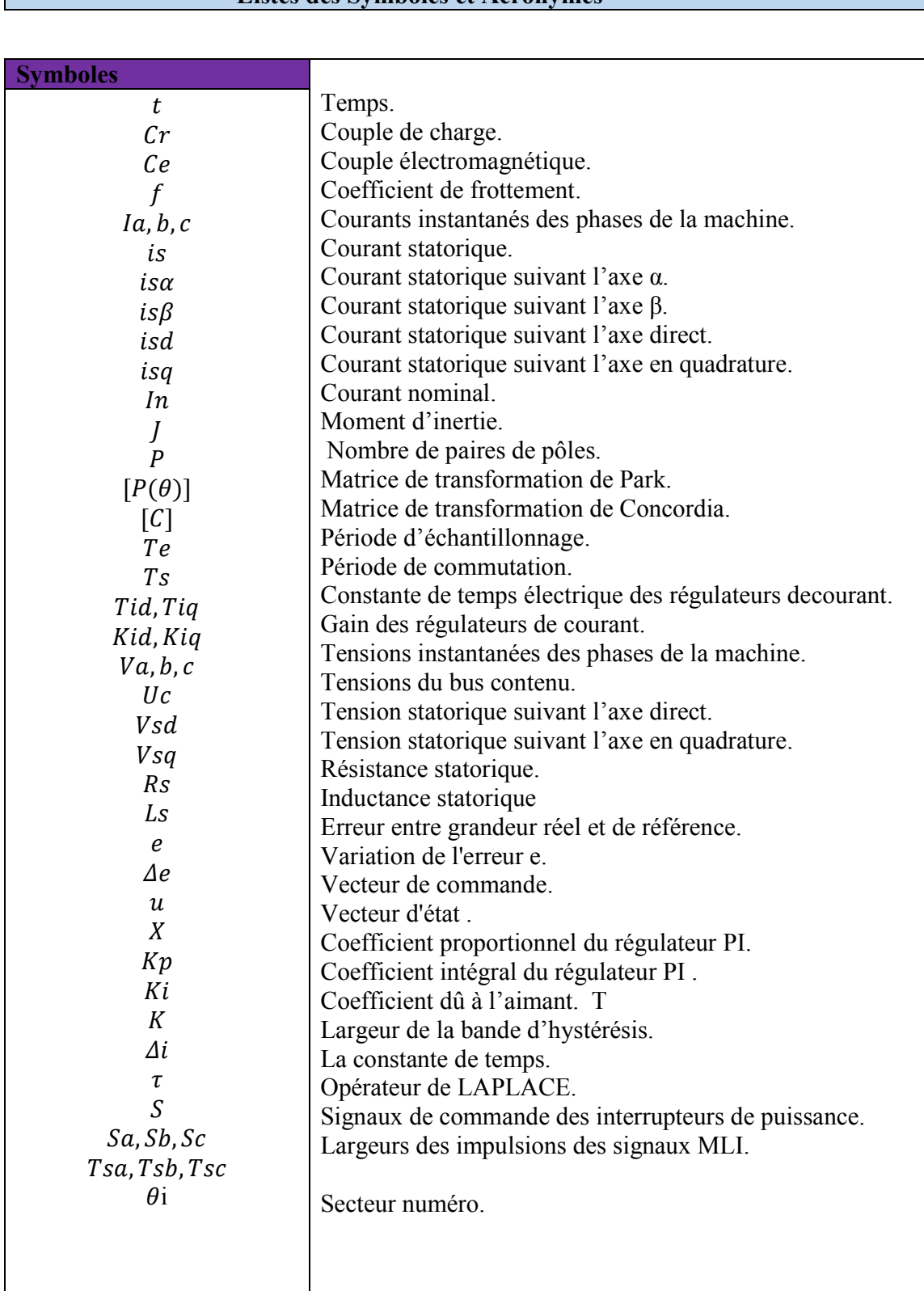

## Listes des Symboles et Acronymes

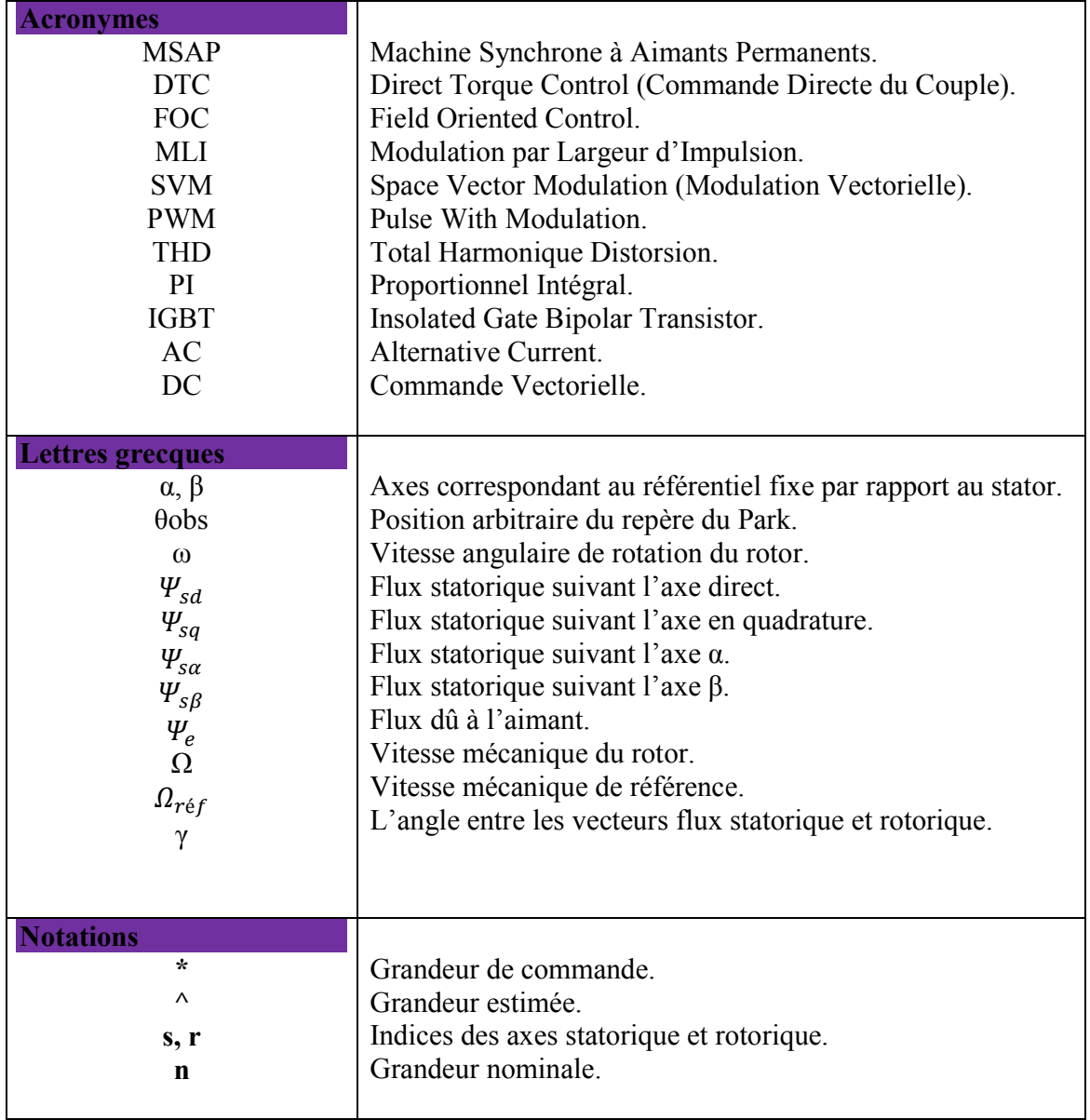

## BIBLIOGRAPHIE

#### [1] T. wildi, G. Sybille ''electrotechnique - 4 Edition'' pp722-855.

- [2] Electrotechnique - Modélisation et simulation des machines électriques R. ABDESSEMED Ellipses 2012 pp70 pp95.
- [3] T. zidelmal ''Modélé de prédiction etcommande de moteurs synchrones à aimants permanents :Application dans les aérogénérateurs '' thèse de magister Université du québec.
- [4] B. Mansour ''Composant et Système de la Microélectronique Avancée'' thèse de magister Université d'Oran.
- [5] D. Youcef ''Commande directe du couple et des puissances d'une MSAP'' thèse de Doctorat Université sidi-bel-abbes.
- [6] A. Aissa '' Commande Sans Capteur de Vitesse d'une Machine Synchrone à Aimants Permanents dotée d' un observateur d' order complet'' thèse de magister Université de Batna.
- [7] A. Zgorski ''Commande en position et vitesse sans capteur mécanique de moteurs synchrones à aimants permanents à pôles lisses : Application à un actionneur électromécanique pour aileron'' thèse de Doctorat Université lyon.
- [8] R. Salah Eddine '' Commande d'une Machine Electrique en Environnement'' thèse de magister Université Constantine.
- [9] Z. Boubaker ''Commande d'une Machine Synchrone à Aimants Permanents Sans Capteur de Vitesse Utilisation d´Un Observateur Non Linéaire'' thèse de magister Université de Batna.
- [10] H. Bensaadi ''Commande DTC-SVM d'une Machine Synchrone à Aimants Permanents'' thèse de magister Université de Batna.
- [11] K. Abdelaziz Commande DTC-SVM Prédictive D'un Machine Synchrone à Aimants Permanents '' thèse de magister Université Ouargla.
- $[12]$ A. Hamza ''Commande Directe du Couple DTC-SVM d'une Machine Asynchrone (MAS)'' thèse de magister Université de M'sila.

## Commande DTC D' une Machine Synchrone à Aimants Permanents

Résumé : Le travail présenté dans cette mémoire a pour objectif l'étude d'amélioration des performances de la commande DTC appliquées aux machines de type synchrone a aimant permanent. La présente étude a pour objectifs de développer une structure de contrôle du MSAP, capable de fournir une bonne dynamique du couple électromagnétique avec une grande robustesse. Le contrôle direct du couple permet d'atteindre ces objectifs. En effet, par choix dans une table de commutation des vecteurs de sortie de l'onduleur le flux statorique et le couple électromagnétique sont contrôlés directement et indépendamment. Cependant cette stratégie présente aussi des inconvénients importants. D'une part, la fréquence de commutation n' est pas maîtrisée, l'ondulation au niveau du flux stator et du couple. L'objectif principal de cette thèse est d' introduire des stratégies d'amélioration des performances la (DTC). Des simulations numériques sur Matlab/Simulink.

Mots clés : MSAP, Commande vectorielle (FOC), Commande directe du couple (DTC), SVM.

Abstract: The main goal of this thesis to introduce different strategies for Improvement of performance of the (DTC). The present study deals with development of a control strategy for PMSM machines, Able of provide a high dynamic response of electromagnetic torque with big robustness. A direct torque control strategy makes it possible to achieve these goals. Indeed by choosing the right inverter output vectors in a switching table, the stator flux and electromagnetic torque are controlled directly and independently. However, some disadvantages are also present such as, switching frequency is not controlled, the ripple in the torque and stator flux. The main goal of this thesis to introduce different strategies for Improvement of performance of the (DTC). Numerical simulations in Matlab/Simulink.

Keyword: PMSM, Field oriented control (FOC), direct torque control (DTC), SVM

ملخص: الھدف من العمل المعروض في ھذه المذكرة ھو دراسة مختلف طرق التحكم في الالات التزامنیة ذات المغناطیس الدائم وتحسین مستوى أداءھا وطرح استراتیجیات تحسین مواصفات التحكم المباشر للعزم بحیث تكون قادر على إعطاء دینامیكیة سریعة للعزم المغناطیسي التحكم المباشر للعزم یسمح لنا ببلوغ ھذا الاھداف فطریقة أختیار أستبدال جدول الأشعة نستطیع التحكم مباشرة وانفرادیا في تدفق الجزء الساكن والعزم الكھرومغناطیسي لكن ھده الاستراتیجیة لھا سلبیات عدة ومھمة ومن جھة أخرى نجد أن تواتر الاستبدال غیر مسیطر علیھا .برمجة رقمیة على واجھة ماتلاب/سمیلینك تم إنجازھا لاثبات مدى فعالیة الطرق التي تم طرحھا.

الكلمات المفتاحیة: الالات التزامنیة ذات المغناطیس الدائم التحكم الشعاعي ذو التدفق الموجھ التحكم المباشر في العزم

## Table des matières

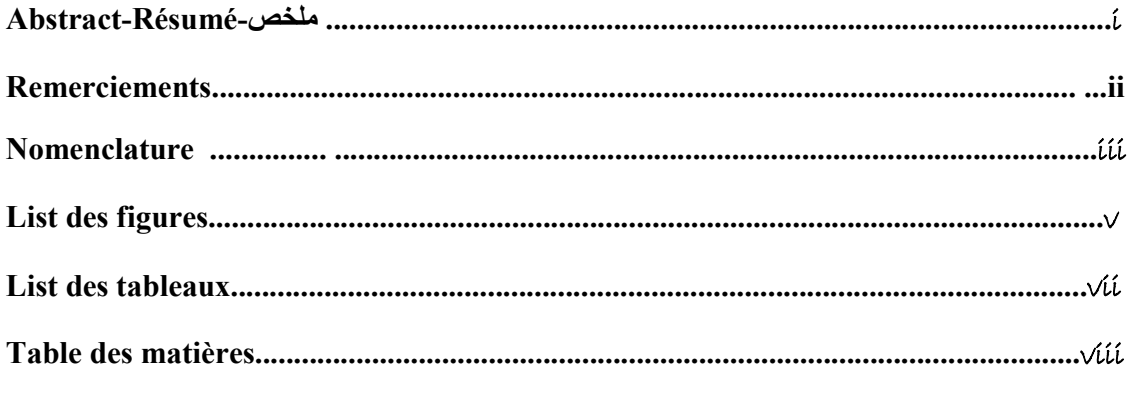

### 

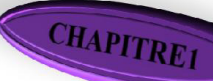

## Généralités et Modélisation sur la MSAP

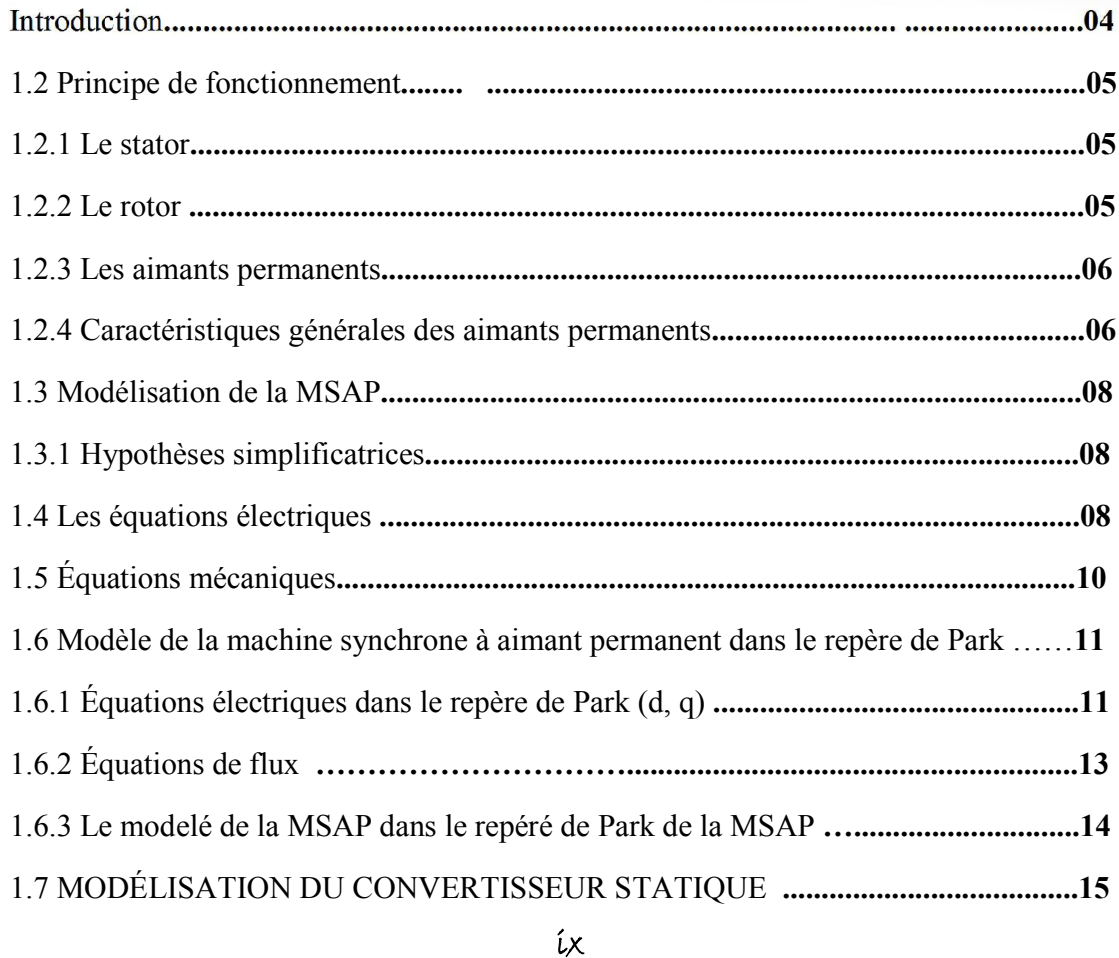

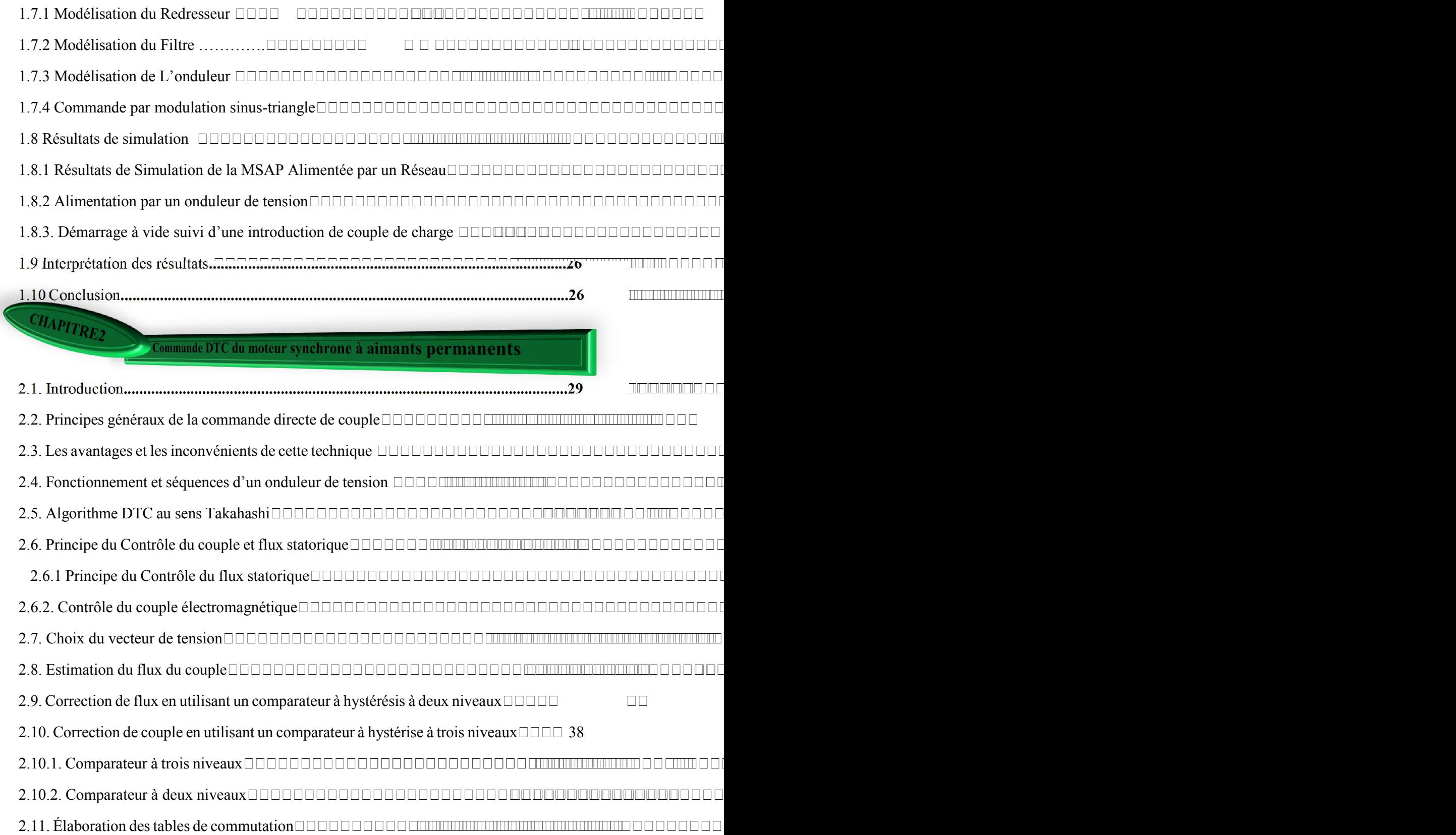

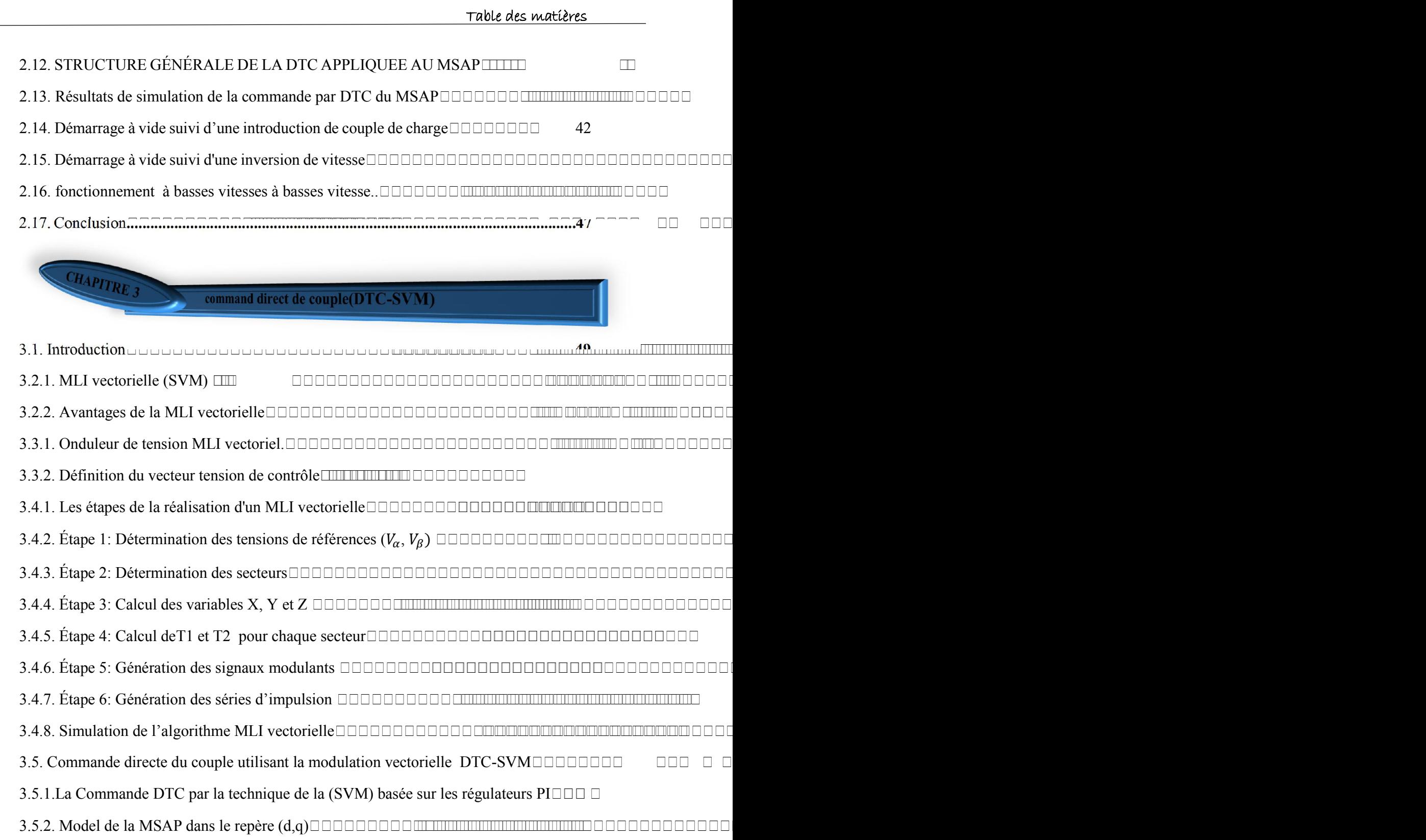

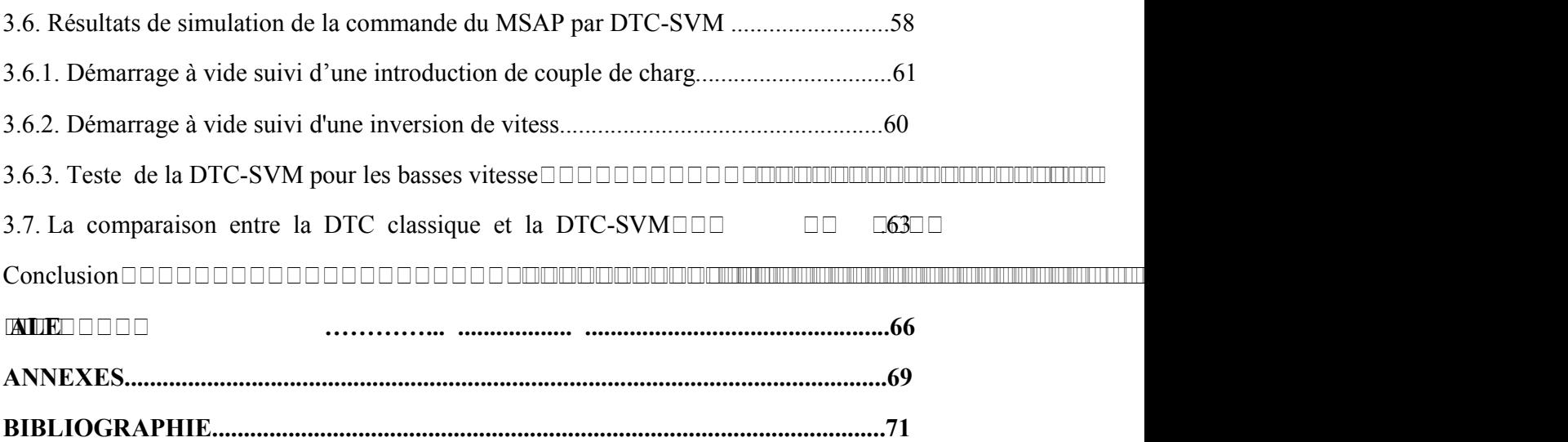